# **UNIVERSIDAD NACIONAL DE INGENIERIA**

FACULTAD DE INGENIERIA GEOLOGICA MINERA Y METALÚRGICA ESCUELA PROFESIONAL DE INGENIERIA METALÚRGICA

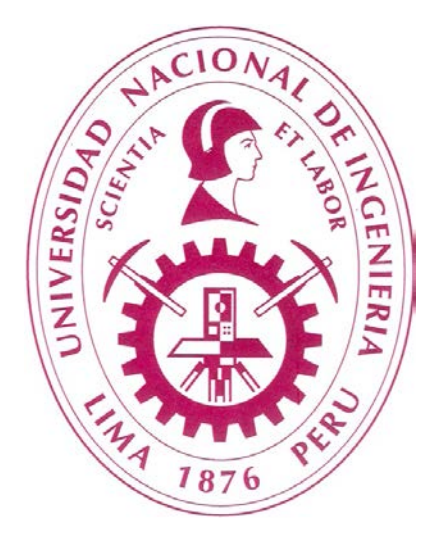

# **APLICACIÓN DE LA GEOMETALURGIA EN EL DESARROLLO DE UN PROGRAMA METALÚRGICO DE VARIABILIDAD EN LA ETAPA DE PRE-FACTIBILIDAD**

# **INFORME DE SUFICIENCIA**

# **PARA OPTAR EL TITULO PROFESIONAL DE INGENIERO METALURGISTA**

PRESENTADO POR: GEORGE CARLOS MOGOLLÓN GONZALES

> ASESOR: ING. DAVID MARTINEZ AGUILAR

> > **LIMA – PERU 2013**

#### **DEDICATORIA**

Este trabajo es dedicado a mis tres madres Alejandrina, Beatriz y Teresa.

#### **RESUMEN**

El presente informe se divide en cuatro capítulos que resumen el desarrollo de programa metalúrgico de variabilidad en la etapa de pre-factibilidad de un proyecto metalúrgico.

El primer capítulo resume como se representa un depósito a través de un modelo de bloques.

El segundo capítulo presenta una metodología del proceso de selección de muestras a partir de perforaciones realizadas sobre un depósito. La selección de muestras está orientada a cumplir los requerimientos del programa de pruebas metalúrgicas de conminución y flotación en la etapa de estudio de pre-factibilidad de un proyecto.

El tercer capítulo muestra el diseño y los resultados del programa de pruebas metalúrgicas de conminución y flotación con el fin de obtener parámetros metalúrgicos que ayuden a caracterizar el depósito minero.

El quinto capítulo describe el análisis de regresión múltiple con el fin de encontrar un modelo lineal para la etapa de flotación relacionando una variable dependiente (recuperación) con variables independientes (ensayes de cabeza).

#### **ABSTRACT**

The present report is divided into four chapters that summarize the development of metallurgical program of variability in a metallurgical project pre-feasibility. The first chapter outlines as a deposit is represented through a model of blocks.

The second chapter presents a methodology for the process of selection of samples from boreholes on a deposit. The selection of samples is oriented to meet the requirements of the program of metallurgical testing of comminution and flotation on the stage of a project pre-feasibility study.

The third chapter shows the design and outcomes of the program of metallurgical testing of comminution and flotation in order to obtain metallurgical parameters that help to characterize the mining deposit

The fifth chapter describes the multiple regression analysis in order to find a linear model for the floating stage relating dependent variable (recovery) independent variables (assay of head).

Keywords: Representative, block model, drill holes, samples, flotation; comminution; regression.

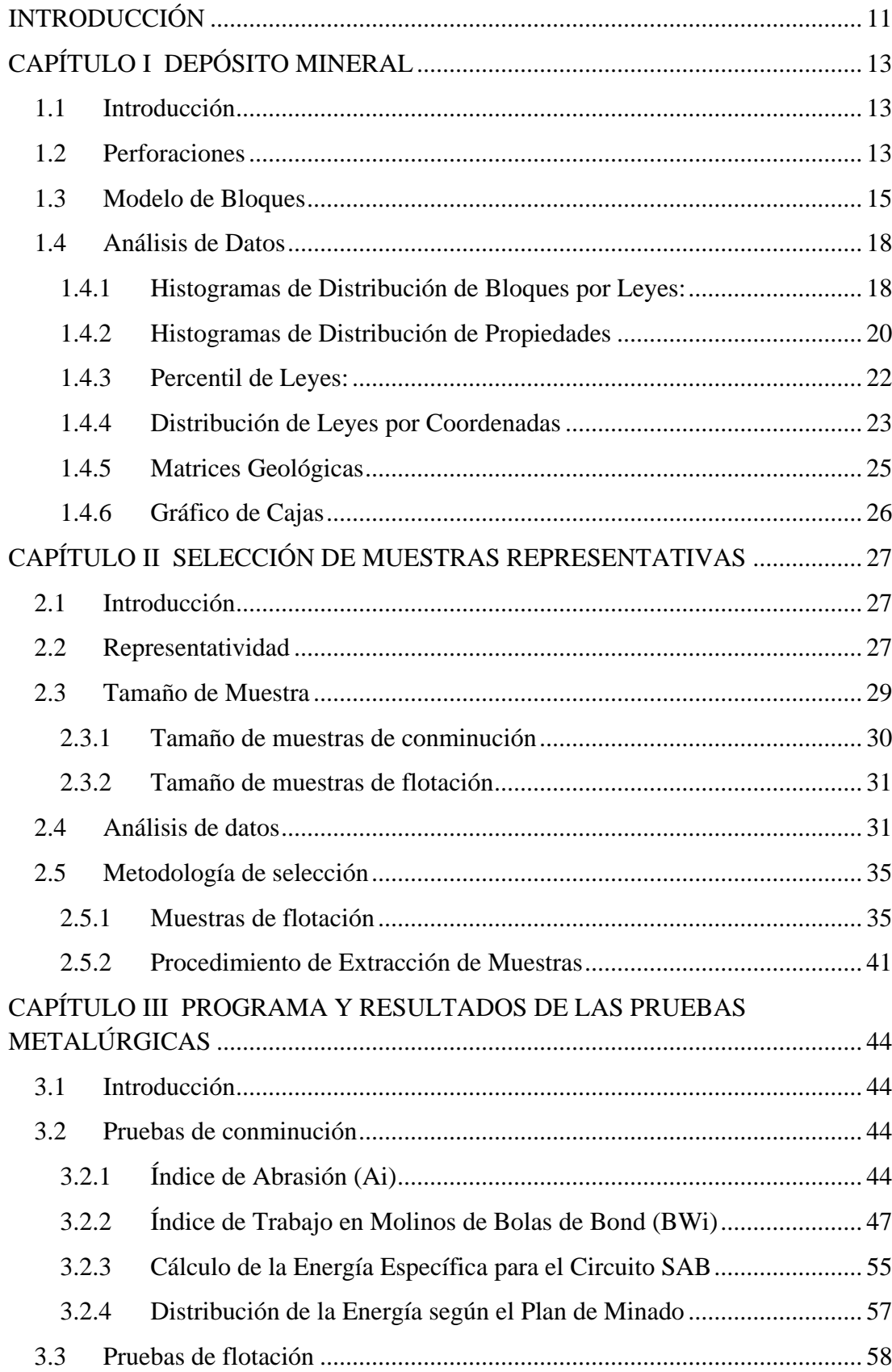

# ÍNDICE

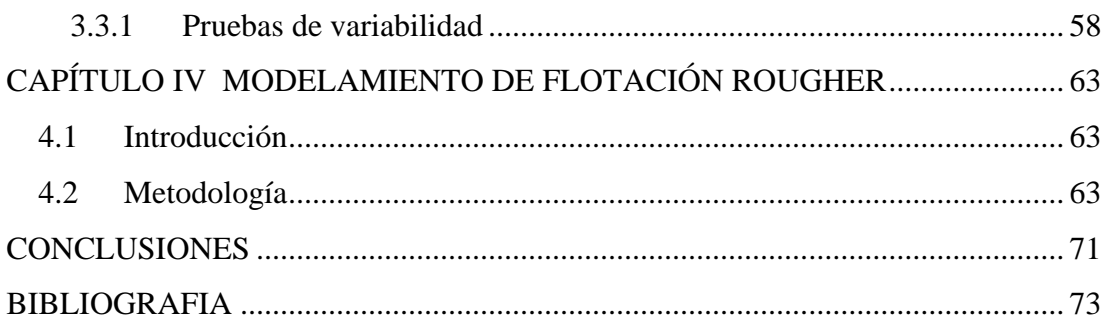

## **ÍNDICE DE FIGURAS**

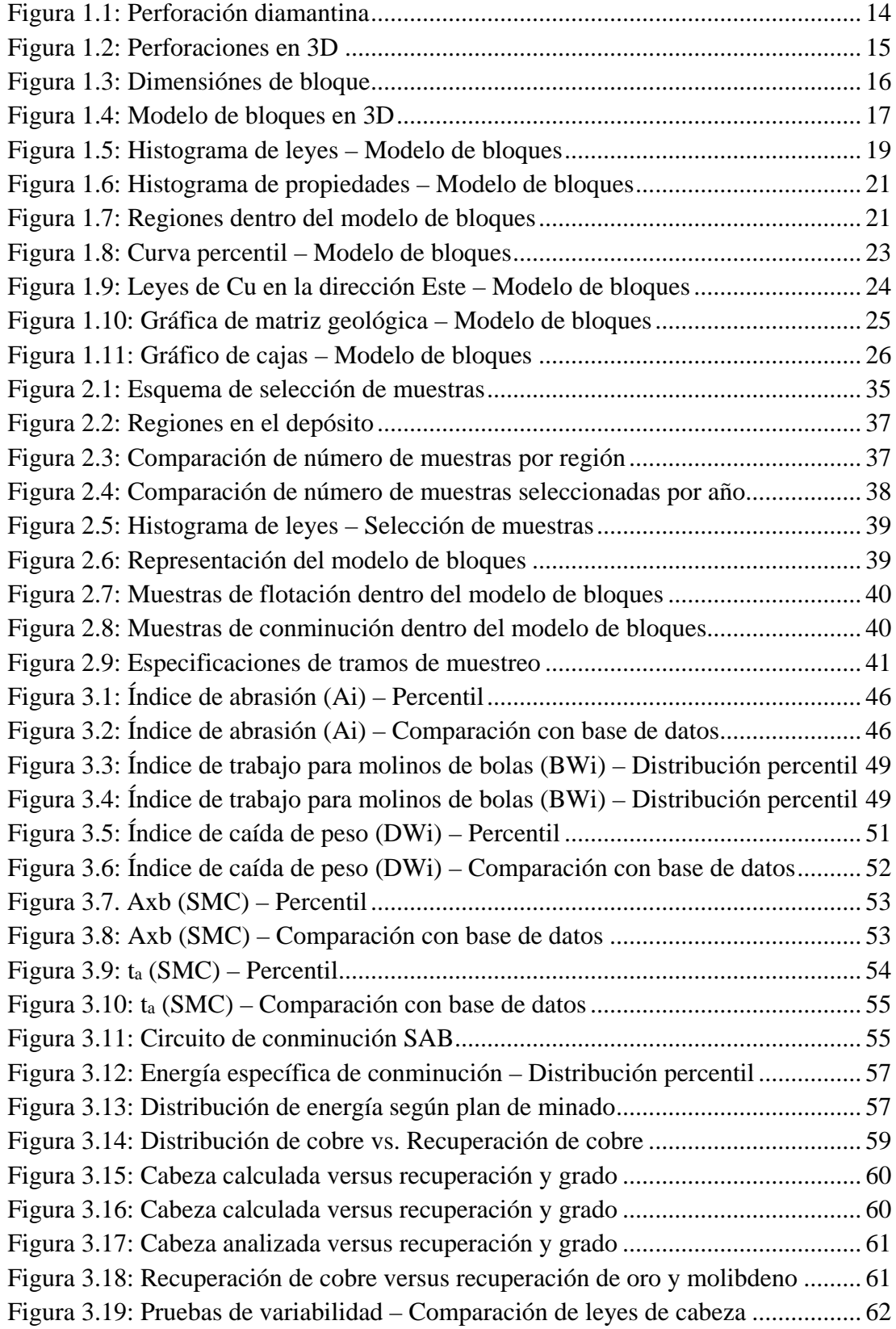

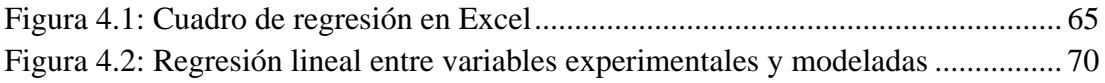

### **ÍNDICE DE TABLAS**

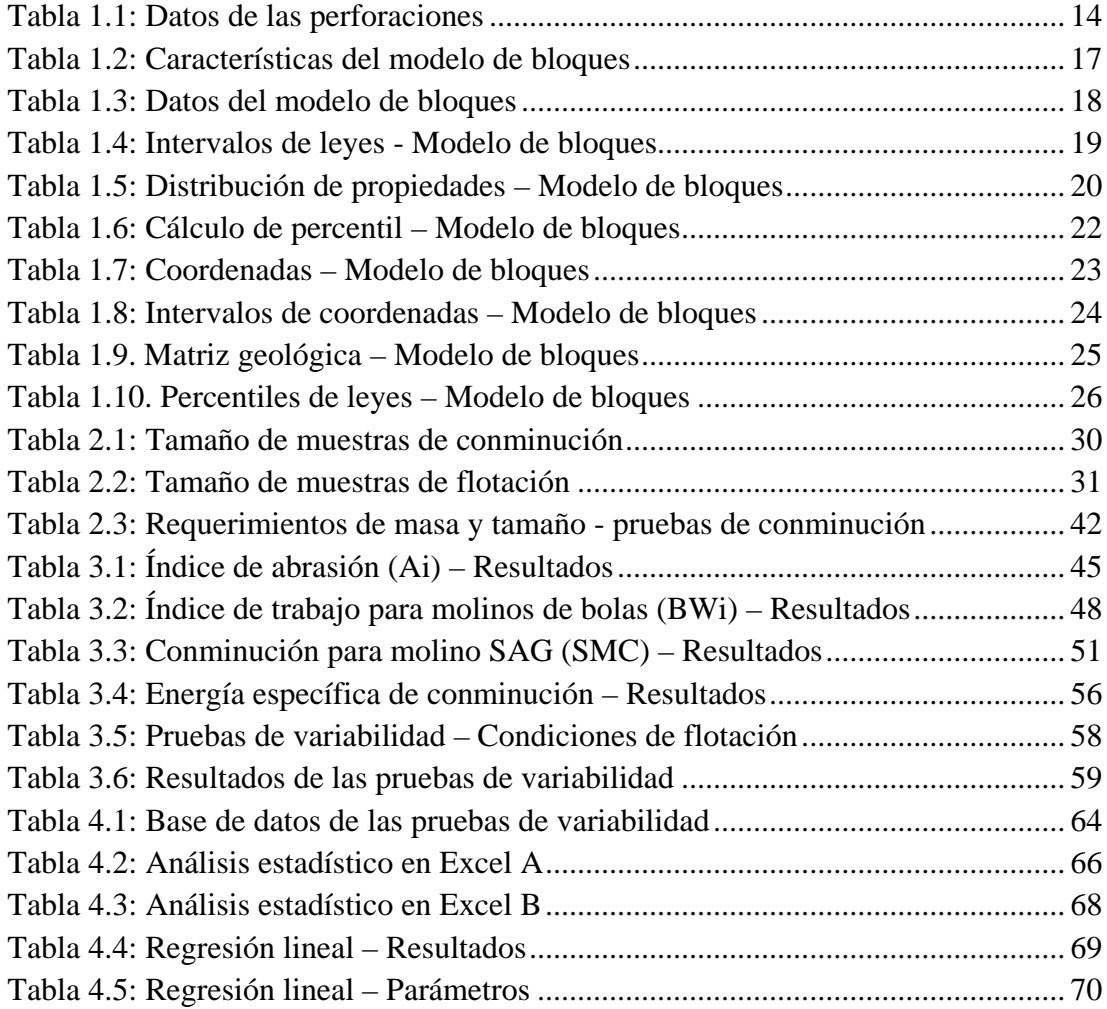

## **NOMENCLATURA**

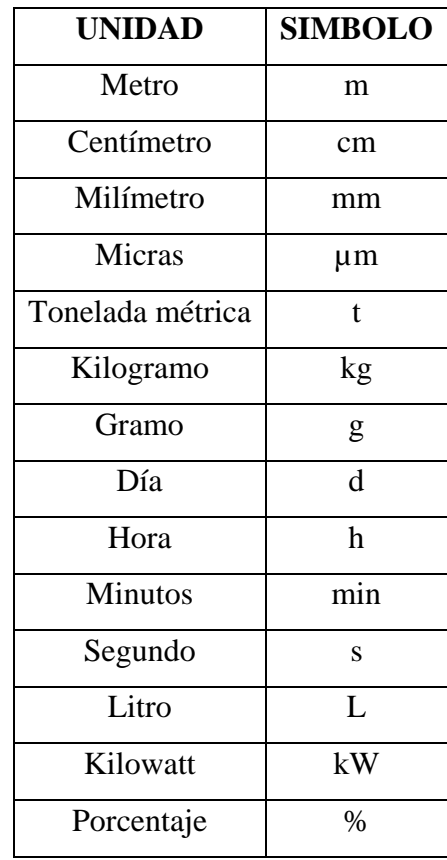

#### **INTRODUCCIÓN**

<span id="page-10-0"></span>Un proyecto minero está en la etapa de pre-factibilidad, el mineral a extraer será procesado en una planta metalúrgica cercana ya diseñada.

Para la realización de un programa metalúrgico que tiene por objetivo la evaluación del circuito de flotación del mineral, para lo cual se necesita extraer muestras representativas del yacimiento a partir de las perforaciones realizadas.

La selección de muestras tiene objetivo representar todo el yacimiento a través de un número de muestras. El número de muestras a extraer a para evaluación fue determinado por el presupuesto asignado al proyecto aunque según inferencia estadística este número de muestras debe ser mayor al seleccionado. Con el plan de minado diseñado por el área de planeamiento minero, se determinó la distribución del número de muestras por etapa de la extracción del mineral, así mismo se tuvo acceso al modelo de bloques del depósito. Con estas informaciones se realizó la selección de muestras representativas del yacimiento.

La selección de muestras representativas está basada en diversos criterios. Una distribución representativa de muestras debe extenderse en todo el rango de valores en la distribución modelo de bloques. Las muestras deben tener leyes similares a los bancos geológicos que alimentarán la planta metalúrgica, sin lagunas o inflexiones que impliquen pérdidas de muestras o sobre representación de algunas muestras, asimismo una distribución espacial a lo largo del modelo de bloques.

Con las muestras de conminución se ha desarrollado un programa de pruebas de conminución que permite determinar la energía específica de conminución en kW-h/t

en el depósito. Con las muestras representativas seleccionadas de flotación, se desarrollará un modelo matemático basado en regresiones lineales, dónde se predecirá la recuperación final del yacimiento basado en las muestras representativas de flotación.

## **CAPÍTULO I DEPÓSITO MINERAL**

#### <span id="page-12-1"></span><span id="page-12-0"></span>**1.1 Introducción**

Un depósito mineral es representado a través de un modelo de bloques los cuales son realizados de las perforaciones realizadas dentro del depósito a través de métodos geoestadísticos como kriging.

#### <span id="page-12-2"></span>**1.2 Perforaciones**

Las perforaciones o sondajes realizados sobre el yacimiento tienen por objetivo obtener información del depósito a través de material extraído de las perforaciones, conocidos como testigos.

Existen diversos tipos de perforaciones como de núcleo diamantino, circulación reversa, barrenas, entre otros.

En este proyecto el tipo de perforaciones utilizadas fueron las perforaciones de núcleo diamantino, en inglés "Core Drilling". Los diámetros de las perforaciones varían desde 27 mm hasta 100 mm.

El tipo de perforación utilizada para este proyecto es del tipo perforación de núcleo diamantina, el cual es el preferido debido a la recuperación del material dentro del cuerpo mineralizado, pero además el más costoso. El diámetro del núcleo varía normalmente entre 27 mm y 85 mm en diámetro. La broca a perforar está impregnada por diamantes con el fin de cortar la roca limpiamente. La [Figura 1.1](#page-13-0) muestra el tipo de perforaciones obtenidas con un diámetro de núcleo HQ.

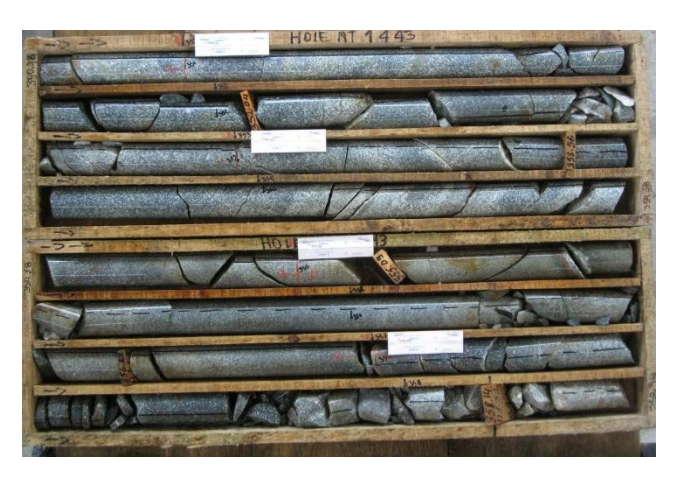

**Figura 1.1: Perforación diamantina**

<span id="page-13-0"></span>Las perforaciones llevan consigo información o una base de datos que por lo general contiene elementos múltiples ensayos por cada metro o dos metros de la intersección de perforación. Así mismo contiene información relacionada con la litología o tipo de roca, las características de alteración, mineralización, competencia o dureza, RQD, la gravedad específica (GE), ubicación de los taladros, información direccional del taladro (azimut, dip) y cualquier número de otras medidas en función del tipo de mineral en cuestión. La [Tabla 1.1](#page-13-1) muestra los datos utilizados.

<span id="page-13-1"></span>

| DH Id     | East   | North.  | FL.    | Ari | Pt_Dig | TotalDet - | From  | $To -$ | Intervi   | Zonatic | Litholog   | Cu <sub>20</sub> | Mo foot:        | Agloce | Au one | Phinee         | Znípor      | As (ppr) | Collone - | Comments                                |
|-----------|--------|---------|--------|-----|--------|------------|-------|--------|-----------|---------|------------|------------------|-----------------|--------|--------|----------------|-------------|----------|-----------|-----------------------------------------|
| PO-11-047 | 204635 | 8337501 | 4319.3 | 110 | $-75$  | 368.9      | 0.00  | 200    | 200 LX    |         | MP2        | 0.020            |                 | 0.2    | 0.0025 |                | 112.1       |          |           | 5 frac, mod lims in frac, mt diss,      |
| PO-11-047 | 204638 | 8397501 | 4319.3 | 110 | $-75$  | 368.9      | 2.00  | 400    | 2.00 LX   |         | MP2        | 0.0064           |                 | 0.3    | 0.028  |                | 106         |          |           | 3 frac, mod lms in frac, mt diss.       |
| PO-11-047 | 204638 | 8397501 | 4319.3 | 110 | $-75$  | 368.9      | 4.00  | 6.00   | 2.00 LX   |         | MP2        | 0.0075           |                 | 0.3    | 0.044  | 45             | 128.4       |          |           | 4 fran mod lmxin fran mt diss.          |
| PO-11-047 | 204638 | 8397501 | 4319.3 | 110 | $-75$  | 368.9      | 6.00  | 8.45   | $2.45$ LX |         | MP2        | 0.010            |                 | 0.6    | 0.061  | 87             | 195         | 14       |           | 6 lins frag vk diss.                    |
| PO-11-047 | 204636 | 0207501 | 4319.3 | 110 | $-75$  | 368.9      | 0.45  | 10.00  | 155 CK    |         | SKN        | 0.11             | 0.5             |        | 0.200  | 26             | 211.7       | 14       |           | 45 intervals by ling disc hap. GCO      |
| PO-11-047 | 204638 | 8397501 | 4319.3 | 110 | $-75$  | 368.9      | 10.00 | 12.50  | 250 CK    |         | <b>SKN</b> | 0.19             | 0.5             | 19     | 0.251  | 19             | 198.9       | 24       |           | 75 intervals bx, lims diss frac, GCO    |
| PO-11-047 | 204638 | 839750  | 4319.3 | 110 | $-75$  | 368.9      | 12.50 | 14.95  | 2.45 CIX  |         | SKN        | 0.88             |                 | 86     | 0.491  | d dR           | 530.1       | 46       |           | 86 intervals by lims diss frag. GCD     |
| PO-11-047 | 204638 | 8397501 | 4319.7 | 130 | $-75$  | 368.9      | 14.95 | 17.40  | 2 45 HV   |         | SKN        | 0.29             | 32              | 17     | 0.141  | 85             | 3479        |          |           | 63 frac, sporadic Cu native vit.        |
| PO-11-017 | 204638 | 8397501 | 4319.3 | 110 | $-75$  | 368.9      | 17.40 | 19.00  | 160 H/    |         | SKN        | 0.19             | 20 <sup>1</sup> | 17     | 0.102  | 378            | 976.7       |          |           | 61 diss, eac in vit mod, gz cao cpv     |
| PO-11-047 | 204638 | 8397501 | 4319.3 | 110 | $-75$  | 368.9      | 19.00 | 2100   | 2.00 HV   |         | <b>SKN</b> | 0.18             | 26              | 14     | 0.07   | 77             | 461.7       | 35       |           | 37 diss, eac in vit mod, as eac cov-    |
| PO-11-047 | 204636 | 8397501 | 4319.3 | 110 | $-75$  | 368.9      | 21.00 | 23.00  | 2.00 HV   |         | <b>SKN</b> | 0.17             | Ľ               |        | 0.131  | $\overline{2}$ | 369.7       |          |           | 18 diss, eac in vit mod, gz cac cpy     |
| PO-11-047 | 204638 | 8397501 | 4319.3 | 110 | $-75$  | 368.9      | 23.00 | 24.90  | 130 LX    |         | <b>SKN</b> | 0.18             |                 | 17     | 0.135  | 98             | 264.7       | 11       |           | 20 vit limit dist frag.                 |
| PO-11-047 | 204538 | 8397501 | 4319.7 | 110 | $-75$  | 368.9      | 24.90 | 25.65  | $0.75$ LX |         | <b>SKN</b> | 0.098            |                 | 0.7    | 0.0025 | 13             | 643         | 15       |           | 8 (and) gro), cac vk, lims in frac-     |
| PO-11-017 | 204638 | 8397501 | 4319.3 | 110 | $-75$  | 368.9      | 25.65 | 27.75  | 2.10 HV   |         | SKN        | 0.014            |                 | 0.3    | 0.047  | 38             | 116.4       | 15       |           | 14 (and) grol, eac vk, lins in frac.    |
| PO-11-047 | 204636 | 8397501 | 4319.3 | 110 | $-75$  | 368.9      | 27.75 | 30.00  | 225 HY    |         | <b>SKN</b> | 0.022            |                 | 0.1    | 0.026  | $\mathbf{u}$   | 50.8        | 15       |           | 8 (and) grol, eac vk, lins in hac.      |
| PO-11-047 | 204636 | 8397501 | 4319.3 | 110 | $-75$  | 368.9      | 30.00 | 32.00  | 2.00 HV   |         | <b>SKN</b> | 0.048            |                 | 0.5    | 0.401  | as.            | 81.8        | 15       |           | 11 (and) gro), cac vk, lins in hac,     |
| PO-11-047 | 204638 | 8397501 | 4319.3 | 110 | $-75$  | 368.9      | 32.00 | 34.00  | 2.00 HV   |         | SKN        | 0.16             | 57              | 17     | 0.462  | 82             | 306.5       |          |           | 45 patch                                |
| PO-11-047 | 204635 | 8397501 | 4319.3 | 110 | $-75$  | 388.9      | 34.00 | 36.00  | 2.00 HV   |         | SKN        | 0.38             | 380             | 0.7    | 0.224  |                | <b>1887</b> | 15       |           | 77 uk                                   |
| PO-11-017 | 204638 | 8397501 | 4319.3 | 110 | $-75$  | 368.9      | 36.00 | 38.00  | 2.00 HV   |         | <b>SKN</b> | 0.48             | 87              | 32     | 0.27   | 93             | 736.9       | 87       |           | 41 vit . opy diss patch, wk cov vits.   |
| PO-11-047 | 204636 | 8397501 | 4319.3 | 110 | $-75$  | 368.9      | 38.00 | 40.50  | 250 HV    |         | <b>SKN</b> | 0.31             | 35              | 16     | 0.247  | 102            | 640.6       | 150      |           | 36 vit, cou des patch, vik opu vits.    |
| PO-11-047 | 204638 | 8397501 | 4319.3 | 110 | $-75$  | 368.9      | 40.50 | 42.20  | 170 HV    |         | BXH        | 0.31             | 32              | 25     | 0.161  | 110            | 1440.3      | 287      |           | 66 mt spc, gz clast.                    |
| PO-11-047 | 204638 | 8397501 | 4319.3 | 110 | $-75$  | 368.9      | 42.20 | 43.90  | 170 HV    |         | <b>BXH</b> | 0.44             | 54              | 27     | 0.353  | 133            | 1292.2      | 151      |           | 85 mt spc, gr class.                    |
| PO-11-017 | 204638 | 8397501 | 4319.3 | 110 | $-75$  | 388.9      | 43.90 | 48.00  | 2.10 HV   |         | SKN        | 0.34             | 20 <sub>1</sub> | 17     | 0.175  | 73             | 813.9       | 10R      |           | 88 apu dies vk.                         |
| PO-11-017 | 204638 | 8397501 | 4319.3 | 110 | $-75$  | 368.9      | 46.00 | 48.00  | 2.00 HV   |         | <b>SKN</b> | 0.088            | 21              | 0.1    | 0.058  | 12             | 123.9       | 30       |           | 22 cov diss vit, and) gro, gz cov vk.   |
| PO-11-047 | 204638 | 8397501 | 4319.3 | 110 | $-75$  | 368.9      | 48.00 | 50.05  | 205 HV    |         | <b>SKN</b> | 0.14             | W)              | 0.6    | 0.148  | 34             | 90.6        | 18       |           | T5 cpu diss vk.                         |
| PO-11-047 | 204638 | 8397501 | 4313.3 | 110 | $-75$  | 368.3      | 50.05 | 52.50  | 2.45 HV   |         | SKN        | 0.050            | 0.5             | 0.4    | 0.052  | 78             | 345.4       | 50       |           | 04 silicates, opy diss, gz vlt, gz opy  |
| PO-11-047 | 204638 | 839750  | 4319.3 | 110 | $-75$  | 368.9      | 52.50 | 55.15  | 2.65 HV   |         | <b>SKN</b> | 0.37             | 05              | 19     | 0.269  |                | 2131        |          |           | 112 silicates, opu diss, gr.vit, gr.opu |
| PO-11-017 | 204638 | 8397501 | 4319.3 | 110 | $-75$  | 368.9      | 55.15 | 57.00  | 185 H/    |         | SKN        | 0.29             |                 |        | 0.176  |                | 150         | 15       |           | 63 diss and gz vlt.                     |
| PO-11-017 | 204638 | 8397501 | 4319   |     | $-75$  | 368.9      | 57.00 | 59.00  | 2.00 HV   |         | SKN        | 0.27             |                 | 0.8    | 0.127  |                | 94.8        |          |           | 65 mi massive, ga cao vit.              |

**Tabla 1.1: Datos de las perforaciones**

Las bases de datos geológicos contienen datos de hasta más de 100,000 m de perforación durante la fase de pre-factibilidad del proyecto.

Las perforaciones realizadas sobre el depósito fueron modeladas en tres dimensiones, la [Figura 1.2](#page-14-1) muestra el modelamiento adicionando las leyes de cobre en cada uno de los intervalos, observándose que no todas las perforaciones realizadas sobre algún depósito se encuentran dentro del modelo de bloques establecido que ingresará a planta.

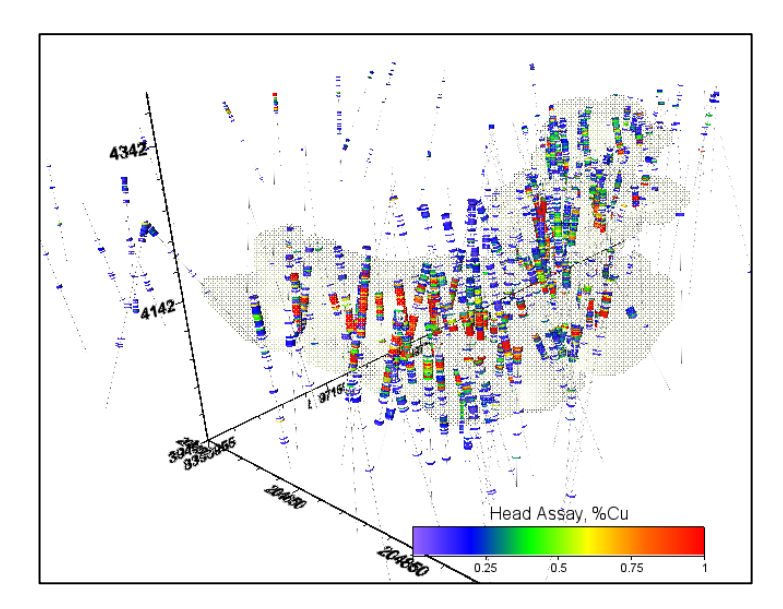

**Figura 1.2: Perforaciones en 3D**

#### <span id="page-14-1"></span><span id="page-14-0"></span>**1.3 Modelo de Bloques**

El modelo de bloques es la representación espacial en tres dimensiones (3D) de un depósito.

Es elaborado a partir de datos de perforaciones sobre el depósito mineral con métodos geo-estadísticos de interpolación, que permite estimar la distribución de leyes dentro un espacio tridimensional.

Reserva Probada Minerales es la parte económicamente explotable de un Recurso Mineral Medido. Incluye los materiales de dilución y tolerancias por pérdidas que se pueden producir cuando se explota el material.

Reserva Probable Minerales es la parte económicamente explotable de un Recurso Mineral Indicado y en algunas circunstancias Recurso Mineral Medido. Incluye los materiales de dilución y tolerancias por pérdidas que puedan producirse cuando se explota el material.

Recurso Mineral Inferido es aquella parte de un Recurso Mineral por la cual se puede estimar el tonelaje, ley y contenido de mineral con un bajo nivel de confianza.

El modelo de bloques (MB) es un conjunto de cubos pequeños, que en su totalidad describen al depósito. Los datos del MB (provistos por el cliente) incluyen:

Coordenadas del bloque:

- X: Este
- Y: Norte
- Z: Elevación

Dimensiones del bloque:

- X: Tamaño en dirección este
- Y: Tamaño en dirección norte
- Z: Tamaño en dirección de elevación.

La dimensión de cada bloque es de 5 m de ancho, 5 m de largo y 2 m de altura y es mostrada en la [Figura 1.3.](#page-15-0)

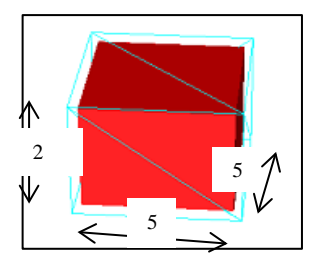

<span id="page-15-0"></span>**Figura 1.3: Dimensiónes de bloque**

<span id="page-16-1"></span>La [Tabla 1.2](#page-16-1) muestra algunas características del modelo de bloques por coordenadas.

| Coordenadal |           | Parámetro | <b>Blogues</b> |           |  |  |
|-------------|-----------|-----------|----------------|-----------|--|--|
|             | Mínimo, m | Máximo, m | Cantidad       | Tamaño, m |  |  |
| Este        | 694905    | 695395    | 98             |           |  |  |
| Norte       | 9854870   | 9855675   | 161            |           |  |  |
| Elevación   | 766       | 888       | 61             |           |  |  |

**Tabla 1.2: Características del modelo de bloques**

La creación de estos se realizan con software especializados con MineSight 3D. En el presente proyecto la [Figura 1.4](#page-16-0) muestra la representación en tres dimensiones del modelo de bloques mostrando la ley de cobre en cada uno de los bloques.

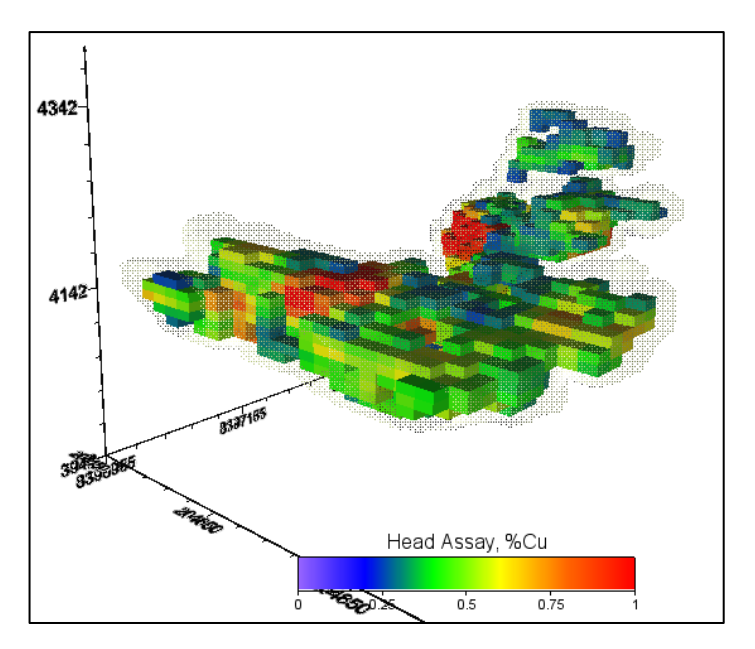

**Figura 1.4: Modelo de bloques en 3D**

<span id="page-16-0"></span>En el nivel más simple el modelo de bloques por lo general contiene el elemento principal del mineral a explotar, la [Tabla 1.3](#page-17-2) muestra los datos con la cual se ha trabajado para general el modelo de bloques de cobre.

<span id="page-17-2"></span>

|        | Α               | в                | с             | D                 | E       | F      | G           | Н            |                   | J        |
|--------|-----------------|------------------|---------------|-------------------|---------|--------|-------------|--------------|-------------------|----------|
|        | Level<br>$\sim$ | <b>Row</b><br>×. | Col<br>$\sim$ | ×<br>$\mathbf{r}$ | Y<br>٠  | z<br>٠ | Rock Typi = | Densitu<br>÷ | Percent<br>$\sim$ | х<br>CU% |
| 515008 | 64              | 74               | 77            | 204965            | 8397165 | 4082.5 | 85          | 3.07         | 85.82             | 0.035    |
| 515009 | 64              | 74               | 78            | 204975            | 8397165 | 4082.5 | 85          | 3.07         | 75.575            | 0.012    |
| 515010 | 64              | 74               | 79            | 204985            | 8397165 | 4082.5 | 85          | 3.07         | 75.339            | 0.013    |
| 515011 | 64              | 74               | 80            | 204995            | 8397165 | 4082.5 | 85          | 3.07         | 85,905            | 0.013    |
| 515012 | 64              | 74               | 81            | 205005            | 8397165 | 4082.5 | 85          | 3.07         | 98.073            | 0.016    |
| 515013 | 64              | 74               | 82            | 205015            | 8397165 | 4082.5 | 85          | 3.07         | 100               | 0.021    |
| 515014 | 64              | 74               | 83            | 205025            | 8397165 | 4082.5 | 85          | 3.07         | 100               | 0.049    |
| 515059 | 64              | 75               | 43            | 204625            | 8397155 | 4082.5 | 85          | 3.07         | 96.803            | 0.063    |
| 515062 | 64              | 75               | 46            | 204655            | 8397155 | 4082.5 | 85          | 3.07         | 97.314            | 0.126    |
| 515063 | 64              | 75               | 47            | 204665            | 8397155 | 4082.5 | 85          | 3.07         | 100               | 0.27     |
| 515064 | 64              | 75               | 48            | 204675            | 8397155 | 4082.5 | 85          | 3.07         | 100               | 0.234    |
| 515065 | 64              | 75               | 49            | 204685            | 8397155 | 4082.5 | 85          | 3.07         | 100               | 0.147    |
| 515066 | 64              | 75               | 50            | 204695            | 8397155 | 4082.5 | 85          | 3.07         | 86.226            | 0.253    |
| 515072 | 64              | 75               | 56            | 204755            | 8397155 | 4082.5 | 85          | 3.07         | 93.75             | 0.79     |
| 515073 | 64              | 75               | 57            | 204765            | 8397155 | 4082.5 | 85          | 3.07         | 100               | 0.393    |
| 515074 | 64              | 75               | 58            | 204775            | 8397155 | 4082.5 | 85          | 3.07         | 100               | 0.391    |
| 515075 | 64              | 75               | 59            | 204785            | 8397155 | 4082.5 | 85          | 3.07         | 100               | 0.453    |
| 515076 | 64              | 75               | 60            | 204795            | 8397155 | 4082.5 | 85          | 3.07         | 100               | 0.481    |
| 515077 | 64              | 75               | 61            | 204805            | 8397155 | 4082.5 | 85          | 3.07         | 100               | 0.469    |
| 515078 | 64              | 75               | 62            | 204815            | 8397155 | 4082.5 | 85          | 3.07         | 100               | 0.475    |
| 515079 | 64              | 75               | 63            | 204825            | 8397155 | 4082.5 | 85          | 3.07         | 100               | 0.428    |
| 515080 | 64              | 75               | 64            | 204835            | 8397155 | 4082.5 | 85          | 3.07         | 100               | 0.342    |
| 515081 | 64              | 75               | 65            | 204845            | 8397155 | 4082.5 | 85          | 3.07         | 100               | 0.258    |

**Tabla 1.3: Datos del modelo de bloques**

Al utilizar los datos de bloque del modelo es importante tener en cuenta un número de hechos matemáticos que influyen en su formación.

- Las propiedades asignadas a un bloque de mineral dependen sobre las propiedades medidas de las intersecciones de las perforaciones. Es posible que no haya intersecciones de perforación dentro de un bloque minero en particular.
- Algunas propiedades de los bloques de mineral pueden haber sido calculados utilizando ecuaciones complejas o geoestadística que pueden tener una consecuencia no intencionada resultado.
- Algunas de las propiedades de bloques, o incluso los datos subyacentes, puede haber sido filtrados o truncados para evitar resultados extremos.

#### <span id="page-17-0"></span>**1.4 Análisis de Datos**

#### <span id="page-17-1"></span>**1.4.1 Histogramas de Distribución de Bloques por Leyes:**

Se determina con los siguientes pasos:

- ▲ Determinar la ley mínima del MB.
- Determinar la ley máxima del MB.
- Dividir en intervalos (10 por defecto, personalizable), según:

ancho de intervalo =  $\frac{$ ley mayor − ley menor número de intervalos

- Agregar opción para definir intervalos personalizados (ancho de intervalo no  $\blacktriangle$ homogéneo)
- ▲ Determinar el número de bloques que se encuentran dentro de cada intervalo de ley.
- Calcular el porcentaje que representa cada intervalo respecto del total de bloques.
- <span id="page-18-1"></span>Auditar (comprobar que todos los bloques han sido incluidos en los intervalos  $\blacktriangle$ creados), Ver [Tabla 1.4.](#page-18-1)

|       |       | Modelo de bloques |           |              |
|-------|-------|-------------------|-----------|--------------|
| Desde | Hasta | Rango             | # Bloques | Distribución |
| 0.00  | 0.20  | [0 - 0.2]         | 0         | $0\%$        |
| 0.20  | 0.40  | $[0.2 - 0.4]$     | 177       | 1%           |
| 0.40  | 0.60  | $[0.4 - 0.6]$     | 1,140     | 4%           |
| 0.60  | 0.80  | $[0.6 - 0.8]$     | 3,411     | 11%          |
| 0.80  | 1.00  | $[0.8 - 1]$       | 4,112     | 13%          |
| 1.00  | 1.50  | $[1 - 1.5]$       | 3,169     | 10%          |
| 1.50  | 2.00  | $[1.5 - 2]$       | 2,878     | 9%           |
| 2.00  | 2.50  | $[2 - 2.5]$       | 2,116     | 7%           |
| 2.50  | 3.00  | $[2.5 - 3]$       | 5,586     | 17%          |
| 3.00  | 3.50  | $[3 - 3.5]$       | 3,396     | 11%          |
| 3.50  | 4.00  | $[3.5 - 4]$       | 2,180     | 7%           |
| 4.00  | 7.00  | $[4 - 7]$         | 1,354     | 4%           |
| 7.00  | 10.0  | [7 - 10]          | 980       | 3%           |
| 10.0  | 13.0  | $[10 - 13]$       | 468       | 1%           |
| 13.0  | 20.0  | [> 13]            | 1,136     | 4%           |
|       | Total | [0 - 20]          | 32,103    | 100%         |
|       | Audit | [0 - 20]          | ОΚ        | <b>OK</b>    |

**Tabla 1.4: Intervalos de leyes - Modelo de bloques**

Graficar rango de leyes contra distribución de bloques en un histograma, ver  $\overline{\mathbf{A}}$ [Figura 1.5.](#page-18-0)

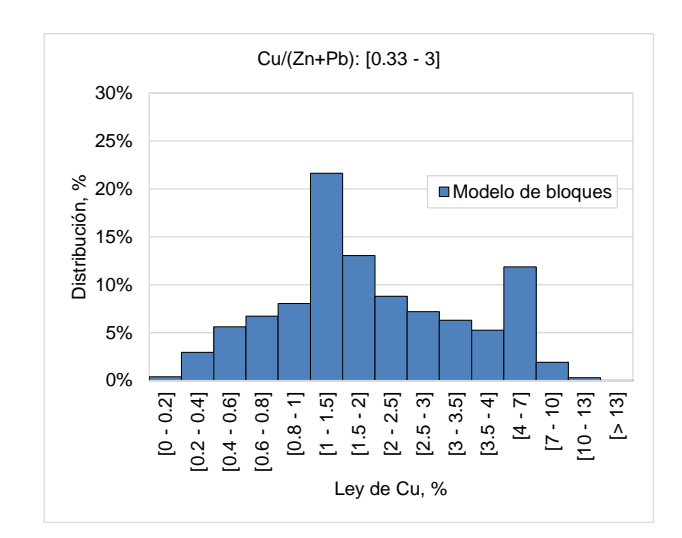

<span id="page-18-0"></span>**Figura 1.5: Histograma de leyes – Modelo de bloques**

Realizar este tipo de histogramas para todos los elementos de interés del  $\blacktriangle$ proyecto, pudiendo estos ser: Cu, Pb, Zn, Au, Ag, etc.

#### <span id="page-19-0"></span>**1.4.2 Histogramas de Distribución de Propiedades**

Se determina con los siguientes pasos:

- Seleccionar una propiedad (definida por el usuario, sea: litología, alteración, región, etc. indicando la columna donde se encuentra).
- Hacer una lista con todos los valores de la propiedad (si fuese litología, la lista contendría los tipos de litología que contiene el modelo de bloques).
- Determinar el número de bloques (o el peso) que pertenece a cada valor de la propiedad definida.
- Calcular el porcentaje que representa cada valor de propiedad respecto del total de bloques (o el peso total), ver [Tabla 1.5.](#page-19-1)

| Región         | Peso, t   | Peso, % |
|----------------|-----------|---------|
| 1              | 160.342   | 6%      |
| $\overline{2}$ | 473,302   | 18%     |
| 3              | 219.144   | 8%      |
| 4              | 392,363   | 15%     |
| 5              | 342.290   | 13%     |
| 6              | 39.372    | 1%      |
| $\overline{7}$ | 97,734    | 4%      |
| 8              | 235.594   | 9%      |
| 9              | 149.023   | 6%      |
| 10             | 85.421    | 3%      |
| 11             | 435.203   | 17%     |
| 12             | 1.340     | 0%      |
| Total          | 2,631,128 | 100%    |
| Audit          | ΟK        | ΟK      |

<span id="page-19-1"></span>**Tabla 1.5: Distribución de propiedades – Modelo de bloques**

Graficar propiedad contra distribución de bloques (o peso de bloques) en un histograma, ver [Figura 1.6.](#page-20-0)

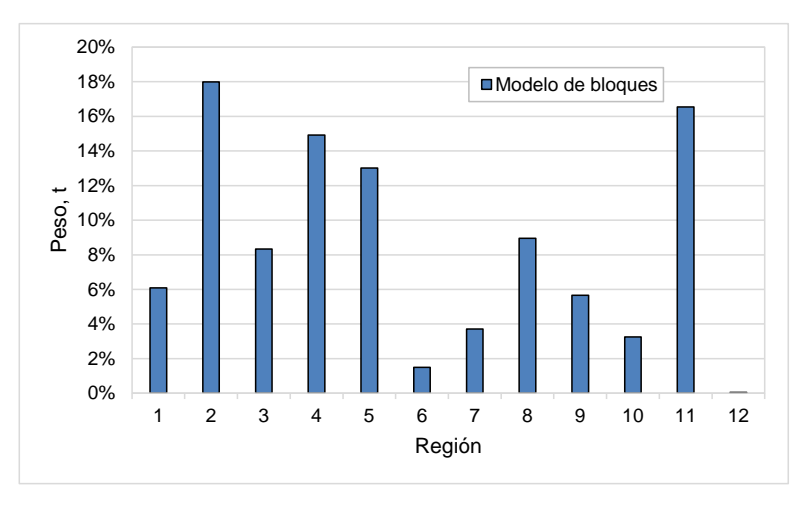

**Figura 1.6: Histograma de propiedades – Modelo de bloques**

<span id="page-20-0"></span>Realizar este tipo de histogramas para todas las propiedades de interés del  $\blacktriangle$ proyecto, pudiendo estos ser: litología, alteración, región, periodos de minado, zonas, etc.

#### **1.4.2.1 Regiones:**

Regiones dentro del modelo de bloque son construidas con el objetivo de satisfacer la necesidad de que las muestras sean representativas espacial y geográficamente, así, se crean cubos que son formados en el entorno del software Voxler®.

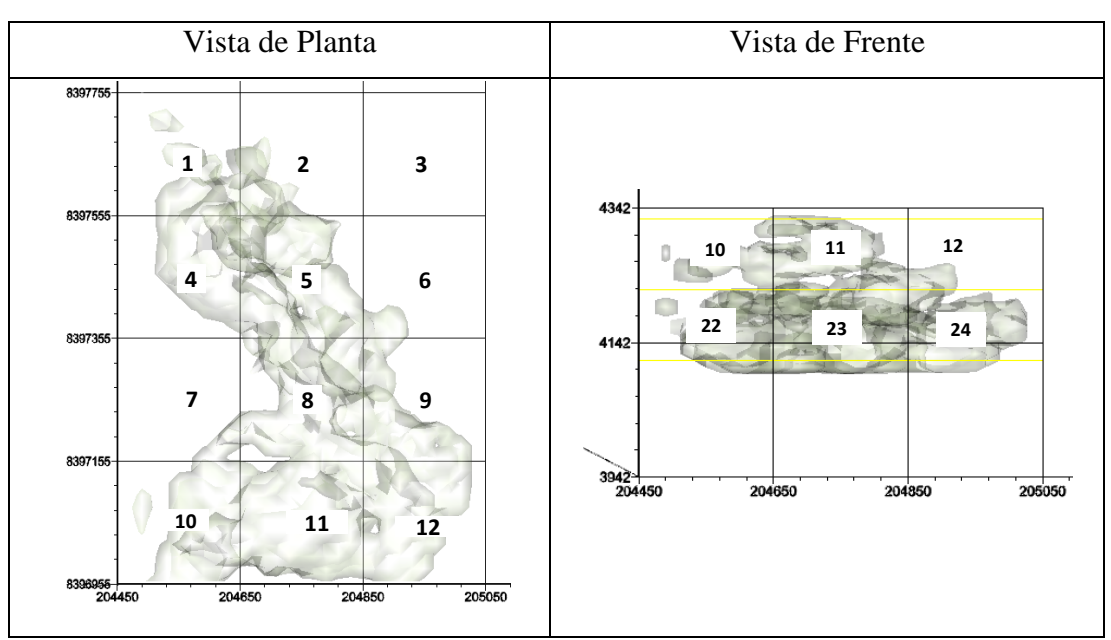

<span id="page-20-1"></span>**Figura 1.7: Regiones dentro del modelo de bloques**

#### <span id="page-21-0"></span>**1.4.3 Percentil de Leyes:**

- ▲ Seleccionar un elemento para realizar el percentil.
- Ordenar los datos de leyes del elemento seleccionado de menor a mayor.
- Para calcular el percentil de la ley de posición *i* (donde *n* es el número total de datos de ley), utilizar la siguiente fórmula:

$$
Percentil = \frac{i}{n} \times 100; 1 \le i \le n
$$

- Mantener el resultado de percentil con 2 cifras significativas.
- ▲ Copiar y pegar los datos de percentil como valores.
- <span id="page-21-1"></span>Seleccionar ambas columnas (leyes y percentiles) y eliminar los duplicados (para evitar sobrecarga de datos en la gráfica), ver [Tabla 1.6.](#page-21-1)

| Cu. % | Pctl |
|-------|------|
| 0.17  | 11.1 |
| 0.56  | 22.2 |
| 0.75  | 33.3 |
| 0.84  | 44.4 |
| 1.11  | 55.6 |
| 1.16  | 66.7 |
| 1.52  | 77.8 |
| 2.53  | 88.9 |
| 3.15  | 100  |

**Tabla 1.6: Cálculo de percentil – Modelo de bloques**

Graficar los datos de percentil contra los de leyes para obtener la curva percentil e indicar el P50 y el P75, como se muestra en la [Figura 1.8.](#page-22-1)

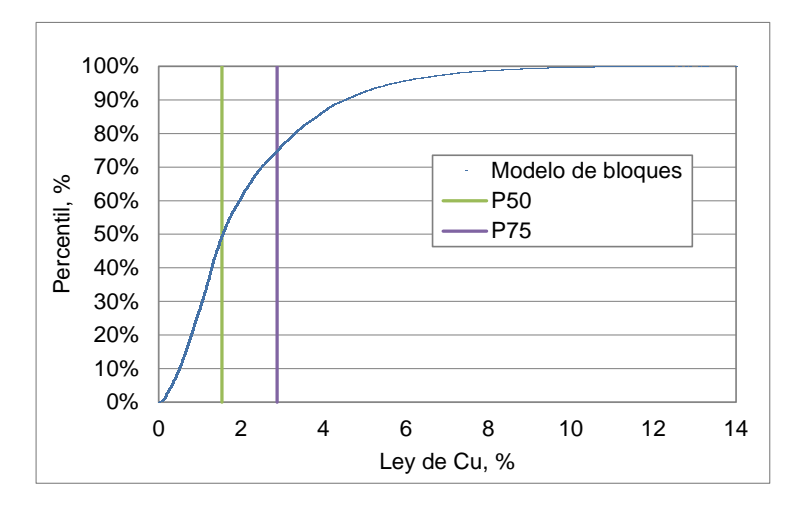

**Figura 1.8: Curva percentil – Modelo de bloques**

#### <span id="page-22-1"></span><span id="page-22-0"></span>**1.4.4 Distribución de Leyes por Coordenadas**

- Calcular el contenido metálico de los elementos de interés (multiplicando la ley del elemento por el peso del bloque).
- <span id="page-22-2"></span>Calcular los valores mínimo y máximo para las tres coordenadas como indica la [Tabla 1.7.](#page-22-2)

| Coordenada | Este   | Norte   | Elevac. |
|------------|--------|---------|---------|
| Mínimo     | 694905 | 9854870 | 766     |
| Máximo     | 695395 | 9855675 | 888     |

**Tabla 1.7: Coordenadas – Modelo de bloques**

Dividir en intervalos (8 por defecto, personalizable), según:  $\overline{\mathbf{A}}$ 

> ancho de intervalo =  $\frac{\text{valor mayor} - \text{valor menor}}{\text{njimero de intervals}}$ número de intervalos

Agregar opción para definir intervalos personalizados (ancho de intervalo no  $\overline{\mathbf{A}}$ homogéneo)

Definir intervalos de distancia para cada coordenada y calcular la suma del peso de los bloques, contenido metálico del elemento de interés y ley promedio del intervalo (dividir el contenido metálico entre el peso de los bloques del intervalo). Dividir según sus propiedades. En l[a Tabla 1.8](#page-23-1) se muestra un ejemplo de ley de cobre, dividido según alteraciones para la coordenada este.

<span id="page-23-1"></span>

| Coordenada                   |        |        |       | Peso, kt   |             |           | Cu, kt     |             | Cu, % |            |             |
|------------------------------|--------|--------|-------|------------|-------------|-----------|------------|-------------|-------|------------|-------------|
| Promedio                     | Min    | Max    | FIL   | <b>PRO</b> | <b>SILN</b> | FIL       | <b>PRO</b> | <b>SILN</b> | FIL   | <b>PRO</b> | <b>SILN</b> |
| 694940 E                     | 694905 | 694975 | 294   | 184        | 2.00        | 3.09      | 3.78       | 0.12        | 1.05  | 2.05       | 6.01        |
| 695010 E                     | 694975 | 695045 | 267   | 1,091      | 484         | 3.60      | 32.1       | 20.1        | 1.35  | 2.95       | 4.15        |
| 695080 E                     | 695045 | 695115 | 614   | 1,643      | 380         | 8.31      | 40.2       | 11.7        | 1.35  | 2.44       | 3.07        |
| 695150 E                     | 695115 | 695185 | 784   | 1,397      | 441         | 6.30      | 26.7       | 12.8        | 0.80  | 1.91       | 2.91        |
| 695220 E                     | 695185 | 695255 | 292   | 897        | 348         | 3.47      | 15.9       | 11.9        | 1.19  | 1.78       | 3.43        |
| 695290 E                     | 695255 | 695325 | 256   | 365        | 83.7        | 2.39      | 5.69       | 0.94        | 0.93  | 1.56       | 1.12        |
| 695360 E<br>695395<br>695325 |        | 125    | 206   | 153        | 0.38        | 5.39      | 3.85       | 0.30        | 2.61  | 2.52       |             |
| Total                        |        |        | 2,631 | 5.782      | 1,891       | 27.5      | 130        | 61.4        | 1.05  | 2.25       | 3.25        |
|                              | Audit  |        | ΟK    | OK         | OK          | <b>OK</b> | ΟK         | OK          |       |            |             |

**Tabla 1.8: Intervalos de coordenadas – Modelo de bloques**

Graficar la ley del elemento contra el promedio de las coordenadas mínimo y máximo. La [Figura 1.9](#page-23-0) muestra el ejemplo para la tabla anterior (de alteraciones).

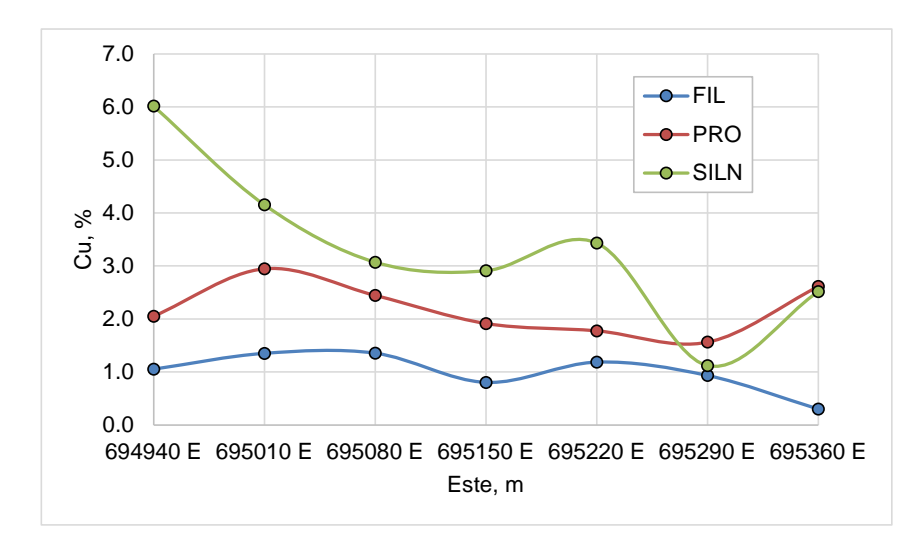

<span id="page-23-0"></span>**Figura 1.9: Leyes de Cu en la dirección Este – Modelo de bloques**

Realizar esta gráfica para las 3 coordenadas (este, norte y elevación) para todos los elementos de interés.

#### <span id="page-24-0"></span>**1.4.5 Matrices Geológicas**

Una matriz geológica es una tabla de doble entrada de propiedades de los bloques.

De un lado, enlistar verticalmente una propiedad (por ejemplo: zonas del modelo de bloques) y por otro lado, enlistar horizontalmente otra propiedad (por ejemplo: litologías existentes). Puede tomarse cada propiedad en su totalidad o solo las principales en caso hubiesen demasiadas. La [Tabla 1.9](#page-24-2) muestra un ejemplo donde se ha calculado la distribución del peso de los bloques.

| Litología    |      | Alteración - Peso, kt |             |       | Alteración - Dist. Peso, % |             |
|--------------|------|-----------------------|-------------|-------|----------------------------|-------------|
|              | FIL  | <b>PRO</b>            | <b>SILN</b> | FIL   | <b>PRO</b>                 | <b>SILN</b> |
| Gr           | 35.0 | 58.2                  | 10.1        | 3%    | 6%                         | 1%          |
| BxH          | 84.4 | 36.0                  | 23.7        | 8%    | 4%                         | 2%          |
| <b>VMS</b>   | 97.6 | 110                   | 169         | 10%   | 11%                        | 17%         |
| В            | 12.4 | 19.8                  | 0.52        | 1%    | 2%                         | 0%          |
| <b>SMS</b>   | 49.0 | 93.8                  | 59.4        | 5%    | 9%                         | 6%          |
| Gy           | 10.0 | 26.7                  | 16.3        | 1%    | 3%                         | 2%          |
| DaBx         | 20.4 | 11.2                  | 13.6        | 2%    | 1%                         | 1%          |
| <b>T-RHY</b> | 12.2 | 3.68                  | 0           | 1%    | 0%                         | 0%          |
| т            | 6.12 | 9.03                  | 0.90        | 1%    | 1%                         | $0\%$       |
| Rhy          | 5.27 | 0                     | 0           | 1%    | $0\%$                      | $0\%$       |
| Fault        | O    | 0.85                  | $\Omega$    | $0\%$ | $0\%$                      | $0\%$       |
| BxV          | 6.46 | 9.89                  | $\Omega$    | 1%    | 1%                         | $0\%$       |
| And          | 2.05 | 1.16                  | 0           | $0\%$ | $0\%$                      | $0\%$       |
| Total        | 341  | 380                   | 293         | 34%   | 37%                        | 29%         |
| Audit        | OK   | OK                    | <b>OK</b>   |       | OK                         |             |

<span id="page-24-2"></span>**Tabla 1.9. Matriz geológica – Modelo de bloques**

Graficar la distribución del peso contra las litologías para cada alteración en una gráfica de columnas 3D como se muestra en la [Figura 1.10.](#page-24-1)

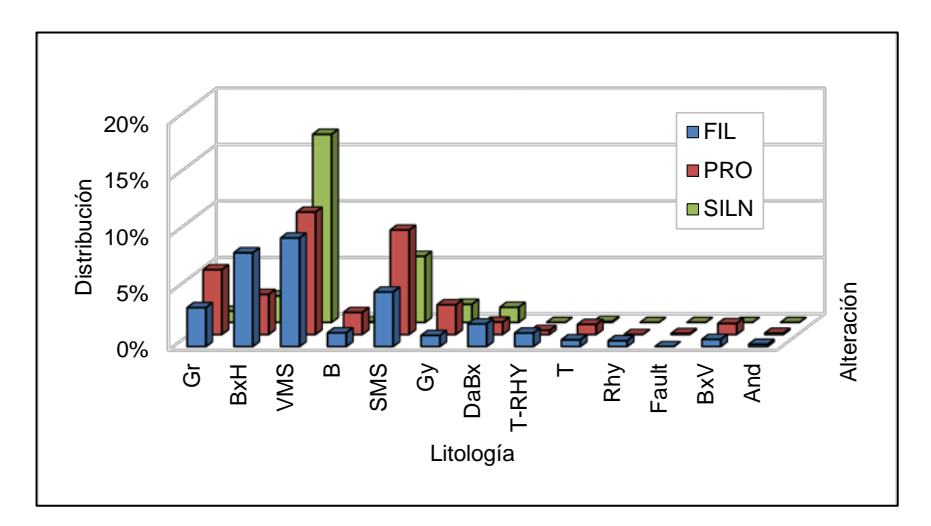

<span id="page-24-1"></span>**Figura 1.10: Gráfica de matriz geológica – Modelo de bloques**

<span id="page-25-0"></span>Calcular los percentiles P0, P25, P50, P75 y P100 de las leyes de los elementos de interés como se indica en la [Tabla 1.10](#page-25-2) y se grafica en la [Figura 1.11.](#page-25-1)

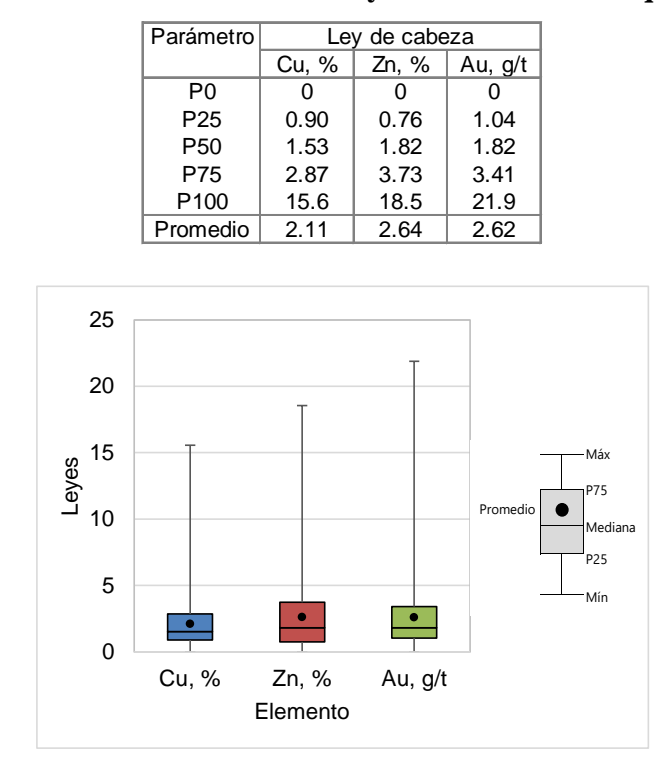

<span id="page-25-2"></span>**Tabla 1.10. Percentiles de leyes – Modelo de bloques**

<span id="page-25-1"></span>**Figura 1.11: Gráfico de cajas – Modelo de bloques**

## <span id="page-26-0"></span>**CAPÍTULO II SELECCIÓN DE MUESTRAS REPRESENTATIVAS**

#### <span id="page-26-1"></span>**2.1 Introducción**

En el presente capítulo se presenta una metodología del proceso de selección de muestras a partir de perforaciones realizadas sobre un depósito. La selección de muestras está orientada para cumplir los requerimientos de un programa de pruebas metalúrgicas de conminución y flotación en la etapa de estudio de pre-factibilidad.

#### <span id="page-26-2"></span>**2.2 Representatividad**

El propósito de seleccionar muestras representativas es determinar características y/o atributos físicos y químicos a un grupo de muestras asociadas con el potencial explotable del cuerpo mineralizado.

La representatividad de una muestra metalúrgica se define por como "la medida en que la muestra exhibe las mismas características que el yacimiento o recurso que representa la muestra en la prueba definida", de esta manera,

Por ejemplo, las muestras para pruebas de conminución serán representativas si ellas tienen la misma abrasión, competencia y dureza como la roca a la cual representan.

De igual manera, las muestras de flotación deben mostrar la misma recuperación, calidad del producto, los grados y las tasas de consumo de reactivos del tipo de roca que representa.

Las perforaciones o taladros realizados sobre el yacimiento tiene por objetivo extraer información de sobre la zona perforada.

El grupo muestras representativas a extraer serán a partir de tramos longitudinales de la perforación. La longitud a seleccionar dependerá de la porción de núcleo a extraer y el peso necesario para el tipo de prueba a realizar, por ejemplo, es usual tomar ¼ del cilindro de roca con una longitud de 2 m a 8 m para pruebas de flotación.

Las perforaciones llevan consigo información o una base de datos que por lo general contiene elementos múltiples ensayos por cada metro o dos metros de la intersección de perforación. Así mismo contiene información relacionada con la litología o tipo de roca, las características de alteración, mineralización, competencia o dureza, RQD, la gravedad específica (GE), ubicación de los taladros, información direccional del taladro (azimut, dip) y cualquier número de otras medidas en función del tipo de mineral en cuestión.

Las bases de datos geológicos contienen datos de hasta más de 200,000 m de perforación durante la fase de factibilidad del proyecto.

Se debe recordar que los datos geológicos esta conducido principalmente a satisfacer necesidades geológicas y no a las necesidades de la muestra, por lo tanto, gran parte de la información geológica disponible no va a ser utilizado en el proceso de selección de muestras.

En el nivel más simple el modelo de bloques por lo general contiene elementos múltiples ensayos.

Al utilizar los datos de bloque del modelo es importante tener en cuenta un número de hechos matemáticos que influyen en su formación.

- 1. Las propiedades asignadas a un bloque de mineral dependen sobre las propiedades medidas de las intersecciones de las perforaciones. Es posible que no haya intersecciones de perforación dentro de un bloque minero en particular.
- 2. Algunas propiedades de los bloques de mineral pueden haber sido calculados utilizando ecuaciones complejas o geoestadística que pueden tener una consecuencia no intencionada resultado.
- 3. Algunas de las propiedades de bloques, o incluso los datos subyacentes, puede haber sido filtrada o truncado para evitar o ilógico resultados extremos.

#### <span id="page-28-0"></span>**2.3 Tamaño de Muestra**

La cantidad de muestras requeridas para la conducción del estudio de factibilidad varía con el objetivo de pruebas a realizar, la variabilidad del depósito y el presupuesto asignado. La muestra, cualquiera que sea su magnitud, debe ser representativa de la población a la que se van a extrapolar los resultados.

El tamaño necesario de la muestra para poder extrapolar los resultados a la población depende básicamente de tres variables:

- 1. El nivel de confianza o riesgo que aceptamos de equivocarnos al presentar nuestros resultados, lo que deseamos es que en otras muestras semejantes los resultados sean los mismos o muy parecidos. El nivel de confianza habitual es de 95% con un nivel de significancia (α) de 5%. De la función normal estándar  $Z<sub>α/2</sub> = 1.96$ .
- 2. La variabilidad o desviación estándar relativa (σ) estimada que representa la diversidad en la población. Según Steve Morrell (2009) se puede representar por la desviación relativa estándar de la base de datos de pruebas anteriormente realizadas sobre el depósito. Para nuevos proyectos debemos asegurar que cumplamos con que el número de muestras que se obtenga representa una

variabilidad mínima del 40%. En caso que la variabilidad de los resultados sea mayor a la asumida se debiera estimar nuevamente el número de muestras.

- 3. El margen de error (E) que estamos dispuestos a aceptar, que va a estar en función al nivel de estudio que se está realizando:
	- PEA: 30%
	- PFS: 20%
	- FS: 10%
	- BFS: 5%

Para extrapolar a poblaciones muy grandes utilizamos la siguiente fórmula para obtener el tamaño de la muestra:

$$
N = \left(\frac{Z \cdot \sigma}{E}\right)^2
$$

#### <span id="page-29-0"></span>**2.3.1 Tamaño de muestras de conminución**

<span id="page-29-1"></span>La [Tabla 2.1](#page-29-1) indica el número de muestras mínima necesaria para las pruebas de conminución.

| Parámetro                          | Valor |
|------------------------------------|-------|
| Desviación estándar relativa (RSD) | 40%   |
| Error de estimación (PFS)          | 20%   |
| Nivel de confianza                 | 95%   |
| Alfa, $\alpha$                     | 5.0%  |
| $\alpha/2$                         | 2.5%  |
| Z, positivo                        | 1.96  |
| Tamaño mínimo de muestra, N        | 15.0  |

**Tabla 2.1: Tamaño de muestras de conminución**

#### <span id="page-30-0"></span>**2.3.2 Tamaño de muestras de flotación**

<span id="page-30-2"></span>La [Tabla 2.2](#page-30-2) indica el número de muestras mínima necesaria para las pruebas de flotación.

| Parámetro                          | Valor |
|------------------------------------|-------|
| Desviación estándar relativa (RSD) | 50%   |
| Error de estimación (PFS)          | 20%   |
| Nivel de confianza                 | 95%   |
| Alfa, $\alpha$                     | 5.0%  |
| $\alpha/2$                         | 2.5%  |
| Z, positivo                        | 1.96  |
| Tamaño mínimo de muestra, n        | 24.0  |

**Tabla 2.2: Tamaño de muestras de flotación**

#### <span id="page-30-1"></span>**2.4 Análisis de datos**

Imaginemos, un yacimiento de 100 millones de toneladas con 10,000 m de las intersecciones señaladas dentro de mineral tiene una densidad de datos geológicos de 100 muestras por millones de toneladas de mineral. Suponiendo que hay tres principales litologías que han sido probados y metalúrgicamente cada litología ha tenido 50 muestras ensayadas variabilidad de las propiedades de flotación y capacidad de molienda, la densidad de datos metalúrgico está a sólo 1,5 muestras por millones de toneladas de mineral.

Así, en 5 Mt/a el rendimiento de la planta (por ejemplo) producción de cada año es efectivamente basada en los resultados de 7,5 muestras metalúrgicas de prueba en comparación con los 500 metros de la intersección con las de perforaciones.

Aunque puede ser útil aprender a utilizar un software no tan especializado que tenga excelente capacidad de importación y visualización de datos.

Un análisis eficaz y eficiente de datos es esencial para la selección de muestras. A menudo es necesario manipular grandes bases de datos y hojas de cálculo y resumir en fuentes significativas de información. También es necesario para correlacionar las propiedades de las características geológicas.

El primer paso es organizar los datos en una forma que puede ser manipulado significativa.

Un método es el de organizar todos los datos geológicos disponibles en un solo hoja de cálculo contra un conjunto común de intervalos de profundidad. Antes de hacer uso de los datos, es esencial que cada columna de datos se analice para buscar características inusuales o errores. Por ejemplo, a veces los datos numéricos están realmente presente como texto en la hoja de cálculo.

A menudo, la información de texto tiene una longitud mínima y lo que parece ser un código de tres letras es de tres letras seguidas de diez espacios. Tales anomalías en los datos confundir el análisis y la analizador.

Compruebe si hay objetos de datos insertados por los geólogos, para ejemplo que representa los datos que faltan con '9999'. Compruebe si la entrada errores como una mezcla de valores de ppm en una columna de ciento por ciento o valores mayores que 100. Las posibilidades son infinitas para datos problemáticos en bases de datos.

Por lo general es necesario añadir columnas de datos adicionales a la bases de datos geológicos. Por ejemplo, el mineral y los residuos son raramente definidas en los datos geológicos porque estos son términos mineros. La columna de datos que clasifica los intervalos en mineral simple y residuos establece de acuerdo con un razonable grado de nivel de corte se agrega fácilmente.

Otra adición útil a la base de datos para indicar aquellos taladros intersecciones muestras que han sido utilizados en la pertinente programas de metalúrgicos de prueba. Una vez más, esto puede ser tedioso, pero proporciona una base excelente para evaluar el representante naturaleza del muestreo pasado y es una guía para la selección de muestras para los futuros programas de prueba.

Una vez verificada la base de datos está listo para usar. Un número de directrices son útiles aquí:

- Identificar el mineral que es importante para el tema metalúrgico que se trate.
- Identificar las propiedades que son de mayor importancia para la problema metalúrgico.
- Estas propiedades se convierten en el objeto de análisis de datos y guiar el análisis de los aspectos importantes de los datos establecido. Por ejemplo, en una planta de flotación de cobre del cobre grado es obviamente importante, pero también lo es el grado de azufre, el arsénico grado y probablemente el grado de oro.
- Utilizar las herramientas de datos para centrarse en el mineral importante y propiedades importantes.
- Utilizando las tablas pivote es posible construir rápidamente una tabla limitado al mineral en el plazo pertinente y examinar promedio de Cu, Au, S y As grados e identificar el número de intervalos identificados en cada categoría.
- También es posible ver esta información en el plan en el yacimiento mediante un software de visualización.
- Entonces es posible el paso a través del yacimiento mediante la selección de un individuo RL valor o un conjunto de valores RL.
- Una vez que los datos están en esta forma de análisis es entonces posible examinar el yacimiento desde una perspectiva de proceso.
- Tratar de encontrar tendencias:
	- o De elementos como el arsénico con el tipo de ubicación, profundidad o mineral puede
	- o Tendencias en Cu: S con el tiempo puede ser examinado,
	- o Lugares específicos para la extracción de pruebas metalúrgicas nuevo
	- o También es posible utilizar las técnicas gráficas y estadísticas a la búsqueda de correlaciones entre factores, por ejemplo complot por ciento

o Frente por ciento Au en una parcela X / Y para ver si el oro y arsénico están relacionados entre sí. Si se sospecha una relación dentro de un mineral en particular escriba a continuación, utilizar el taladro tabla pivote Por instalación para extraer los registros pertinentes y luego trazar la comparación de los datos específicos de nuevo.

Las herramientas como tablas de correlación se pueden utilizar para buscar datos de gran tamaño juegos para importantes correlaciones lineales entre un gran número de pares de columnas de datos. La regresión lineal múltiple se puede aplicar para ver si una propiedad particular es una función de un número de otros.

Herramientas de regresión son particularmente útiles cuando se investiga la relación entre el conjunto limitado de datos metalúrgico y la gran cantidad de datos geológicos establecido. Suponiendo que las muestras de perforación fueron sometidas a pruebas metalúrgicas han sido correctamente identificados, es posible extraer los datos geológicos para esos intervalos de la base de datos, calcular los promedios de las propiedades de intervalo y relacionarlos con las propiedades metalúrgicas medidas. En esta manera que sea posible identificar predictores geológicas de propiedades metalúrgicas.

Lo ideal sería que las muestras de pruebas metalúrgicas se hayan realizado con intervalos contiguos de litologías individuales, esto es mucho más útil que las muestras de ensayo individuales se forman como compuestos de en todo el yacimiento. Especialmente problemático es cuando el único dato disponible se refiere a compuestos formados a partir través del yacimiento y de una mezcla de litologías. Ambas situaciones hacen casi imposible establecer ningún vínculo entre propiedades geológicas y metalúrgicas.

Uno de los resultados más gratificantes para el ingeniero de proceso a partir de este análisis es la comprensión más profunda que se obtiene sobre el yacimiento.

#### <span id="page-34-0"></span>**2.5 Metodología de selección**

La [Figura 2.1](#page-34-2) muestra el esquema a seguir para seleccionar muestras representativas en un depósito los cuales están basados en la información entregada por el área de geología y mina, que son el modelo de bloques, los datos de las perforaciones y el plan de minado juntos se genera una base de datos compilada en base a los intervalos de las perforaciones. La selección de muestras agrupa ciertos intervalos de las perforaciones con características específicas que representen en conjunto todo el modelo de bloques las cuales son realizadas con comparaciones estadísticas y el modelamiento en 3D con el objetivo de obtener muestras representativas.

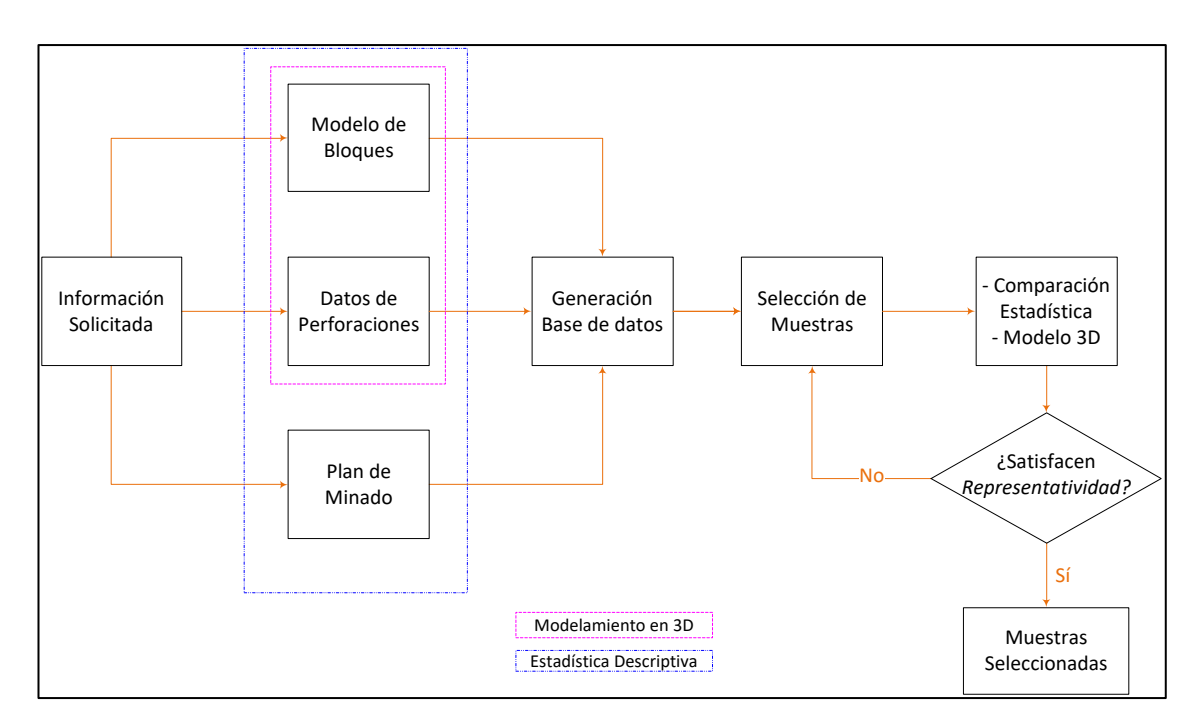

**Figura 2.1: Esquema de selección de muestras**

#### <span id="page-34-2"></span><span id="page-34-1"></span>**2.5.1 Muestras de flotación**

- a) Datos del yacimiento:
	- Base de datos en las perforaciones:
	- Análisis químicos, ICP
	- Cobre secuencial
	- Alteración
	- Litología
- RQD (Rock Quality Determination)
- Zonas
- Modelo de bloques
- Plan de Minado
- Pits de minado (Pit shells)
- Regiones
- b) Procedimiento de selección de tramos:
- i. Creación de una base de datos que consiste en la recopilación de todos los datos mostrados en la Parte a.
- ii. Selección de tramos existentes y consecutivos, los cuales cumplan con la distribución de cobre y oro, litología, mineralización, zonas, sectores, etc. dentro del modelo de bloques.
- iii. El número de muestras fue seleccionada de acuerdo a la distribución de tonelaje de los periodos del plan de minado y regiones construidas y disponibilidad de las perforaciones.
- v. Las muestras de flotación a extraer contendrán ¼ del peso de las muestras rechazos que se encuentran en el almacén. (Se estima por cada metro longitudinal 2 kg).
d) Regiones:

La [Figura 2.2](#page-36-0) muestra las regiones dentro del modelo de bloque son construidas con el objetivo de satisfacer la necesidad de que las muestras sean representativas espacial y geográficamente, así, se crean cubos que son formados en el entorno del software Voxler®.

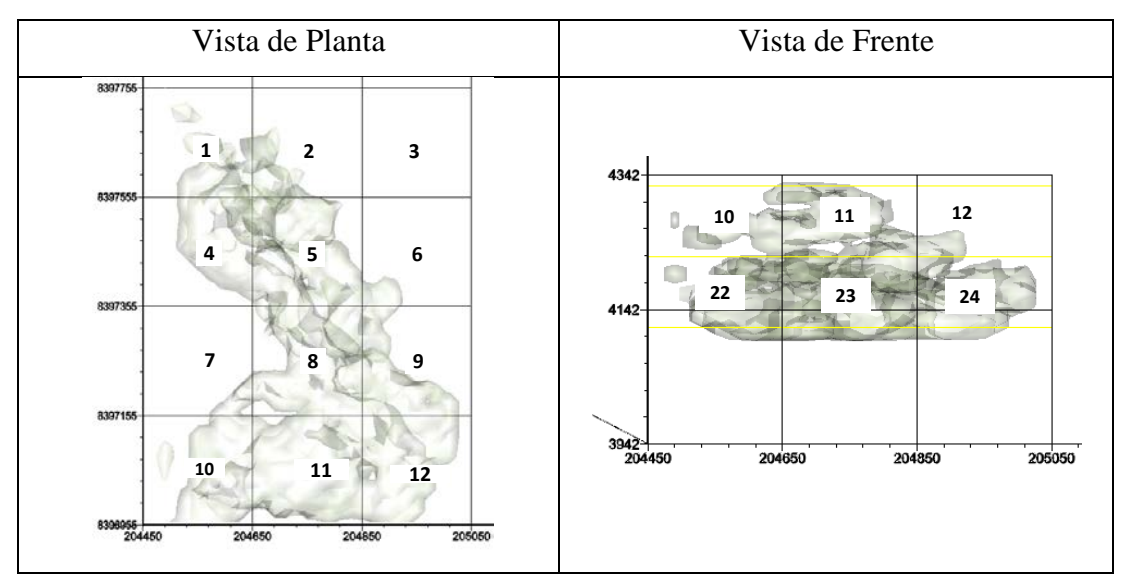

**Figura 2.2: Regiones en el depósito**

<span id="page-36-0"></span>La [Figura 2.3](#page-36-1) compara el número de muestras requeridas con las muestras seleccionadas por regiones.

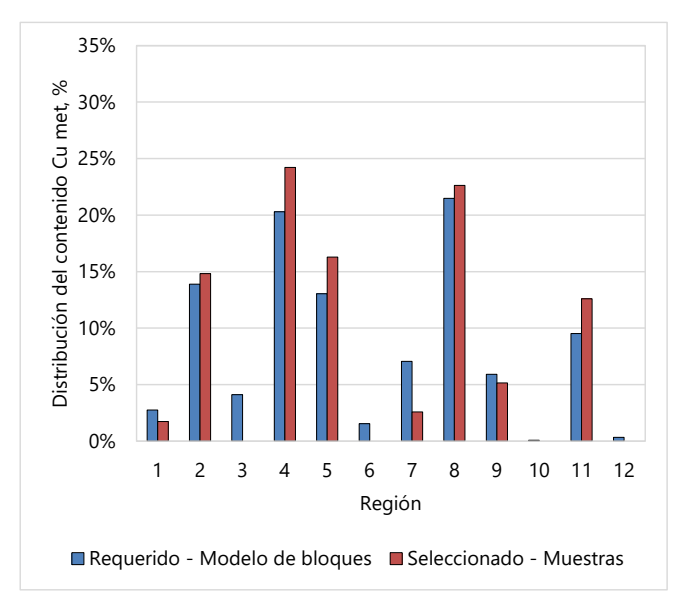

<span id="page-36-1"></span>**Figura 2.3: Comparación de número de muestras por región**

## e) Periodos de minado

La [Figura 2.4](#page-37-0) compara el número de muestras requeridas con las muestras seleccionadas por periodos de minado.

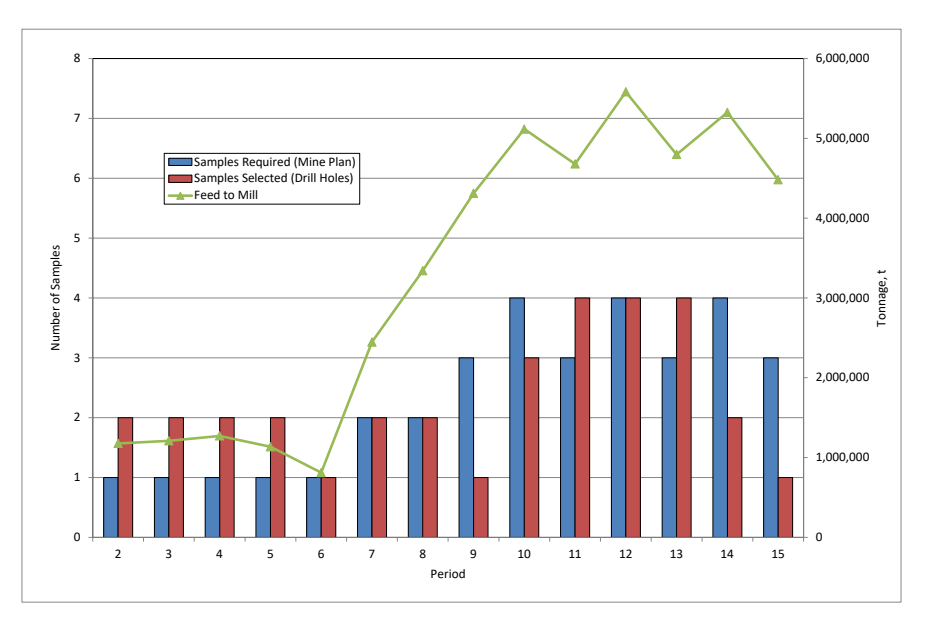

<span id="page-37-0"></span>**Figura 2.4: Comparación de número de muestras seleccionadas por año**

- f) Histograma de leyes:
- Las muestras seleccionadas se indican dentro de las gráficas realizadas en el análisis de datos, de tal modo que se pueda efectuar una comparación visual y mostrar representatividad.
- Las gráficas deben actualizarse automáticamente cada vez que se haga una modificación en las muestras seleccionadas.
- El estilo de gráfico utilizado para histogramas de leyes es el mostrado en la Figura 2.5.

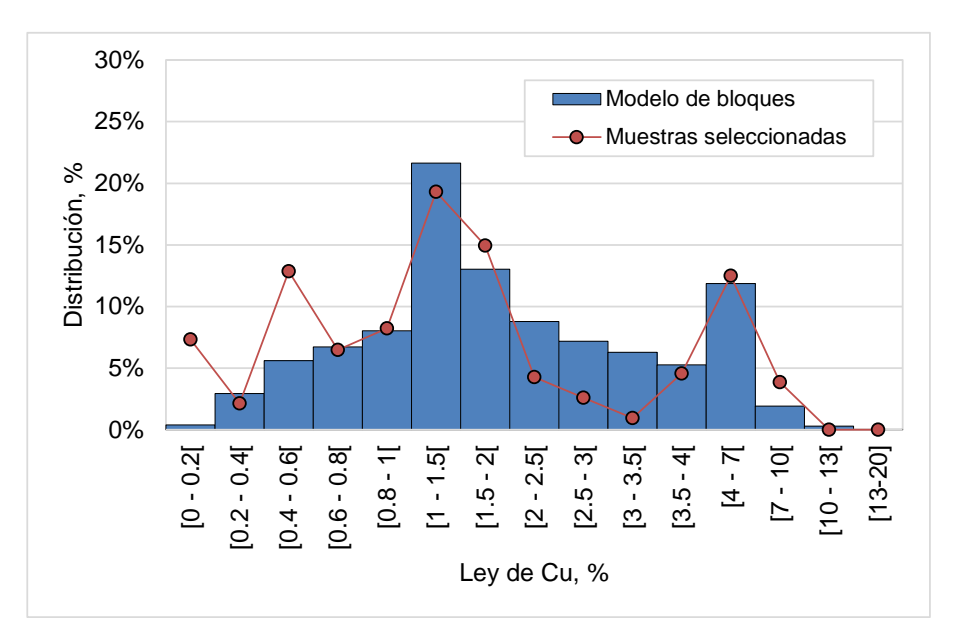

**Figura 2.5: Histograma de leyes – Selección de muestras**

g) Percentiles:

La [Figura 2.6](#page-38-0) muestra la distribución percentil de análisis de cabeza de cobre entre el modelo de bloques y las muestras de flotación seleccionadas.

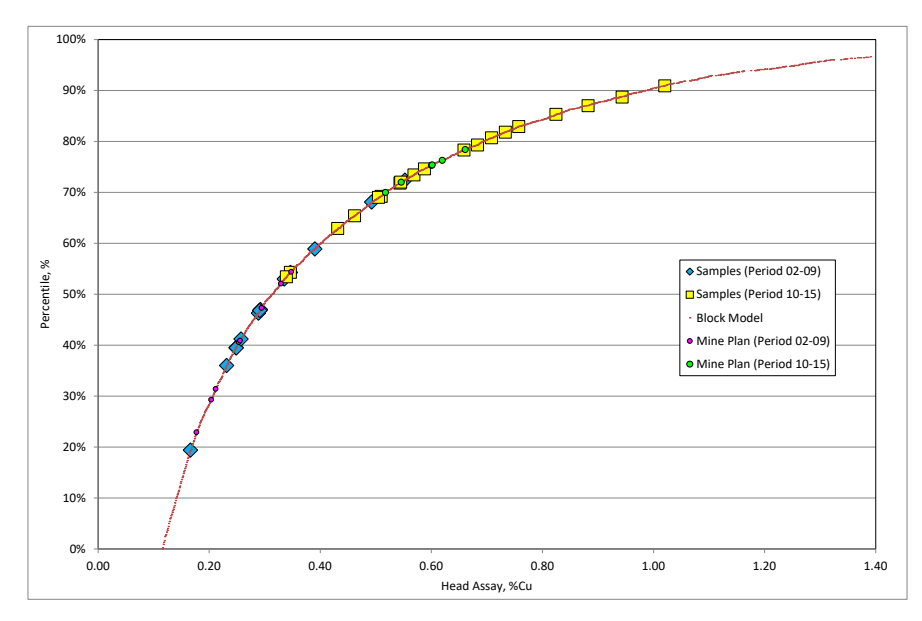

<span id="page-38-0"></span>**Figura 2.6: Representación del modelo de bloques**

# h) Modelamiento en 3D

L[a Figura 2.7](#page-39-0) indica la ubicación de las muestras de flotación seleccionadas dentro del modelo de bloques.

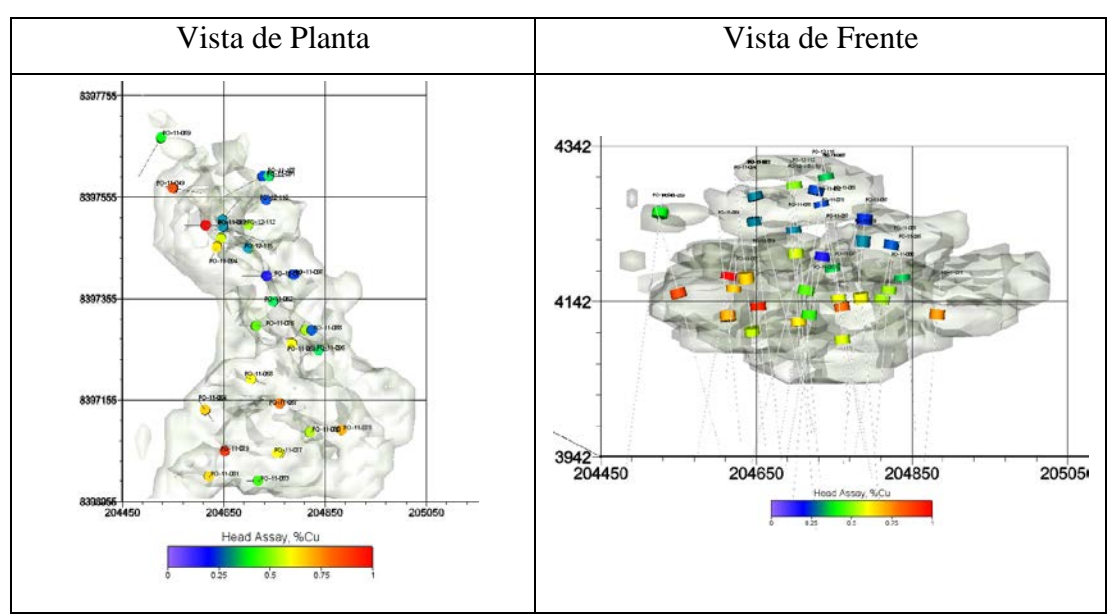

**Figura 2.7: Muestras de flotación dentro del modelo de bloques**

<span id="page-39-0"></span>La [Figura 2.8](#page-39-1) indica la ubicación de las muestras de conminución dentro del modelo de bloques.

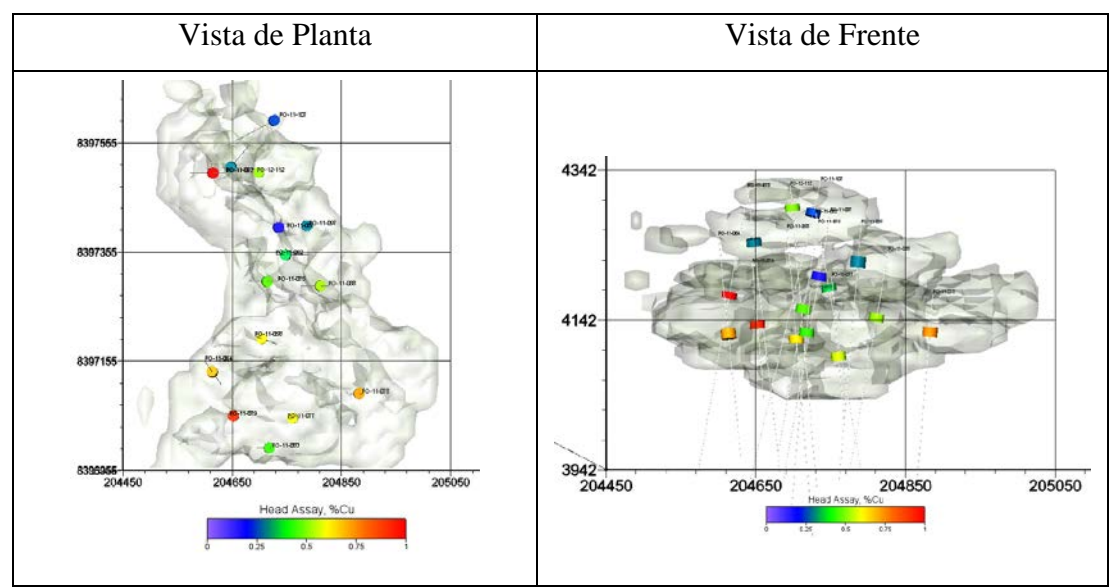

<span id="page-39-1"></span>**Figura 2.8: Muestras de conminución dentro del modelo de bloques**

# **2.5.2 Procedimiento de Extracción de Muestras**

El procedimiento de extracción de muestras fue elaborado principalmente con el objetivo de cumplir con los requerimientos de peso y representatividad que demanda cada muestra que será utilizada para la realización de diferentes pruebas metalúrgicas. A continuación se presentan las actividades asociadas a la extracción de muestras:

- Identificación de la muestra.
- Revisión metalúrgica
- ▲ Revisión geológica
- ▲ Extracción de muestras.
- Etiquetado y embalaje de muestras.

# **2.5.2.1 Identificación de la muestra**

La identificación de la muestra es realizada con el apoyo de los operadores del área de geología y consiste de las siguientes etapas:

- Ubicación de las cajas de logueo correspondientes a cada muestra.
- Identificación y señalización de la muestra mediante pedazos de madera (tacos) en los tramos inicial y final por cada muestra.
- ▲ Toma de fotografías de alta resolución de cada una de las cajas pertenecientes a cada muestra.
- Identificación del tipo de perforación (tipo PQ, HQ, NQ).
- ▲ Señalización de cada sub tramo para cada una de las muestras.
- Seccionamiento de los taladros en forma longitudinal y transversal como se muestra en la [Figura 2.9](#page-40-0) (las secciones coloreadas indican muestras para pruebas y las no coloreadas indican muestras de respaldo).

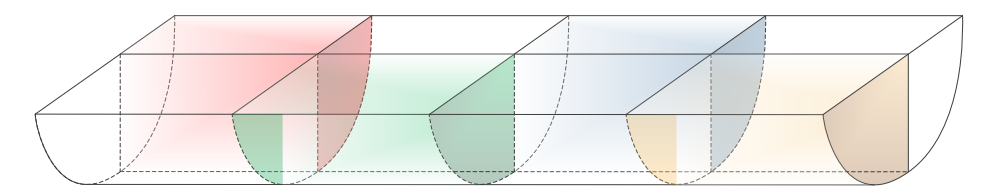

<span id="page-40-0"></span>**Figura 2.9: Especificaciones de tramos de muestreo**

Cortar cada uno de los sub tramos mediante combas cuando sea requerido e incluir pedazos de madera (tacos) divisores identificados con el color rojo para realizar las revisiones geológicas y metalúrgicas para la posterior extracción de la muestra.

## **2.5.2.2 Revisión metalúrgica**

Con el objetivo de cumplir el aseguramiento de la calidad, previo a la extracción de muestras, se llevó a cabo una revisión metalúrgica, la cual tiene por objetivo evaluar el estado de cada una de las muestras en función a los requerimientos de peso, tamaño y humedad para la realización de las pruebas metalúrgicas. La revisión metalúrgica cualitativa y referencial debe ser confirmada en laboratorio.

Para las muestras destinadas a pruebas de conminución, esta revisión incluye la verificación de un promedio de los tamaños aproximados de partículas, longitud del tramo y comentarios generales del grado de oxidación y fractura de la muestra. Una parte importante de esta revisión es la cantidad de peso final por cada muestra, pero esto es realizado al final de la extracción. En la [Tabla 2.3](#page-41-0) se presenta un resumen de las principales pruebas de conminución y el peso nominal requerido por cada prueba, pero de acuerdo a información proporcionada por SGS Minerals es posible realizar la prueba con un peso efectivo mínimo de 30 kg.

| Item          | Tipo de Prueba                    |         | Masa Requerida   Tamaño requerido |
|---------------|-----------------------------------|---------|-----------------------------------|
|               | <b>SAG Mill Comminution (SMC)</b> | 20 kg   | $+32.0$ mm                        |
| $\mathcal{P}$ | Bond Ball Work Index (BWI)        | $10$ kg | $-3.35$ mm                        |
| 3             | Bond Rod Work Index (RWI)         | 15 kg   | $-12.5$ mm                        |
| 4             | SAG Power Index (SPI)             | $10$ kg | $-19.0$ mm                        |
| 5             | Abrasion Index (Ai)               | $5$ kg  | $-19.0$ mm                        |

<span id="page-41-0"></span>**Tabla 2.3: Requerimientos de masa y tamaño - pruebas de conminución**

Para las muestras destinadas a pruebas de flotación, esta revisión incluye verificación de la longitud del tramo y comentarios generales del grado de oxidación y fractura de la muestras. El requerimiento de peso mínimo para cada muestra deberá ser señalado por el laboratorio en cada campaña de muestreo.

## **2.5.2.3 Revisión geológica**

La revisión geológica consiste en un re-logueo de cada una de las muestras metalúrgicas enfocado a la verificación y control de la calidad de las propiedades geológicas del mineral como litologías, alteraciones y mineralización presentes en los tramos de sondaje.

La revisión geológica es realizada siguiendo los protocolos de identificación geológica de sondaje e información geológica relativa al proyecto; la revisión geológica es comparada con el logueo inicial de las muestras. Las actividades de revisión geológica están por lo general a cargo del geólogo de campo seleccionado para el proyecto.

## **2.5.2.4 Extracción de muestras**

La extracción de muestras consiste en los siguientes pasos:

- Ubicar el inicio de cada muestra.
- Extraer los tramos según lo mostrado en la [Figura 2.9](#page-40-0) y almacenarlos en las bolsas dobles de polietileno debidamente rotuladas.
- Continuar hasta terminar de realizar la extracción del tramo total para cada una de las muestras.
- Pesar la muestra completa y verificar el peso de la misma.
- Si el peso final de las muestras es inferior al peso requerido, de acuerdo a las especificaciones del supervisor en campo es posible que el tramo total de la muestra pueda extenderse y extraer más muestra para completar el peso.
- Actualizar el peso y rango de metraje de la muestra.

Culminada la etapa de extracción de muestras, las cajas de testigos, que contienen las muestras de respaldo, deberán ser devueltas a los bastidores de almacenamiento de testigos.

# **CAPÍTULO III PROGRAMA Y RESULTADOS DE LAS PRUEBAS METALÚRGICAS**

## **3.1 Introducción**

En el presente capítulo desarrolla el diseño de un programa de pruebas metalúrgicas de conminución y flotación.

# **3.2 Pruebas de conminución**

# **3.2.1 Índice de Abrasión (Ai)**

El índice de abrasión de Bond proporciona una medida de la tasa de desgaste del metal de revestimiento en molinos y del consumo de medios de molienda como bolas o barras de acero, a partir del cual se puede estimar el desgaste de los revestimientos en los equipos utilizados en el circuito de conminución. La prueba se realiza con 1.6 kg de menos 3/4" más 1/2" de mineral. Normalmente, esto puede obtenerse a partir de 5 kg de mineral triturado a menos 3/4" y cribado a 1/2".

La [Tabla 3.1](#page-44-0) muestra los resultados de la prueba de índice de abrasión sobre las 20 muestras de variabilidad y los 4 compósitos de conminución. Los valores de Ai estuvieron dentro del intervalo desde 0.05 hasta 0.24 g.

La [Figura 3.1](#page-45-0) muestra el análisis percentil del índice de abrasión para todas las muestras; el análisis estadístico reportó el percentil 80 de 0.18 g y percentil 50 de 0.13 g para el Ai.

La [Figura 3.2](#page-45-1) muestra cómo se ubican estos percentiles dentro de la base de datos (en forma de distribución acumulada) de los índices de abrasión. El percentil 80 de las muestras de variabilidad de Yaraguá se ubica dentro del 65% más abrasivo de la base de datos, y de Veta Sur, dentro del 69% de la base de datos, lo cual ubica al mineral dentro del rango de abrasión media a alta. Al comparar al P80 obtenido de Yaraguá (0.20 g) y Veta Sur (0.23 g) contra el encontrado para el compósito usado en el estudio PEA (0.35 g), se observa una reducción significativa en el índice de abrasión.

| ID Muestra      | Peso Inicial, | Peso Inicial, | Índice de   |
|-----------------|---------------|---------------|-------------|
|                 | g             | g             | abrasión, g |
| BCOS-1          | 94.44         | 94.25         | 0.19        |
| BCOS-2          | 94.54         | 94.44         | 0.10        |
| BCOS-3          | 94.48         | 94.30         | 0.17        |
| BCOS-4          | 94.30         | 94.18         | 0.12        |
| BCOS-5          | 94.44         | 94.20         | 0.24        |
| BCOS-6          | 94.65         | 94.53         | 0.12        |
| BCOS-7          | 94.20         | 94.08         | 0.11        |
| BCOS-8          | 94.53         | 94.33         | 0.19        |
| BCOS-9          | 94.53         | 94.43         | 0.11        |
| <b>BCOS-10</b>  | 94.63         | 94.41         | 0.22        |
| <b>BCOS-11</b>  | 94.43         | 94.28         | 0.15        |
| <b>BCOS-12</b>  | 94.41         | 94.16         | 0.24        |
| <b>BCOS-13</b>  | 94.69         | 94.63         | 0.05        |
| <b>BCOS-14</b>  | 94.52         | 94.41         | 0.11        |
| <b>BCOS-15</b>  | 94.63         | 94.58         | 0.05        |
| <b>BCOS-16</b>  | 94.41         | 94.36         | 0.05        |
| <b>BCOS-17</b>  | 94.50         | 94.43         | 0.07        |
| <b>BCOS-18</b>  | 94.40         | 94.17         | 0.23        |
| <b>BCOS-19</b>  | 94.43         | 94.34         | 0.09        |
| <b>BCOS-20</b>  | 94.17         | 93.95         | 0.23        |
| <b>BCOC-001</b> | 94.46         | 94.28         | 0.18        |
| <b>BCOC-002</b> | 94.28         | 94.10         | 0.17        |
| <b>BCOC-003</b> | 94.52         | 94.42         | 0.09        |
| <b>BCOC-004</b> | 94.49         | 94.40         | 0.10        |

<span id="page-44-0"></span>**Tabla 3.1: Índice de abrasión (Ai) – Resultados**

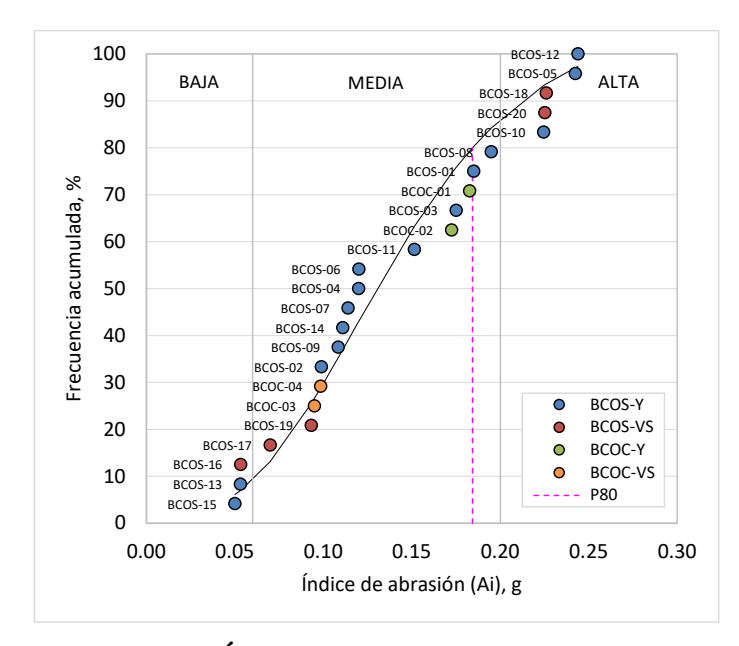

**Figura 3.1: Índice de abrasión (Ai) – Percentil**

<span id="page-45-0"></span>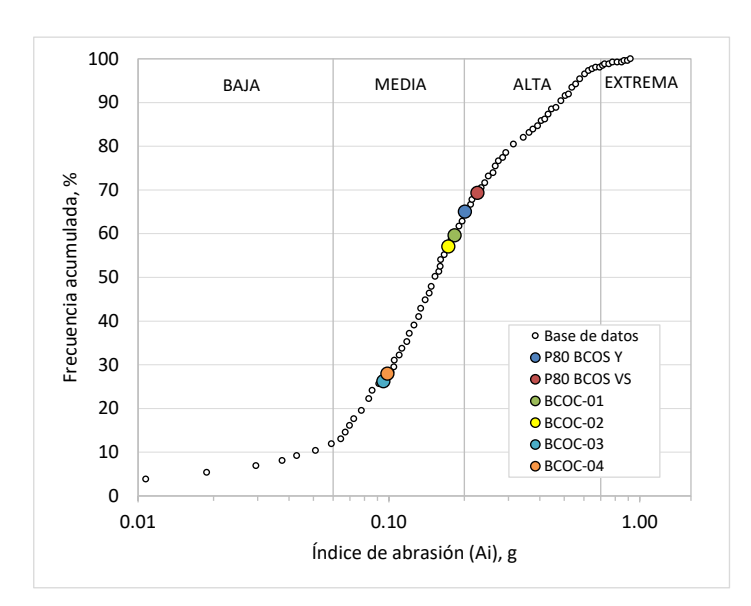

<span id="page-45-1"></span>**Figura 3.2: Índice de abrasión (Ai) – Comparación con base de datos**

En conclusión, el índice de abrasión se encuentra en el rango de abrasión media, frente al rango de altamente abrasivo que se tenía el PEA.

#### **3.2.2 Índice de Trabajo en Molinos de Bolas de Bond (BWi)**

El índice de trabajo de molienda en molinos de bolas de Bond (Ball Mill Work Index), es un valor que da una medida de la energía necesaria para moler una muestra de mineral de 3.35 mm como alimentación a un molino de bolas, hasta ser reducido a un tamaño de 0.075 mm aproximadamente, junto a la tercera teoría de conminución de Bond, es utilizada para la determinación de la energía neta consumida por el molino de bolas. La prueba se realiza con un mínimo de 10 kg de mineral (de preferencia ¼ de núcleo de testigo de perforación) chancado a un tamaño de -3.35 mm. La prueba fue realizada empleando una malla de referencia que tenga por objetivo obtener un P80 de 106 µm.

La [Tabla 3.2](#page-47-0) muestra los resultados de la prueba de índice de trabajo de molienda (BWi) sobre 23 muestras de conminución. No se realizó esta prueba para la muestra BCOS-15, debido a que esta contenía un porcentaje de fino por encima de lo habitual (mayor que 30%), lo cual generaría una sobre molienda en el primer ciclo en las pruebas. Los valores de BWi estuvieron en el intervalo de 11.7 hasta 22.3 kW-h/t.

<span id="page-47-0"></span>

| ID Muestra      | % bajo malla<br>corte | P1, um | P80, um | F80, um | Gbp (g/rev) | <b>BWI</b><br>kW-h/t |
|-----------------|-----------------------|--------|---------|---------|-------------|----------------------|
| BCOS-01         | 12.7                  | 150    | 114     | 2,164   | 1.18        | 18.8                 |
| BCOS-02         | 12.6                  | 150    | 108     | 2,142   | 1.03        | 20.2                 |
| BCOS-03         | 9.49                  | 150    | 115     | 2,265   | 1.23        | 18.0                 |
| BCOS-04         | 16.1                  | 150    | 113     | 2,030   | 1.06        | 20.5                 |
| <b>BCOS-05</b>  | 10.4                  | 150    | 108     | 2,329   | 1.03        | 20.0                 |
| BCOS-06         | 13.4                  | 150    | 111     | 2,046   | 1.26        | 17.6                 |
| <b>BCOS-07</b>  | 11.7                  | 150    | 113     | 2,186   | 1.15        | 19.0                 |
| BCOS-08         | 12.8                  | 150    | 115     | 1,978   | 1.19        | 19.0                 |
| BCOS-09         | 10.5                  | 150    | 106     | 2,240   | 0.94        | 21.5                 |
| <b>BCOS-10</b>  | 12.0                  | 150    | 116     | 2,222   | 1.33        | 17.1                 |
| <b>BCOS-11</b>  | 12.2                  | 150    | 113     | 2,142   | 1.14        | 19.2                 |
| <b>BCOS-12</b>  | 9.92                  | 150    | 109     | 2,235   | 1.13        | 18.7                 |
| BCOS-13         | 15.3                  | 150    | 117     | 2,078   | 2.17        | 11.7                 |
| BCOS-14         | 12.3                  | 150    | 113     | 2,205   | 1.17        | 18.7                 |
| <b>BCOS-16</b>  | 11.6                  | 150    | 115     | 2,222   | 1.87        | 12.9                 |
| <b>BCOS-17</b>  | 11.3                  | 150    | 117     | 2,243   | 2.01        | 12.2                 |
| BCOS-18         | 9.13                  | 150    | 107     | 2,190   | 0.93        | 21.9                 |
| BCOS-19         | 9.56                  | 150    | 109     | 2,324   | 0.91        | 22.2                 |
| BCOS-20         | 8.31                  | 150    | 113     | 2,136   | 0.99        | 21.6                 |
| <b>BCOC-001</b> | 9.98                  | 150    | 113     | 2,509   | 0.96        | 21.6                 |
| <b>BCOC-002</b> | 10.2                  | 150    | 113     | 2,604   | 0.99        | 21.0                 |
| <b>BCOC-003</b> | 8.88                  | 150    | 111     | 2,350   | 1.05        | 20.1                 |
| <b>BCOC-004</b> | 8.02                  | 150    | 107     | 2,420   | 0.89        | 22.3                 |

**Tabla 3.2: Índice de trabajo para molinos de bolas (BWi) – Resultados**

La [Figura 3.3](#page-48-0) muestra el percentil del índice de trabajo de molienda para las muestras; el percentil 80 de todas las muestras de variabilidad es de 21.5 kW-h/t, lo cual ubica al mineral dentro de la categoría de muy duro.

L[a Figura 3.4](#page-48-1) muestra cómo se ubican los percentiles 80 de Yaragua y Veta Sur dentro de la base de datos (en forma de distribución acumulada) de los índices de Bond bolas. El percentil 80 de las muestras de variabilidad de Yaraguá y Veta Sur se ubica dentro del 90% más duro de la base de datos, lo cual ubica al mineral dentro del rango de muy duro. Al comparar al P80 obtenido de Yaraguá (20.1 kW-h/t) y Veta Sur (22 kW-h/t) contra el compósito usado en el estudio PEA (16 kW-h/t), se observa que el valor obtenido en el PFS es superior, esto va a impactar en el dimensionamiento de molino de bolas (costo de capital) y consumo de energía (costo operativo).

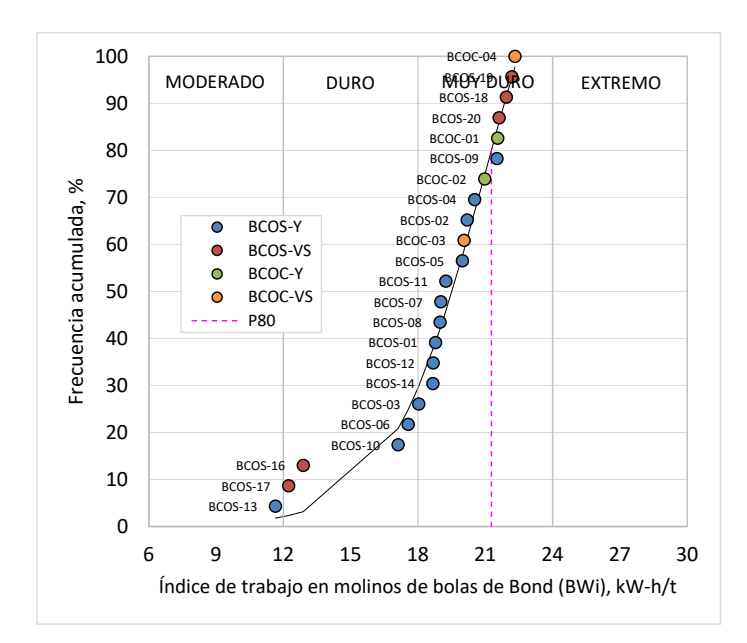

<span id="page-48-0"></span>**Figura 3.3: Índice de trabajo para molinos de bolas (BWi) – Distribución** 

**percentil**

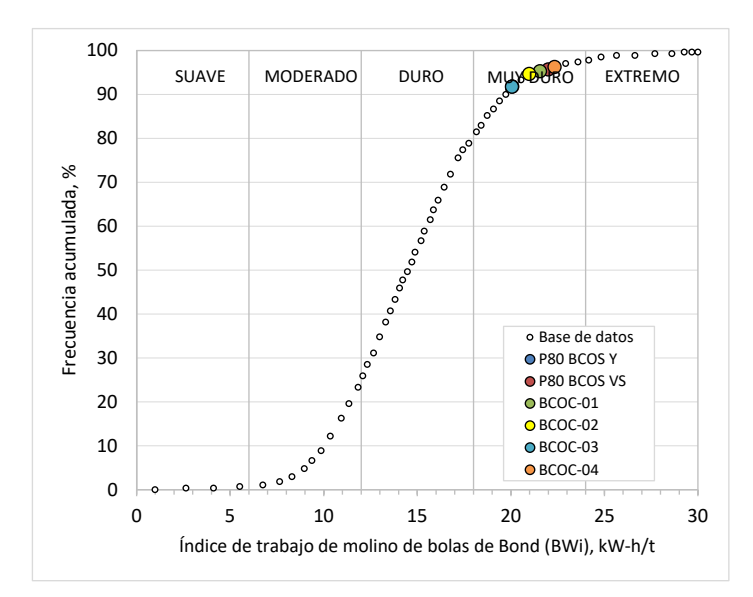

<span id="page-48-1"></span>**Figura 3.4: Índice de trabajo para molinos de bolas (BWi) – Distribución percentil**

El valor obtenido de BWi, que representa la resistencia a la fractura en molinos de bolas, es superior al empleado en la etapa PEA y se encuentra en el rango de muy duro, respecto a la base de datos. Esto impactará en el dimensionamiento del molino de bolas (costo de capital) y en el consumo de energía (costo operativo).

## **3.2.2.1 Prueba de Conminución para Molino SAG (SMC)**

La prueba de conminución para molino SAG (SAG Mill Comminution Test – SMC) es utilizada para determinar la medida en la que se fractura una muestra de mineral. Las pruebas de SMC proporcionan un medio rentable de obtención de datos que se pueden usar para predecir la variabilidad del rendimiento del circuito de conminución. Esta prueba reporta el índice de caída de peso (Drop Weight Index – DWi), la cual junto a otros parámetros de la función fractura del molino SAG, resistencia al impacto (Axb) y resistencia a la abrasión (ta) reportados en esta prueba, y las pruebas del índice de trabajo de molienda (BWi), son utilizados para estimar el consumo de energía específica del circuito de conminución que incluyen molinos AG o SAG.

La Tabla 3 muestra los resultados de las pruebas SMC sobre las veinte muestras de variabilidad y cuatro compósitos de conminución. Los valores del índice de caída de peso (Drop Weight Index – DWi) estuvieron en el intervalo desde 2.4 hasta 14.4 kWh/m<sup>3</sup>, los valores del parámetro Axb estuvieron en el intervalo de 18.0 hasta 108.2 y los valores del parámetro ta estuvieron en el intervalo de 0.17 hasta 1.04.

## **3.2.2.2 DWi**

La [Tabla 3.3](#page-50-0) muestra el análisis percentil del DWi para las muestras de variabilidad y compósitos; el análisis estadístico reportó el percentil 80 de 11.3 kW-h/m<sup>3</sup> y el percentil 50 de 9.51 kW-h/m³ para el DWi.

La [Tabla 3.5](#page-57-0) muestra cómo se ubican estos percentiles dentro de la base de datos (en forma distribución acumulada) de los índices de caída de peso. El percentil 80 de las muestras de variabilidad de Yaraguá se ubica dentro del 98% más duro de la base de datos y de Veta Sur, dentro del 95% de la base de datos, lo cual ubica al mineral dentro del rango de duro a muy duro.

<span id="page-50-0"></span>

| Muestra         | <b>DWi</b><br>$kW-h/m3$ | A    | b    | Axb  | Categoría | SG   | ta   | Mia<br>$kW-h/t$ | Mih<br>$kW-h/t$ |
|-----------------|-------------------------|------|------|------|-----------|------|------|-----------------|-----------------|
| BCOS-1          | 11.1                    | 77.7 | 0.31 | 24.1 | Muy Duro  | 2.87 | 0.22 | 27.4            | 22.4            |
| BCOS-2          | 11.9                    | 100  | 0.22 | 22.0 | Muy Duro  | 2.75 | 0.21 | 30.1            | 25.0            |
| BCOS-3          | 12.2                    | 100  | 0.25 | 25.0 | Muy Duro  | 2.77 | 0.23 | 30.7            | 25.6            |
| BCOS-4          | 9.23                    | 68.3 | 0.48 | 32.8 | Duro      | 2.73 | 0.31 | 24.9            | 19.6            |
| BCOS-5          | 11.6                    | 100  | 0.22 | 22.0 | Muy Duro  | 2.72 | 0.21 | 30.0            | 24.8            |
|                 |                         | 69.7 | 0.65 | 45.3 |           |      | 0.42 |                 |                 |
| BCOS-6          | 6.72                    |      |      |      | Medio     | 2.77 |      | 19.0            | 14.1            |
| BCOS-7          | 7.69                    | 79.8 | 0.40 | 31.9 | Duro      | 2.61 | 0.32 | 22.5            | 17.1            |
| BCOS-8          | 10.3                    | 95.4 | 0.26 | 24.8 | Muy Duro  | 2.70 | 0.24 | 27.4            | 22.1            |
| BCOS-9          | 14.4                    | 100  | 0.18 | 18.0 | Muy Duro  | 2.77 | 0.17 | 34.9            | 30.1            |
| $BCOS-10$       | 7.33                    | 68.3 | 0.51 | 34.8 | Duro      | 2.73 | 0.33 | 20.7            | 15.6            |
| BCOS-11         | 9.78                    | 84.7 | 0.36 | 30.5 | Duro      | 2.76 | 0.29 | 25.8            | 20.6            |
| BCOS-12         | 10.6                    | 100  | 0.24 | 24.0 | Muy Duro  | 2.70 | 0.23 | 28.1            | 22.8            |
| BCOS-13         | 2.80                    | 61.5 | 1.76 | 108  | Suave     | 2.78 | 1.01 | 9.40            | 5.80            |
| BCOS-14         | 8.36                    | 80.5 | 0.37 | 29.8 | Muy Duro  | 2.61 | 0.29 | 24.0            | 18.6            |
| <b>BCOS-15</b>  | 2.36                    | 60.1 | 1.80 | 108  | Suave     | 2.70 | 1.04 | 8.40            | 5.10            |
| <b>BCOS-16</b>  | 5.31                    | 61.9 | 0.83 | 51.4 | Medio     | 2.86 | 0.47 | 15.3            | 10.8            |
| <b>BCOS-17</b>  | 3.73                    | 65.9 | 1.05 | 69.2 | Suave     | 2.69 | 0.67 | 12.2            | 8.00            |
| BCOS-18         | 10.0                    | 98.7 | 0.27 | 26.6 | Muy Duro  | 2.69 | 0.25 | 27.0            | 21.6            |
| <b>BCOS-19</b>  | 8.56                    | 65.8 | 0.49 | 32.2 | Duro      | 2.79 | 0.30 | 22.9            | 17.8            |
| $BCOS-20$       | 11.4                    | 100  | 0.23 | 23.0 | Muy Duro  | 2.72 | 0.22 | 29.6            | 24.3            |
| BCOC-001        | 11.2                    | 100  | 0.23 | 23.0 | Muy Duro  | 2.79 | 0.22 | 28.4            | 23.3            |
| <b>BCOC-002</b> | 8.22                    | 80.9 | 0.41 | 33.2 | Duro      | 2.49 | 0.35 | 24.9            | 19.2            |
| BCOC-003        | 8.39                    | 80.3 | 0.38 | 30.5 | Duro      | 2.69 | 0.30 | 23.4            | 18.1            |
| BCOC-004        | 9.91                    | 77.2 | 0.35 | 27.0 | Muy Duro  | 2.72 | 0.26 | 26.5            | 21.2            |

**Tabla 3.3: Conminución para molino SAG (SMC) – Resultados**

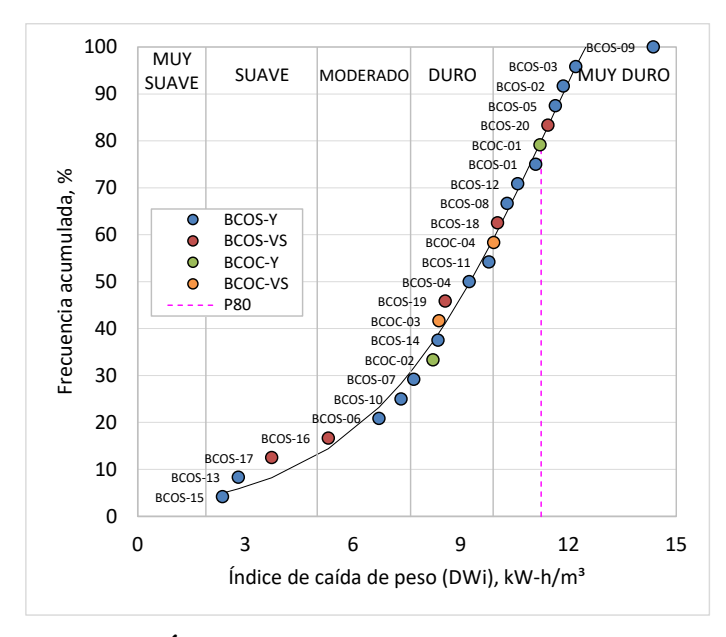

**Figura 3.5: Índice de caída de peso (DWi) – Percentil**

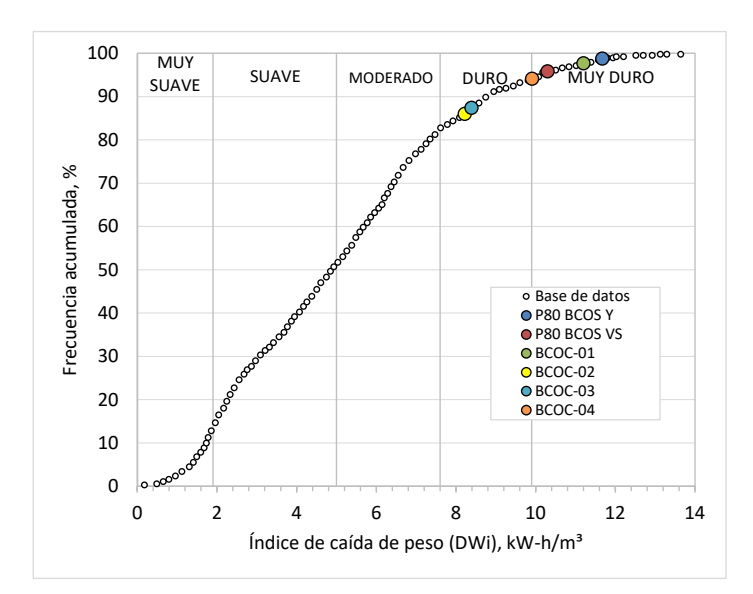

**Figura 3.6: Índice de caída de peso (DWi) – Comparación con base de datos**

La representación en 3D de los resultados del índice de caída de peso (SMC) se encuentra en el Apéndice 6.1.3.

# **3.2.2.3 Axb (SMC)**

La [Figura 3.7](#page-52-0) muestra el análisis percentil del Axb para todas las muestras; el análisis estadístico reportó el percentil 80 de 39.0 y percentil 50 de 30.1 para el Axb.

La [Figura 3.8](#page-52-1) muestra cómo se ubican estos percentiles dentro de la base de datos (en forma distribución acumulada) de los índices de caída de peso. El percentil 80 de las muestras de variabilidad de Yaraguá se ubica dentro del 70% más duro de la base de datos y de Veta Sur dentro del 38% más duro de la base de datos, lo cual ubica al mineral de dentro del rango de moderadamente suave a moderadamente duro.

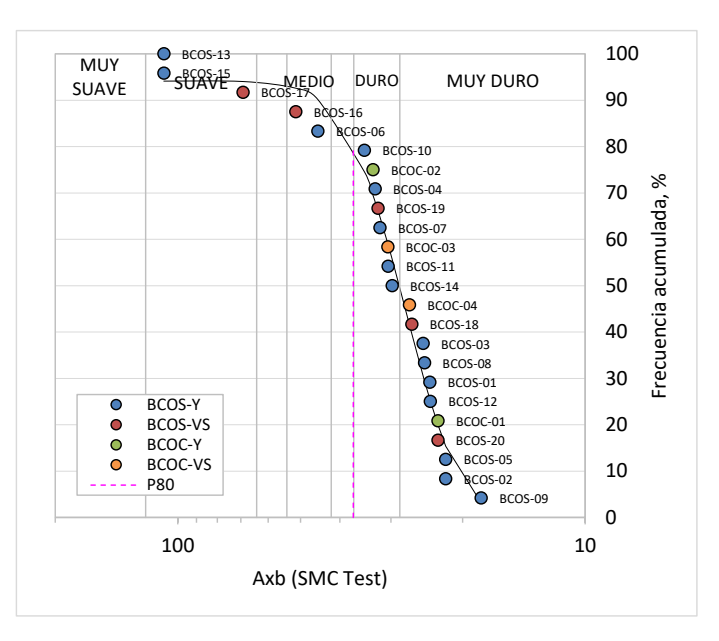

**Figura 3.7. Axb (SMC) – Percentil**

<span id="page-52-0"></span>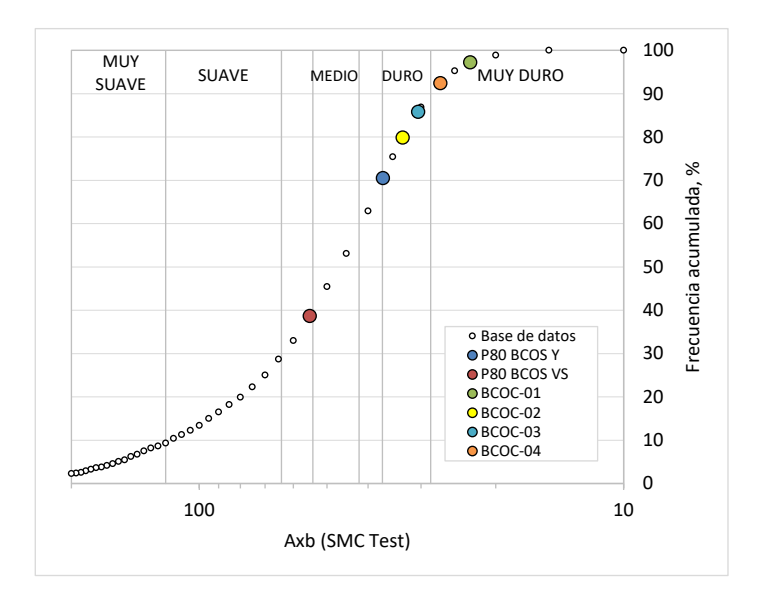

<span id="page-52-1"></span>**Figura 3.8: Axb (SMC) – Comparación con base de datos**

## **3.2.2.4 ta (SMC)**

La muestra el análisis percentil del ta para todas las muestras; el análisis estadístico reportó el percentil 80 de 0.38 y el percentil 50 de 0.29 para el ta.

La [Figura 3.9](#page-53-0) muestra cómo se ubican estos percentiles dentro de la base de datos (en forma distribución acumulada) de los índices de caída de peso. El percentil 80 de las muestras de variabilidad de Yaraguá se ubica dentro del 45% más abrasivo de la base de datos y de Veta Sur dentro del 68% más abrasivo.

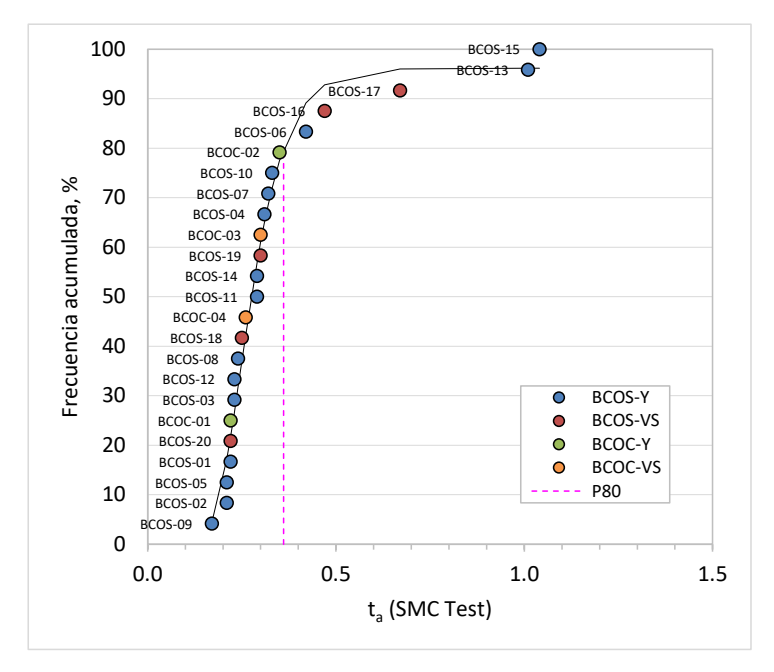

<span id="page-53-0"></span>**Figura 3.9: ta (SMC) – Percentil**

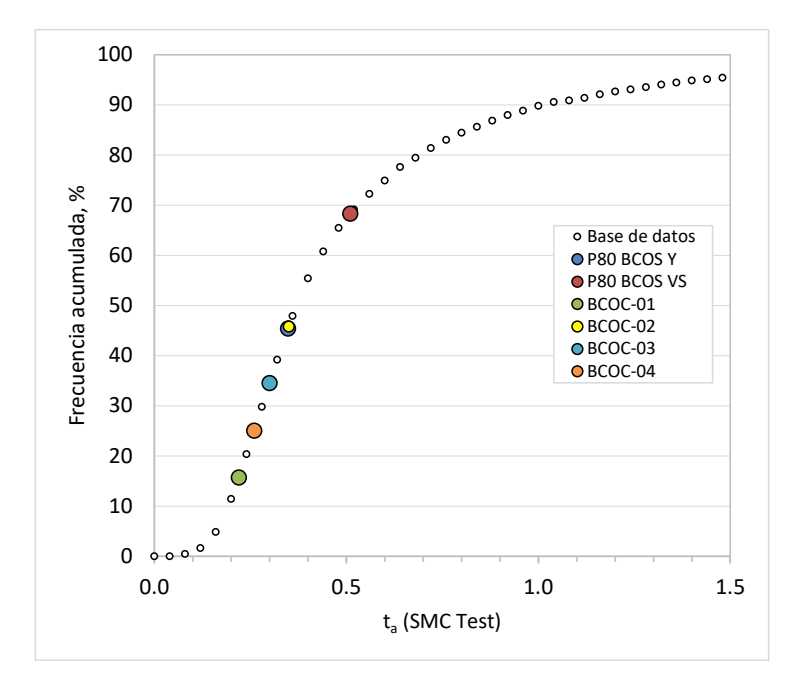

**Figura 3.10: ta (SMC) – Comparación con base de datos**

# **3.2.3 Cálculo de la Energía Específica para el Circuito SAB**

Se estimó la energía específica para el circuito de conminución SAB, según la [Figura](#page-54-0)  [3.11,](#page-54-0) que incluye un molino SAG y un molino de bolas. Se utilizó la metodología desarrollada por Steve Morrell. Cabe señalar que, para el cálculo de las energías específicas, se asumió el tamaño de transferencia (T80) para el circuito del molino de bolas con el valor de 2,000 µm y P80 del circuito de conminución de 105 µm.

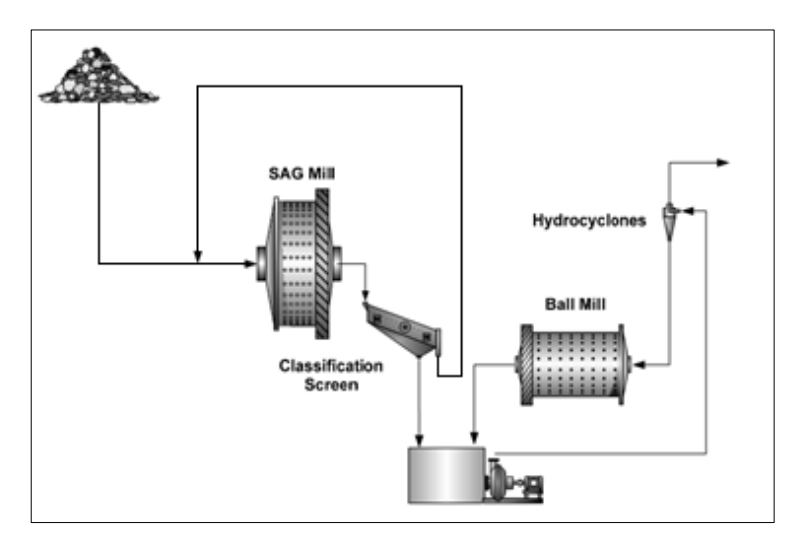

<span id="page-54-0"></span>**Figura 3.11: Circuito de conminución SAB**

La [Tabla 3.4](#page-55-0) muestra los resultados de la energía específica calculada sobre las 24 muestras de conminución. Los valores calculados de la energía específica para moler partículas gruesas (Wa) estuvieron en el rango de 3.8 a 13.9 kW-h/t con una desviación estándar relativa de 25%, los valores de energía específica para moler partículas finas (Wb) estuvieron en el rango de 7.9 a 18 kW-h/t con una desviación estándar relativa de 19% mientras que los valores de energía específica total  $(W_T)$  estuvieron en el rango de 11.7 a 31.2 kW-h/t con una desviación estándar relativa de 20%.

| Muestra         | Wa   | Wb   | $W_T$ |
|-----------------|------|------|-------|
| BCOS-1          | 10.9 | 14.4 | 25.4  |
| BCOS-2          | 12.0 | 16.0 | 28.0  |
| BCOS-3          | 12.3 | 13.7 | 25.9  |
| BCOS-4          | 9.94 | 16.2 | 26.1  |
| BCOS-5          | 12.0 | 15.8 | 27.7  |
| BCOS-6          | 7.58 | 13.4 | 21.0  |
| BCOS-7          | 8.98 | 14.7 | 23.7  |
| BCOS-8          | 10.9 | 14.6 | 25.6  |
| BCOS-9          | 13.9 | 17.4 | 31.3  |
| <b>BCOS-10</b>  | 8.26 | 12.8 | 21.1  |
| <b>BCOS-11</b>  | 10.3 | 14.9 | 25.2  |
| <b>BCOS-12</b>  | 11.2 | 14.5 | 25.7  |
| BCOS-13         | 3.75 | 8.01 | 11.8  |
| BCOS-14         | 9.58 | 14.3 | 23.9  |
| <b>BCOS-16</b>  | 6.11 | 9.08 | 15.2  |
| BCOS-17         | 4.87 | 8.48 | 13.4  |
| BCOS-18         | 10.8 | 17.7 | 28.5  |
| <b>BCOS-19</b>  | 9.14 | 17.9 | 27.0  |
| <b>BCOS-20</b>  | 11.8 | 17.2 | 29.0  |
| <b>BCOC-001</b> | 11.3 | 17.0 | 28.3  |
| <b>BCOC-002</b> | 9.94 | 16.4 | 26.3  |
| BCOC-003        | 9.34 | 15.7 | 25.0  |
| BCOC-004        | 10.6 | 18.0 | 28.6  |

<span id="page-55-0"></span>**Tabla 3.4: Energía específica de conminución – Resultados**

La [Figura 3.12](#page-56-0) muestra la distribución percentil de los resultados de la energía específica total (WT) calculada de todas las muestras; el análisis estadístico reportó el percentil 80 de 28.1 kW-h/t para la energía específica total.

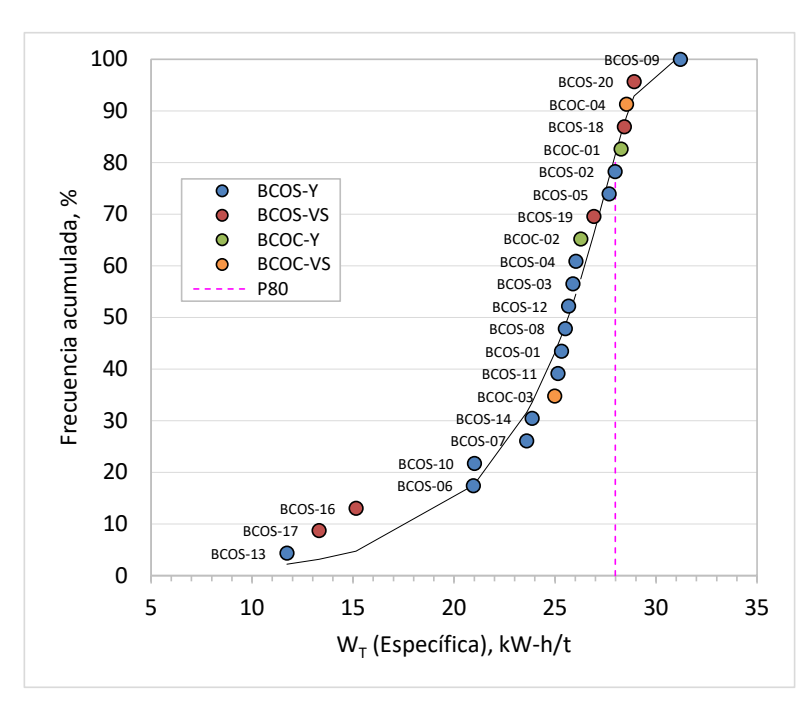

<span id="page-56-0"></span>**Figura 3.12: Energía específica de conminución – Distribución percentil**

# **3.2.4 Distribución de la Energía según el Plan de Minado**

La [Figura 3.13](#page-56-1) muestra la potencia requerida y disponible según el plan de minado, estos cálculos son determinados con:

• La potencia instalada para el circuito de conminución que comprende un molino SAG y un molino dos molinos de bolas, con una capacidad de producción de 76,000 t/d.

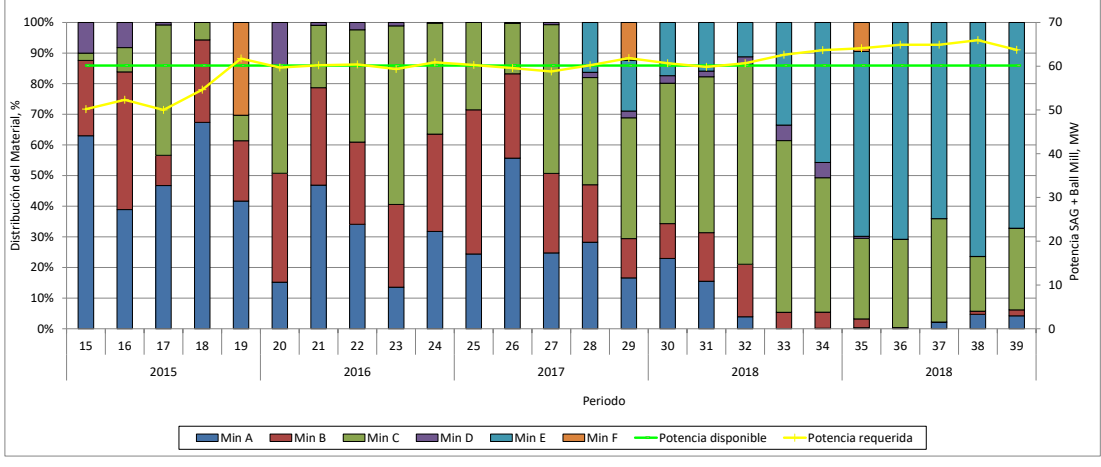

• La energía específica de cada mineral (A-F) y el flujo de mineral por periodo.

<span id="page-56-1"></span>**Figura 3.13: Distribución de energía según plan de minado**

#### **3.3 Pruebas de flotación**

## **3.3.1 Pruebas de variabilidad**

Las pruebas de variabilidad de flotación rougher se llevaron a cabo sobre un grupo de las 30 muestras, las condiciones utilizadas son mostradas en la [Tabla 3.5.](#page-57-0) Las leyes de cabeza de las muestras estaban en el rango de 0,12 a 1,08% de Cu. Las pruebas de variabilidad de flotación fueron del tipo cinéticas a los tiempos de 0, 1, 2, 4, 8 y 18 minutos.

<span id="page-57-0"></span>Stage | Reagents, g/t | Grinding | Solids | Time, min | pH CaO | A 3894 | A 317 | QHS (20) | AF-65 | P80,  $\mu$ m | % | Cond. | Flot. Grinding | Req. | 10 | 5 | | | | | 160 Conditioning Req. 10 5 400 Req. 33 3 10 10 Rougher | | | | | | | | | | | | | | | 10

**Tabla 3.5: Pruebas de variabilidad – Condiciones de flotación**

Los resultados de la prueba de variabilidad mostrando el grado y la recuperación acumulada hasta los 10 minutos de flotación, se detallan en la [Tabla 3.6.](#page-58-0) Las recuperaciones rougher estuvieron en el intervalo de 30.3 a 94.0% de Cu y 43.3 a 91.3% de Au; los grados rougher estuvieron en el intervalo de 0.7 a 13.7% de Cu y 0.2 a 8.7 g/t de Au.

Las curvas cinéticas de cada muestra incluida en las pruebas de variabilidad rougher se muestran en el Anexo 01.

<span id="page-58-0"></span>

| Muestras     | Analisis de cabeza |         |           | Grado Ro Acumulado (18 min) |       |         | Ro Cumulative Recovery (18 min) |      |       | Mass Pull |       |      |            |
|--------------|--------------------|---------|-----------|-----------------------------|-------|---------|---------------------------------|------|-------|-----------|-------|------|------------|
| ID           | Cu, %              | Au, g/t | Ag, $q/t$ | S, %                        | Cu, % | Au, g/t | Ag, $g/t$                       | S, % | Cu, % | Au, %     | Ag, % | S, % | % (18 min) |
| <b>MS-01</b> | 0.29               | 0.11    | 0.60      | 0.65                        | 1.37  | 0.56    | 2.54                            | 2.10 | 90.0  | 89.8      | 68.3  | 74.8 | 20.3       |
| <b>MS-02</b> | 1.21               | 0.54    | 6.32      | 1.77                        | 5.47  | 2.27    | 28.3                            | 6.87 | 90.0  | 85.1      | 86.3  | 80.0 | 20.8       |
| MS-03        | 0.41               | 0.14    | 5.16      | 1.26                        | 1.78  | 0.55    | 23.0                            | 3.64 | 89.9  | 82.9      | 75.3  | 68.0 | 21.5       |
| MS-04        | 1.29               | 0.75    | 6.03      | 1.82                        | 4.45  | 1.63    | 19.9                            | 4.96 | 90.3  | 69.0      | 77.1  | 73.7 | 26.3       |
| <b>MS-05</b> | 0.29               | 0.15    | 1.63      | 0.82                        | 1.03  | 0.43    | 5.67                            | 1.77 | 86.9  | 84.2      | 79.1  | 60.0 | 25.8       |
| <b>MS-06</b> | 0.21               | 0.10    | 2.26      | 0.25                        | 0.55  | 0.23    | 6.18                            | 0.57 | 87.6  | 74.3      | 76.6  | 83.4 | 34.7       |
| <b>MS-07</b> | 0.59               | 0.25    | 3.45      | 0.91                        | 1.92  | 0.81    | 11.2                            | 1.98 | 85.2  | 82.1      | 79.1  | 62.2 | 26.4       |
| <b>MS-08</b> | 0.37               | 0.10    | 1.33      | 0.41                        | 1.38  | 0.43    | 5.30                            | 1.23 | 86.6  | 88.2      | 84.4  | 84.8 | 24.0       |
| <b>MS-09</b> | 0.44               | 0.15    | 3.49      | 0.73                        | 2.25  | 0.84    | 15.4                            | 3.01 | 89.8  | 91.8      | 84.7  | 86.1 | 18.5       |
| <b>MS-10</b> | 0.36               | 0.34    | 10.4      | 0.76                        | 1.20  | 0.90    | 28.7                            | 1.62 | 84.2  | 72.7      | 74.4  | 60.2 | 27.2       |
| <b>MS-11</b> | 1.26               | 0.79    | 10.5      | 1.85                        | 4.90  | 2.12    | 41.2                            | 5.56 | 85.5  | 72.8      | 79.9  | 70.0 | 21.7       |
| <b>MS-12</b> | 0.97               | 0.65    | 26.7      | 5.01                        | 2.62  | 1.59    | 71.5                            | 8.13 | 88.7  | 77.6      | 83.0  | 55.0 | 33.7       |
| <b>MS-13</b> | 0.67               | 0.22    | 4.67      | 0.99                        | 2.05  | 0.59    | 14.7                            | 2.75 | 88.7  | 84.1      | 81.1  | 81.5 | 27.8       |
| <b>MS-14</b> | 0.33               | 0.22    | 4.30      | 1.59                        | 1.51  | 0.80    | 18.6                            | 4.59 | 89.2  | 86.9      | 72.3  | 60.7 | 20.3       |
| <b>MS-15</b> | 0.32               | 0.22    | 11.5      | 0.66                        | 0.97  | 0.68    | 13.4                            | 1.38 | 83.8  | 74.8      | 75.5  | 63.1 | 28.9       |
| <b>MS-16</b> | 0.25               | 0.18    | 4.73      | 1.73                        | 0.73  | 0.47    | 9.24                            | 2.77 | 90.2  | 73.6      | 54.1  | 53.7 | 33.1       |
| <b>MS-17</b> | 0.36               | 0.15    | 2.44      | 0.51                        | 1.02  | 0.40    | 6.25                            | 1.14 | 84.5  | 80.5      | 81.5  | 74.0 | 31.0       |
| <b>MS-18</b> | 0.58               | 0.21    | 2.33      | 1.48                        | 2.86  | 0.78    | 10.4                            | 4.98 | 90.6  | 83.1      | 68.1  | 63.5 | 18.9       |
| <b>MS-19</b> | 0.65               | 0.15    | 5.20      | 2.34                        | 1.78  | 0.47    | 15.5                            | 5.00 | 93.2  | 89.3      | 84.6  | 67.3 | 33.5       |
| <b>MS-20</b> | 1.12               | 0.52    | 4.67      | 1.09                        | 3.82  | 1.24    | 16.1                            | 3.73 | 75.3  | 63.6      | 68.9  | 74.3 | 21.4       |
| <b>MS-21</b> | 0.45               | 0.51    | 8.71      | 0.91                        | 1.45  | 1.60    | 29.8                            | 2.43 | 89.7  | 75.8      | 86.5  | 77.6 | 28.6       |
| <b>MS-22</b> | 0.46               | 0.52    | 18.7      | 1.26                        | 1.77  | 2.59    | 90.7                            | 3.65 | 82.0  | 85.9      | 79.0  | 58.1 | 20.5       |
| <b>MS-23</b> | 0.63               | 0.082   | 13.9      | 2.09                        | 2.17  | 0.31    | 47.9                            | 6.02 | 95.7  | 89.1      | 95.1  | 82.9 | 28.7       |
| <b>MS-24</b> | 0.45               | 0.28    | 5.77      | 0.72                        | 2.46  | 1.41    | 32.2                            | 3.08 | 84.9  | 75.5      | 80.4  | 78.1 | 16.5       |
| <b>MS-25</b> | 0.49               | 0.18    | 12.1      | 3.81                        | 2.19  | 0.52    | 52.3                            | 9.60 | 92.1  | 69.9      | 87.8  | 60.8 | 22.0       |
| <b>MS-26</b> | 0.47               | 0.16    | 2.52      | 0.95                        | 2.45  | 0.61    | 10.5                            | 3.61 | 88.3  | 84.1      | 71.6  | 71.6 | 17.8       |
| <b>MS-27</b> | 0.47               | 0.16    | 10.6      | 1.50                        | 1.68  | 0.52    | 35.7                            | 3.44 | 84.9  | 67.5      | 78.9  | 58.9 | 25.0       |
| <b>MS-28</b> | 0.36               | 0.15    | 5.44      | 0.68                        | 1.26  | 0.48    | 21.6                            | 1.97 | 88.7  | 81.5      | 88.3  | 80.4 | 26.2       |
| <b>MS-29</b> | 0.76               | 0.35    | 6.21      | 1.25                        | 4.04  | 1.61    | 31.4                            | 5.57 | 91.8  | 90.5      | 89.6  | 81.4 | 18.1       |
| MS-30        | 0.42               | 0.19    | 5.97      | 3.24                        | 2.75  | 0.61    | 34.4                            | 5.77 | 92.9  | 54.7      | 81.5  | 27.6 | 15.1       |

**Tabla 3.6: Resultados de las pruebas de variabilidad**

La [Figura 3.14](#page-58-1) muestra la relación entre la distribución del cobre secuencial en la cabeza con la recuperación rougher a 10 minutos. Las recuperaciones más bajas se obtuvieron para las muestras con mayor distribución de CuSS/CuT.

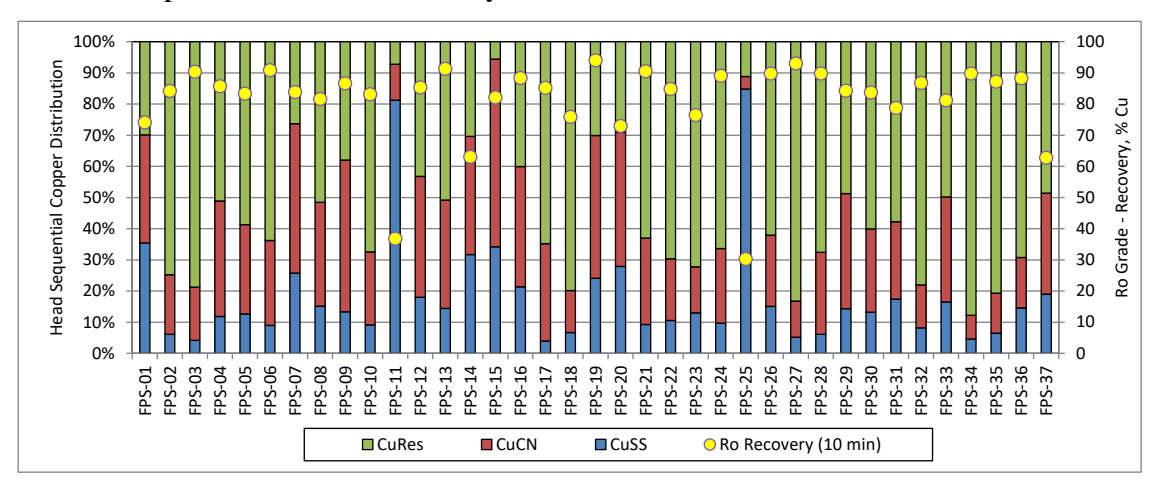

**Figura 3.14: Distribución de cobre vs. Recuperación de cobre**

<span id="page-58-1"></span>En la [Figura 3.15](#page-59-0) , la imagen de la izquierda muestra la relación entre la cabeza calculada de cobre con la recuperación y concentrado rougher de cobre, y la imagen de la derecha muestra la relación entre la cabeza calculada de oro con la recuperación y concentrado rougher de oro; ambas imágenes para 10 minutos de flotación. Se observa una ligera correlación entre la cabeza calculada de oro con el grado en el concentrado rougher.

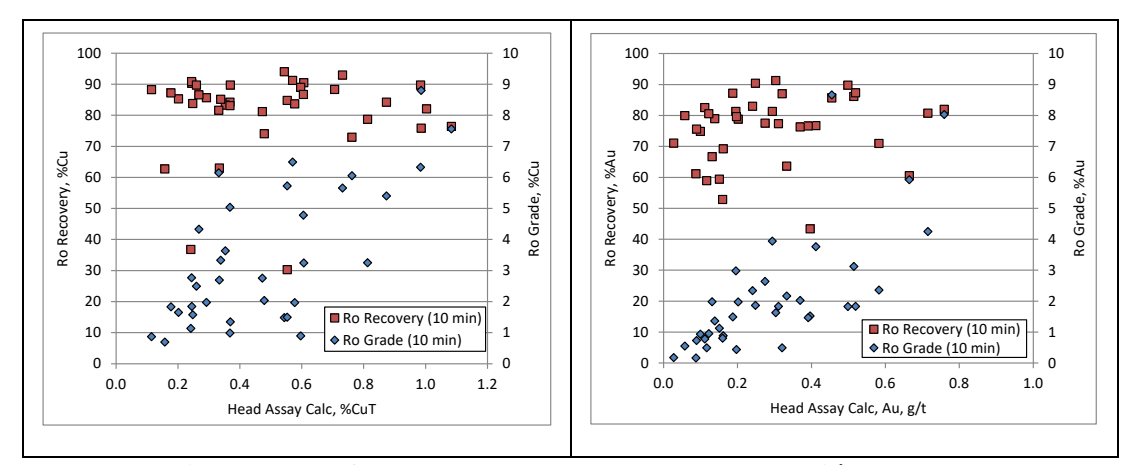

**Figura 3.15: Cabeza calculada versus recuperación y grado**

<span id="page-59-0"></span>En la [Figura 3.16,](#page-59-1) la imagen de la izquierda muestra la relación entre la cabeza calculada de cobre con la recuperación y concentrado rougher de oro, y la imagen de la derecha muestra la relación entre la cabeza calculada de oro con la recuperación y concentrado rougher de cobre, ambas imágenes son para 10 minutos de flotación. Se observa que la recuperación de cobre disminuye cuando se aumenta la cabeza de oro.

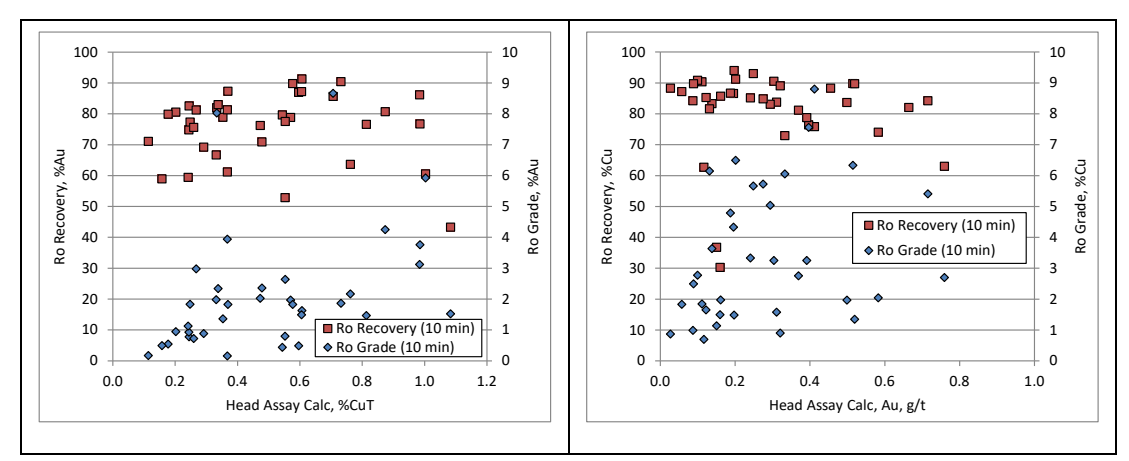

<span id="page-59-1"></span>**Figura 3.16: Cabeza calculada versus recuperación y grado**

En la [Figura 3.17,](#page-60-0) la imagen de la izquierda muestra la relación entre el análisis de cabeza de cobre soluble con la recuperación y concentrado rougher de cobre, y la imagen de la derecha muestra la relación entre el análisis de cabeza de cobre cianurable más cobre residual (cobre flotable) con la recuperación y concentrado rougher de cobre; ambas imágenes son para 10 minutos de flotación.

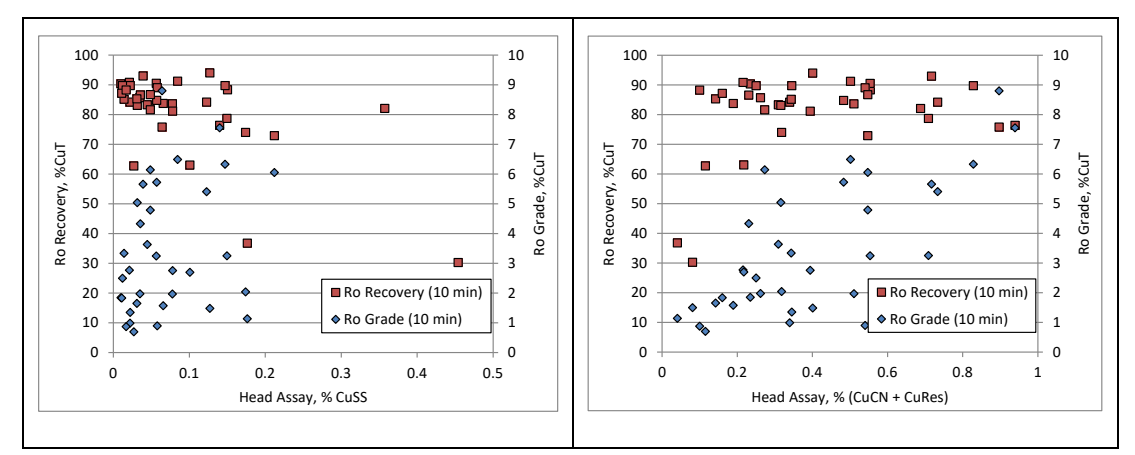

**Figura 3.17: Cabeza analizada versus recuperación y grado**

<span id="page-60-0"></span>En la [Figura 3.18,](#page-60-1) la imagen de la izquierda muestra la relación entre la recuperación de cobre y recuperación de oro, y la imagen de la derecha muestra la relación entre la recuperación de cobre y recuperación de molibdeno, ambas imágenes para 10 minutos de flotación.

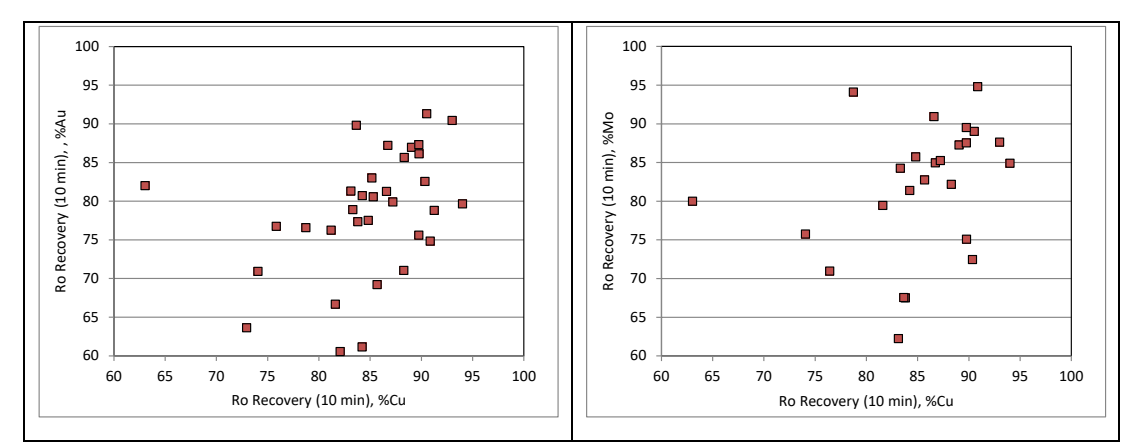

<span id="page-60-1"></span>**Figura 3.18: Recuperación de cobre versus recuperación de oro y molibdeno**

Los resultados de recuperaciones y grados en 3D de cada muestra incluida en las pruebas de variabilidad rougher se muestra en el Anexo 6.3.1.

Como medida de control de calidad de pruebas en la [Figura 3.19](#page-61-0) se muestra la comparación de las leyes de cabeza de Cu, Au, Fe y Mo calculadas y analizadas.

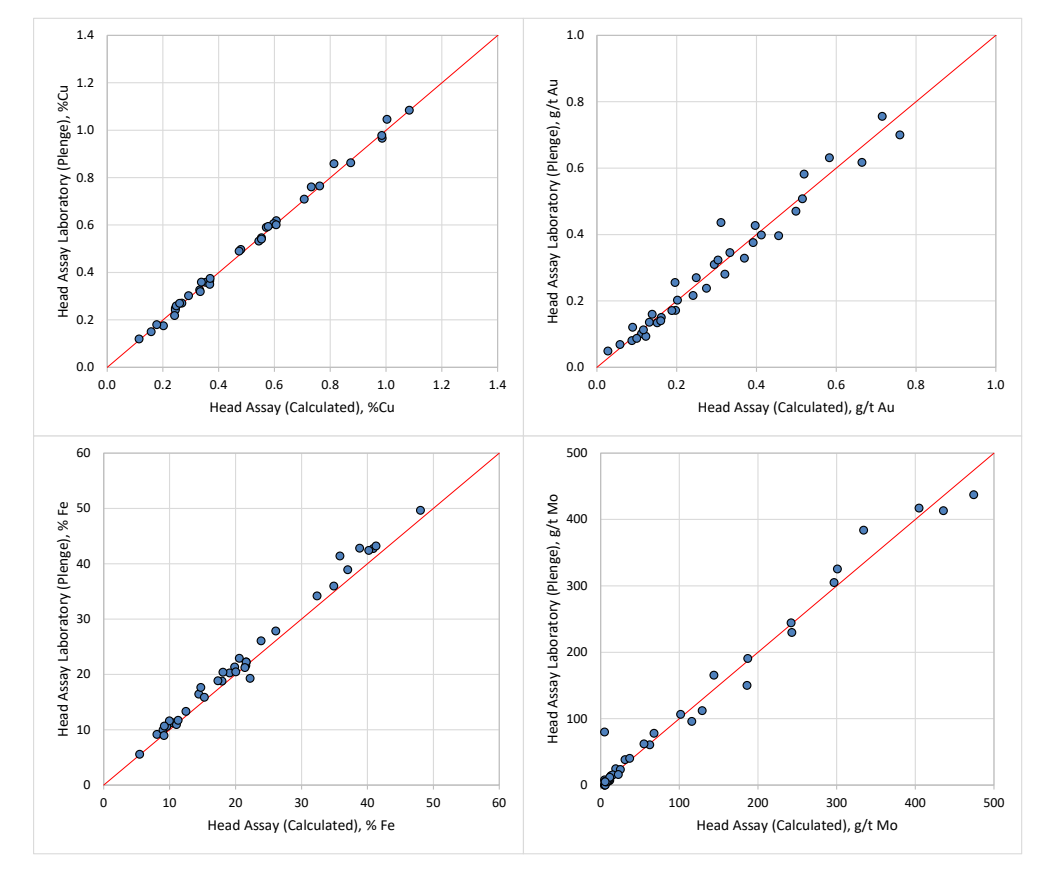

<span id="page-61-0"></span>**Figura 3.19: Pruebas de variabilidad – Comparación de leyes de cabeza**

# **CAPÍTULO IV MODELAMIENTO DE FLOTACIÓN ROUGHER**

## **4.1 Introducción**

El objetivo del análisis de regresión múltiple es tratar de encontrar un modelo lineal relacionando una variable dependiente (Y) con variables independientes (X), el modelo lineal puede ser expresado de la siguiente forma:

$$
Y = \beta_0 + \beta_1 * x_1 + \beta_2 * x_1 + \beta_3 * x_1 + \dots + \beta_n * x_n
$$

El siguiente estudio consiste en tratar de encontrar un modelo lineal que represente la recuperación de cobre a los 18 minutos de flotación, que será la variable dependiente o variable controlada, en base a la ubicación y leyes de cabeza de cada una de las muestras en estudio, que son las variables independientes o variables a controlar.

## **4.2 Metodología**

Procedimiento:

1. Tener la base de datos en Excel 2010 tal como se muestra en la siguiente figura:

| ⊿  | А             | B     | c                                    | D      | E    | F                                | G    | H    |        |       | κ           |                        | м    | N     | o        |
|----|---------------|-------|--------------------------------------|--------|------|----------------------------------|------|------|--------|-------|-------------|------------------------|------|-------|----------|
| 1  | ID            |       | <b>Variables</b>                     |        |      |                                  |      |      |        |       |             | Υ                      |      |       |          |
|    |               |       | Coordinates<br><b>Head Assay SGS</b> |        |      |                                  |      |      |        |       | Ro Recovery |                        |      |       |          |
| 2  | Samples       |       |                                      |        |      |                                  |      |      |        |       |             |                        |      |       | (18 min) |
| 3  |               | $x^*$ | v*                                   | $z^*$  |      | Cu, % Au, g/t Ag, g/t Fe, % CuSS |      |      |        | CuCN  |             | CuRes S Tota S Sulf S= |      |       | Cu. %    |
| 4  | <b>PRS-01</b> |       | 204658.2 8397493.7                   | 4239.1 | 0.29 | 0.11                             | 0.60 | 20.0 | 0.018  | 0.028 | 0.25        | 0.65                   | 0.49 | 0.16  | 89.96    |
| 5  | <b>PRS-02</b> |       | 204554.2 8397572.4                   | 4135.9 | 1.21 | 0.54                             | 6.32 | 39.0 | 0.038  | 0.044 | 1.09        | 1.77                   | 1.17 | 0.60  | 89.96    |
| 6  | <b>PRS-03</b> |       | 204580.7 8397567.8                   | 4035.3 | 0.41 | 0.14                             | 5.16 | 31.5 | 0.014  | 0.039 | 0.36        | 1.26                   | 0.79 | 0.47  | 89.88    |
| 7  | <b>PRS-04</b> |       | 204785.4 8397388.6                   | 4034.9 | 1.29 | 0.75                             | 6.03 | 32.0 | 0.032  | 0.053 | 1.15        | 1.82                   | 1.21 | 0.61  | 90.33    |
| 8  | <b>PRS-07</b> |       | 204683.1 8397148.3                   | 4088.4 | 0.29 | 0.15                             | 1.63 | 28.2 | 0.018  | 0.031 | 0.25        | 0.82                   | 0.49 | 0.33  | 86.94    |
| 9  | <b>PRS-11</b> |       | 204763.7 8397149.2                   | 4113.6 | 0.21 | 0.10                             | 2.26 | 3.97 | 0.022  | 0.053 | 0.13        | 0.25                   | 0.20 | 0.050 | 87.62    |
| 10 | <b>PRS-12</b> |       | 204770.7 8397150.4                   | 4073.1 | 0.59 | 0.25                             | 3.45 | 25.0 | 0.057  | 0.11  | 0.39        | 0.91                   | 0.66 | 0.25  | 85.15    |
| 11 | <b>PRS-15</b> |       | 204782.3 8397263.0                   | 4171.4 | 0.37 | 0.10                             | 1.33 | 14.3 | 0.036  | 0.077 | 0.26        | 0.41                   | 0.28 | 0.13  | 86.65    |
| 12 | <b>PRS-16</b> |       | 204793.0 8397281.5                   | 4050.2 | 0.44 | 0.15                             | 3.49 | 30.2 | 0.024  | 0.038 | 0.40        | 0.73                   | 0.49 | 0.24  | 89.81    |
| 13 | <b>PRS-18</b> |       | 204756.0 8397507.9                   | 4280.7 | 0.36 | 0.34                             | 10.4 | 24.0 | 0.039  | 0.075 | 0.24        | 0.76                   | 0.59 | 0.17  | 84.20    |
| 14 | <b>PRS-19</b> |       | 204614.7 8397133.9                   | 4109.0 | 1.26 | 0.79                             | 10.5 | 44.7 | 0.13   | 0.25  | 0.89        | 1.85                   | 1.26 | 0.59  | 85.51    |
| 15 | <b>PRS-20</b> |       | 204946.9 8397117.2                   | 4157.3 | 0.97 | 0.65                             | 26.7 | 21.5 | 0.036  | 0.14  | 0.76        | 5.01                   | 3.60 | 1.41  | 88.68    |
| 16 | <b>PRS-21</b> |       | 204863.9 8397280.8                   | 4082.2 | 0.67 | 0.22                             | 4.67 | 24.1 | 0.019  | 0.054 | 0.58        | 0.99                   | 0.74 | 0.25  | 88.74    |
| 17 | <b>PRS-22</b> |       | 204526.3 8397672.3                   | 4256.1 | 0.33 | 0.22                             | 4.30 | 41.6 | 0.028  | 0.047 | 0.25        | 1.59                   | 1.01 | 0.58  | 89.16    |
| 18 | <b>PRS-23</b> |       | 204508.4 8397641.3                   | 4122.6 | 0.32 | 0.22                             | 11.5 | 13.6 | 0.012  | 0.030 | 0.27        | 0.66                   | 0.45 | 0.21  | 83.85    |
| 19 | <b>PRS-24</b> |       | 204636.4 8397500.0                   | 4298.7 | 0.25 | 0.18                             | 4.73 | 12.0 | 0.0080 | 0.034 | 0.21        | 1.73                   | 0.78 | 0.95  | 90.21    |
| 20 | <b>PRS-27</b> |       | 204644.0 8397507.0                   | 4275.0 | 0.36 | 0.15                             | 2.44 | 17.1 | 0.024  | 0.061 | 0.28        | 0.51                   | 0.35 | 0.16  | 84.49    |
| 21 | <b>PRS-30</b> |       | 204760.4 8397051.0                   | 4093.3 | 0.58 | 0.21                             | 2.33 | 40.0 | 0.021  | 0.023 | 0.51        | 1.48                   | 0.99 | 0.49  | 90.65    |
| 22 | <b>PRS-31</b> |       | 204881.8 8397096.0                   | 4117.3 | 0.65 | 0.15                             | 5.20 | 17.5 | 0.018  | 0.033 | 0.57        | 2.34                   | 1.68 | 0.66  | 93.23    |
| 23 | <b>PRS-32</b> |       | 204652.2 8397055.0                   | 4135.7 | 1.12 | 0.52                             | 4.67 | 36.8 | 0.080  | 0.11  | 0.88        | 1.09                   | 0.87 | 0.22  | 75.31    |
| 24 | <b>PRS-34</b> |       | 204717.9 8396996.0                   | 4125.9 | 0.45 | 0.51                             | 8.71 | 14.1 | 0.015  | 0.048 | 0.38        | 0.91                   | 0.59 | 0.32  | 89.66    |
| 25 | <b>PRS-35</b> |       | 204827.2 8397150.0                   | 4052.5 | 0.46 | 0.52                             | 18.7 | 8.39 | 0.015  | 0.050 | 0.40        | 1.26                   | 0.79 | 0.47  | 82.03    |
| 26 | <b>PRS-36</b> |       | 204639.4 8397551.0                   | 4126.5 | 0.63 | 0.082                            | 13.9 | 14.1 | 0.013  | 0.048 | 0.56        | 2.09                   | 1.20 | 0.89  | 95.71    |
| 27 | <b>PRS-37</b> |       | 204624.9 8397551.0                   | 4044.4 | 0.45 | 0.28                             | 5.77 | 27.2 | 0.039  | 0.098 | 0.30        | 0.72                   | 0.46 | 0.26  | 84.92    |
| 28 | <b>PRS-39</b> |       | 204613.2 8397498.0                   | 4110.8 | 0.49 | 0.18                             | 12.1 | 17.3 | 0.014  | 0.058 | 0.41        | 3.81                   | 2.07 | 1.74  | 92.10    |
| 29 | <b>PRS-40</b> |       | 204726.8 8397400.0                   | 4154.9 | 0.47 | 0.16                             | 2.52 | 29.8 | 0.015  | 0.041 | 0.40        | 0.95                   | 0.69 | 0.26  | 88.33    |
| 30 | <b>PRS-42</b> |       | 204795.7 8397293.0                   | 4056.6 | 0.47 | 0.16                             | 10.6 | 22.5 | 0.019  | 0.038 | 0.42        | 1.50                   | 1.05 | 0.45  | 84.86    |
| 31 | <b>PRS-43</b> |       | 204607.3 8397700.0                   | 4027.9 | 0.36 | 0.15                             | 5.44 | 14.4 | 0.011  | 0.044 | 0.31        | 0.68                   | 0.52 | 0.16  | 88.74    |
| 32 | <b>PRS-46</b> |       | 204784.7 8397403.0                   | 4198.3 | 0.76 | 0.35                             | 6.21 | 37.0 | 0.025  | 0.034 | 0.69        | 1.25                   | 0.86 | 0.39  | 91.77    |
| 33 | <b>PRS-49</b> |       | 204704.3 8397584.6                   | 4190.0 | 0.42 | 0.19                             | 5.97 | 29.2 | 0.011  | 0.049 | 0.36        | 3.24                   | 1.71 | 1.53  | 92.94    |

**Tabla 4.1: Base de datos de las pruebas de variabilidad**

- 2. Debido a errores muéstrales cometidos en el laboratorio se elimina la fila que contenga el valor máximo y el valor mínimo de los valores de Y (Recuperación de cobre).
- 3. En Excel 2010 cargar el complemento de Herramienta para análisis, Ir a Archivo, Opciones, Complementos.
- 4. En la Cinta de Opciones ir a la ficha Datos, Análisis de Datos, en la ventana emergente ir a Regresión y Aceptar.
- 5. Así nuestro modelo lineal tendrá la siguiente estructura:

$$
Recovery Cu = \beta_0 + \beta_1 * x_{coord} + \beta_2 * y_{coord} + \beta_3 * z_{coord} + \beta_4 * Cu_{Head} + \beta_5
$$
  
\n
$$
* Au_{Head} + \beta_6 * Ag_{Head} + \beta_7 * Fe_{Head} + \beta_8 * CuSS_{Head} + \beta_9
$$
  
\n
$$
* CuCN_{Head} + \beta_{10} * CuRes_{Head} + \beta_{11} * S_{tot_{Head}} + \beta_{12}
$$
  
\n
$$
* S_{Sulf_{Head}} + \beta_{12} * S =
$$

6. Para realizar el resumen del modelo lineal, se debe colocar el Rango Y de entrada y el Rango X de entrada tal como se muestra en la siguiente figura y hacer clic en Aceptar.

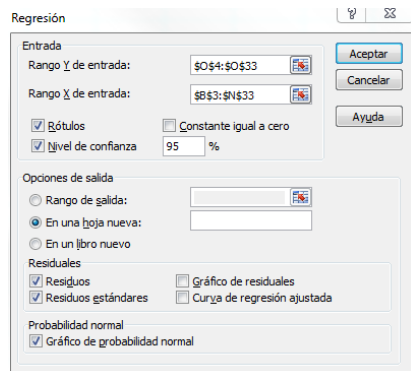

**Figura 4.1: Cuadro de regresión en Excel**

7. El resumen del modelo lineal será mostrado en una nueva hoja, de la siguiente manera:

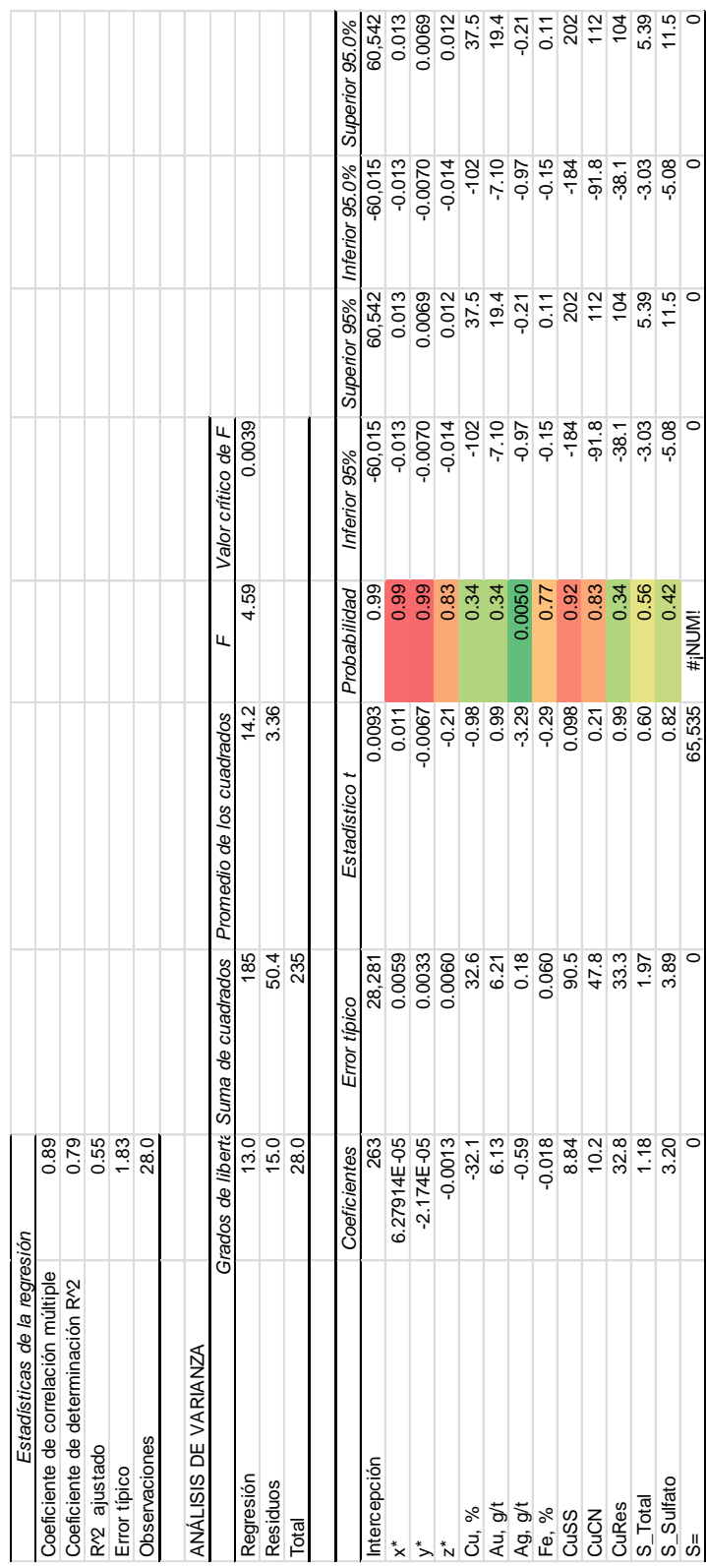

# **Tabla 4. 2: Análisis estadístico en Excel A**

**TELEVISION** 

- 8. Estudio del análisis estadístico:
	- a. El primer objetivo del análisis de regresión lineal es la de identificar sí las variables (x) son estadísticamente influyentes sobre el modelo lineal. Para esto se analiza la columna Probabilidad "valor de p; los números en esta columna indican que tan significativa son cada una de las variables en nuestro modelo. Tomando un nivel de confianza de 95% se tiene un nivel de significancia (α) de 5% (0.05), así, se considera que las variables X no son significativas sí el valor de la columna Probabilidad "valor de p" es mayor que 0.05 o tienen el valores numéricos no válidos (#NUM!), por tanto, esta variable será eliminada para el siguiente estudio. En primera instancia es eliminada la variable S= por contener valores numéricos no válidos (#NUM!).
	- b. Nuevamente se analiza la columna Probabilidad, eliminando una de las variables X que no es significativa. Se empieza eliminando las variables con mayor "valor de p"; en el ejemplo se empezaría removiendo la variable z-coord.
	- c. Realizar este proceso hasta que los valores de p son menores a 0.05, por tanto, estas variables son significativas en el modelo.
	- d. El coeficiente de correlación múltiple es un índice estadístico que permite medir la relación lineal entre las variables dependientes e independientes. Cuanto más cercanos al 0 sean los valores, indican una mayor debilidad de la relación o incluso ausencia de correlación entre las variables, sin embargo no es un factor determinante para definir el modelo de la ecuación de la regresión.
- 9. Se realiza nuevamente el análisis de regresión lineal, el cual tendrá el siguiente resumen:

# **Tabla 4.3: Análisis estadístico en Excel B**

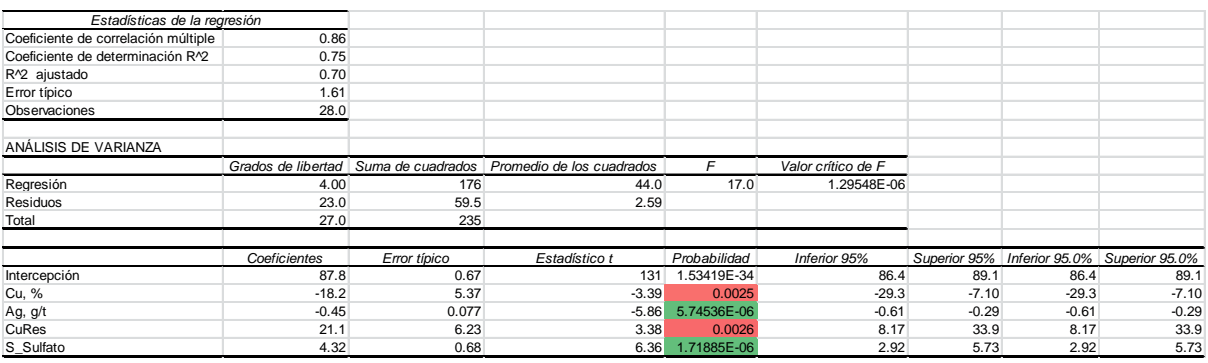

- 10. Como se observa en la columna Probabilidad, los valores de p son menores a 0.05, por tanto, estas variables son significativas en el modelo.
- 11. La [Tabla 4.4](#page-68-0) muestra los resultados de la regresión lineal con los datos experimentales y modelados.

<span id="page-68-0"></span>

| Muestra |       |       | Análisis de Cabeza         |      | Rec. Acum. Ro (18 min) |          |
|---------|-------|-------|----------------------------|------|------------------------|----------|
| ID      | x1    | x2    | x3                         | x4   | Exp                    | Modelado |
|         | Cu, % |       | Ag, g/t Cu_Res,% S_total,% |      | Cu, %                  | Cu, %    |
| $MF-01$ | 0.29  | 0.60  | 0.25                       | 0.65 | 90.0                   | 89.0     |
| $MF-02$ | 1.21  | 6.32  | 1.09                       | 1.77 | 90.0                   | 91.1     |
| $MF-03$ | 0.41  | 5.16  | 0.36                       | 1.26 | 89.9                   | 88.8     |
| $MF-04$ | 1.29  | 6.03  | 1.15                       | 1.82 | 90.3                   | 91.2     |
| $MF-05$ | 0.29  | 1.63  | 0.25                       | 0.82 | 86.9                   | 89.1     |
| MF-06   | 0.21  | 2.26  | 0.13                       | 0.25 | 87.6                   | 86.4     |
| $MF-07$ | 0.59  | 3.45  | 0.39                       | 0.91 | 85.2                   | 86.5     |
| $MF-08$ | 0.37  | 1.33  | 0.26                       | 0.41 | 86.6                   | 87.0     |
| MF-09   | 0.44  | 3.49  | 0.40                       | 0.73 | 89.8                   | 88.5     |
| $MF-10$ | 0.36  | 10.43 | 0.24                       | 0.76 | 84.2                   | 83.9     |
| $MF-11$ | 1.26  | 10.50 | 0.89                       | 1.85 | 85.5                   | 84.8     |
| $MF-12$ | 0.97  | 26.67 | 0.76                       | 5.01 | 88.7                   | 88.4     |
| $MF-13$ | 0.67  | 4.67  | 0.58                       | 0.99 | 88.7                   | 88.5     |
| $MF-14$ | 0.33  | 4.30  | 0.25                       | 1.59 | 89.2                   | 89.2     |
| $MF-15$ | 0.32  | 11.47 | 0.27                       | 0.66 | 83.8                   | 84.5     |
| MF-16   | 0.25  | 4.73  | 0.21                       | 1.73 | 90.2                   | 89.9     |
| $MF-17$ | 0.36  | 2.44  | 0.28                       | 0.51 | 84.5                   | 87.4     |
| $MF-18$ | 0.58  | 2.33  | 0.51                       | 1.48 | 90.6                   | 90.8     |
| MF-19   | 0.65  | 5.20  | 0.57                       | 2.34 | 93.2                   | 91.8     |
| $MF-20$ | 0.45  | 8.71  | 0.38                       | 0.91 | 89.7                   | 86.3     |
| $MF-21$ | 0.46  | 18.71 | 0.40                       | 1.26 | 82.0                   | 83.2     |
| $MF-22$ | 0.45  | 5.77  | 0.30                       | 0.72 | 84.9                   | 85.4     |
| $MF-23$ | 0.49  | 12.06 | 0.41                       | 3.81 | 92.1                   | 92.3     |
| $MF-24$ | 0.47  | 2.52  | 0.40                       | 0.95 | 88.3                   | 89.1     |
| $MF-25$ | 0.47  | 10.63 | 0.42                       | 1.50 | 84.9                   | 87.6     |
| $MF-26$ | 0.36  | 5.44  | 0.31                       | 0.68 | 88.7                   | 87.2     |
| $MF-27$ | 0.76  | 6.21  | 0.69                       | 1.25 | 91.8                   | 89.3     |
| $MF-28$ | 0.42  | 5.97  | 0.36                       | 3.24 | 92.9                   | 93.4     |

**Tabla 4.4: Regresión lineal – Resultados**

<span id="page-69-0"></span>12. La [Tabla](#page-69-0) 4.5 muestra las constantes de cada variable dependiente de la regresión lineal.

| β0        | ÞΙ          |          | В3       | ß4       |
|-----------|-------------|----------|----------|----------|
| Constante | Análisis de | Análisis | Análisis | Análisis |
|           | Cu          | de Ag    | de CuRes | de S tot |
| 87.4      | $-16.5$     | $-0.42$  | 20.0     | 2.56     |

**Tabla 4.5: Regresión lineal – Parámetros**

13. Así nuestro modelo quedaría de la siguiente forma:

 $Recup Cu = 87.79 - 18.21 * Cu_{Head} - 0.45 * Ag_{Head} + 21.06 * CuRes_{Head}$  $+ 4.32 * S_{totHead}$ 

14. La [Figura 4.2](#page-69-1) muestra la comparación entre los datos experimentales y los modelados, con un coeficiente de determinación R² de 0.76.

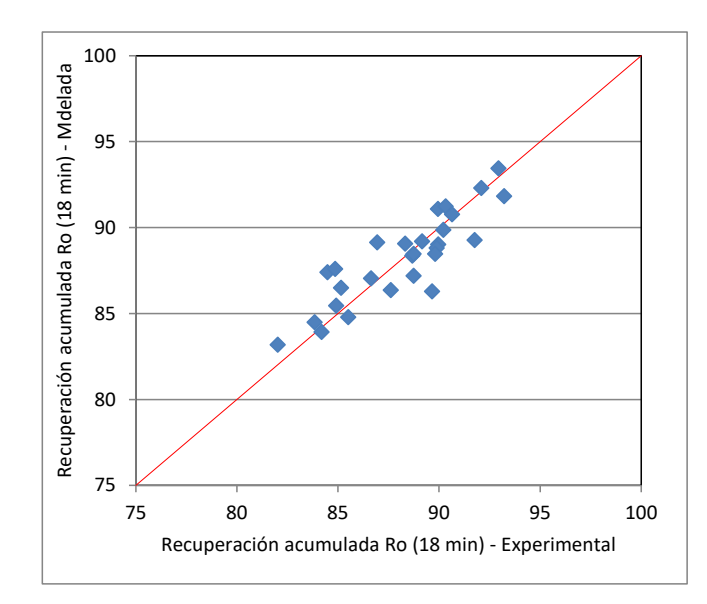

<span id="page-69-1"></span>**Figura 4.2: Regresión lineal entre variables experimentales y modeladas**

## **CONCLUSIONES**

- 1 La aplicación de la geometalurgia es fundamental en la selección en base a la geología de un número de muestras que serán sometidas a pruebas para determinar los parámetros metalúrgicos y la distribución de estos parámetros a lo largo de un yacimiento.
- 2 El yacimiento es unos de los activos que tiene la mina a su disposición para generar ingresos. La naturaleza rara vez proporciona yacimientos ordenados y coherentes por lo que es esencial comprender la variabilidad yacimiento y su interacción con los planos de la mina propuesta.
- 3 Una fundamental dificultad en la comprensión del yacimiento es que la mayoría de la información disponible es de naturaleza geológica y no es fácilmente interpretable, así también la información metalúrgica es típicamente escasa y esta desconectada de la geología.
- 4 La aplicación de la geometalurgia en la selección de muestras reduce significativamente el impacto de incertidumbre espacial en el planeamiento de la mina, debido a que documenta la variabilidad en un depósito.
- 5 Los datos geológicos de las perforaciones son bases de datos extensas, las características de los datos de perforación bibliotecas hacen que sea difícil para los ingenieros de procesos para trabajar: su tamaño y su complejidad.
- 6 Las pruebas de conminución de Steve Morrell (SMC) y Bond bolas (BWi) determinan la energía específica del mineral en kW-h/t, los cuales nos indicarán cuanto mineral puede ser alimento al circuito de molienda ya diseñado.
- 7 La distribución en la recuperación del mineral valioso está influenciado por la estructura geológica del yacimiento, los cuales son identificados en las muestras seleccionadas.
- 8 La metodología empleada es una técnica costo-efectiva para caracterizar la variabilidad del mineral durante las etapas de exploración, desarrollo u operación.
- 9 La metodología del modelamiento de la flotación tiene la capacidad de pronosticar y reconciliar la producción mensualmente y/o periódica de las operaciones metalúrgicas en plantas existentes.
- 10 Con la ayuda de la regresión lineal, se encuentra un modelo que permite determinar la recuperación de cobre en base a los ensayes de cabeza.
- 11 La geometalurgia complementa, pero no reemplaza al enfoque metalúrgico tradicional durante el desarrollo y operación de una mina, es principalmente utilizada para determinar el tamaño de equipos, pronosticas la producción y reducir el riesgo durante el estudio del depósito.
- 12 La selección de muestras, las pruebas de variabilidad usando pruebas estandarizadas de bajo costo que requieren un pequeño volumen de muestras, la recolección de datos relacionados y correlaciones son componentes de la geometalurgia que todo proyecto minero debe considerar para realizar el estudio de un depósito.
# **BIBLIOGRAFIA**

- 1. AGUILAR OSCAR M., Parameter Estimation in Physical Models: A Comparison between Bayesian and Frequentist Methods. 2013.
- 2. BULATOVIC SRDJAN M., Handbook of Flotation Reagents. Edición 2007, Editorial Elsevier Science & Technology Books – Australia. Pág. 87-123.
- 3. BULLED D. & MCINNES C., Flotation Plant Design and Production Planning Through Geometallurgical Modelling. 2005. Brisbane – Australia.
- 4. CYTEC, Mining Chemicals handbook. Edición 2003. Pág. 63-78.
- 5. DALGAARD PETER, Introductory Statistics with R. Edición 2008, Editorial Springer Science + Business Media – USA. Pág. 372-460.
- 6. DUNHAM S. & J VANN, Geometallurgy, Geostatistics and Project Value Does Your Block Model Tell You What You Need to Know? 2007. Melbourne.
- 7. FARAWAY JULIAN, Practical Regression and Anova using R. 2002. USA.
- 8. GUPTA A. AND YAN D.S. Introduction to Mineral Processing Design and Operation. Edición 2006. Pág. 555-603.
- 9. MINNOVEX TECHNOLOGIES, Modelamiento Geometalúrgico Un Enfoque Nuevo para el Diseño de Planta y Pronóstico/Planeamiento de Producción y Optimización de Mina/Concentradora.2004. Canadá.
- 10. MONTGOMERY DOUGLAS & C., RUNGER GEORGE C., Applied Statistics and Probability for Engineers. Edición 2003, Editorial John Wiley & Sons – USA. Pág. 372-460.
- 11. SIDES E. J., Geological modelling of mineral deposits for prediction in mining. 1997. Holanda.
- 12. WILLS BARRY A. & NAPIER-MUNN TIM, Mineral Processing Technology. Edición 2006, Editorial Elsevier Science & Technology Books – Australia. Pág. 267-352

ANEXO 01

CINÉTICA DE FLOTACIÓN ROUGHER

**Pruebas de Variabilidad de Flotación (Cinética Rougher)**

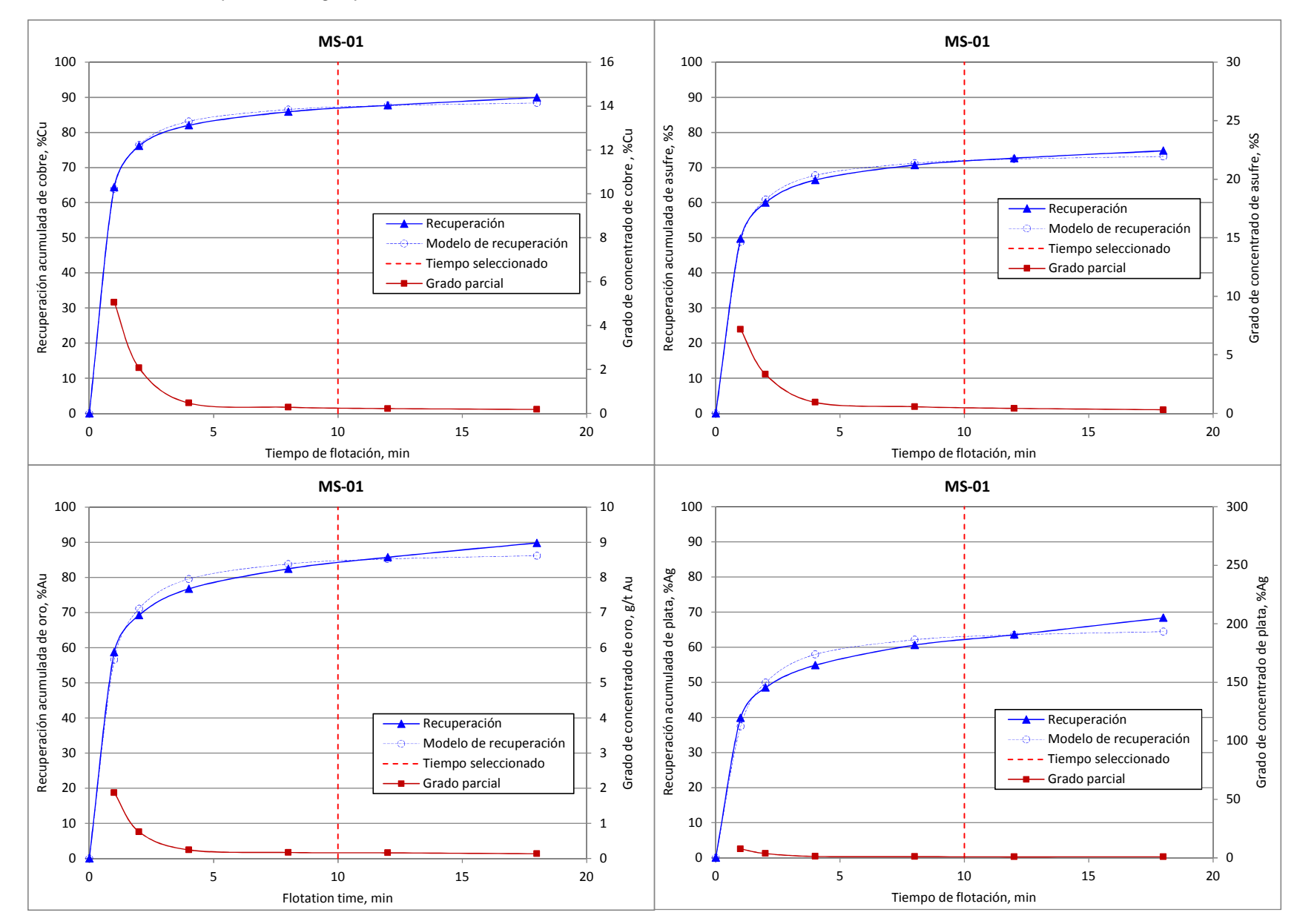

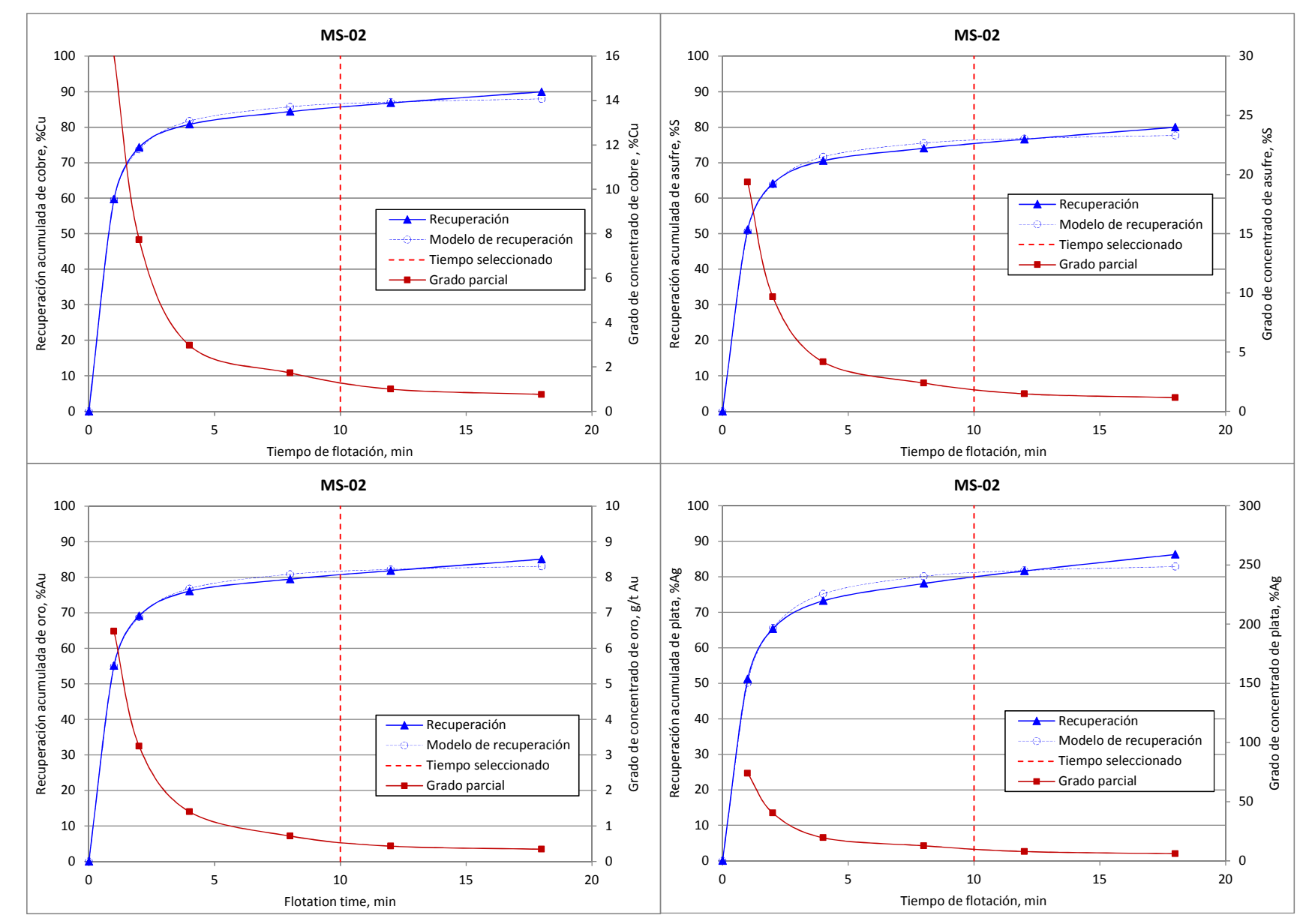

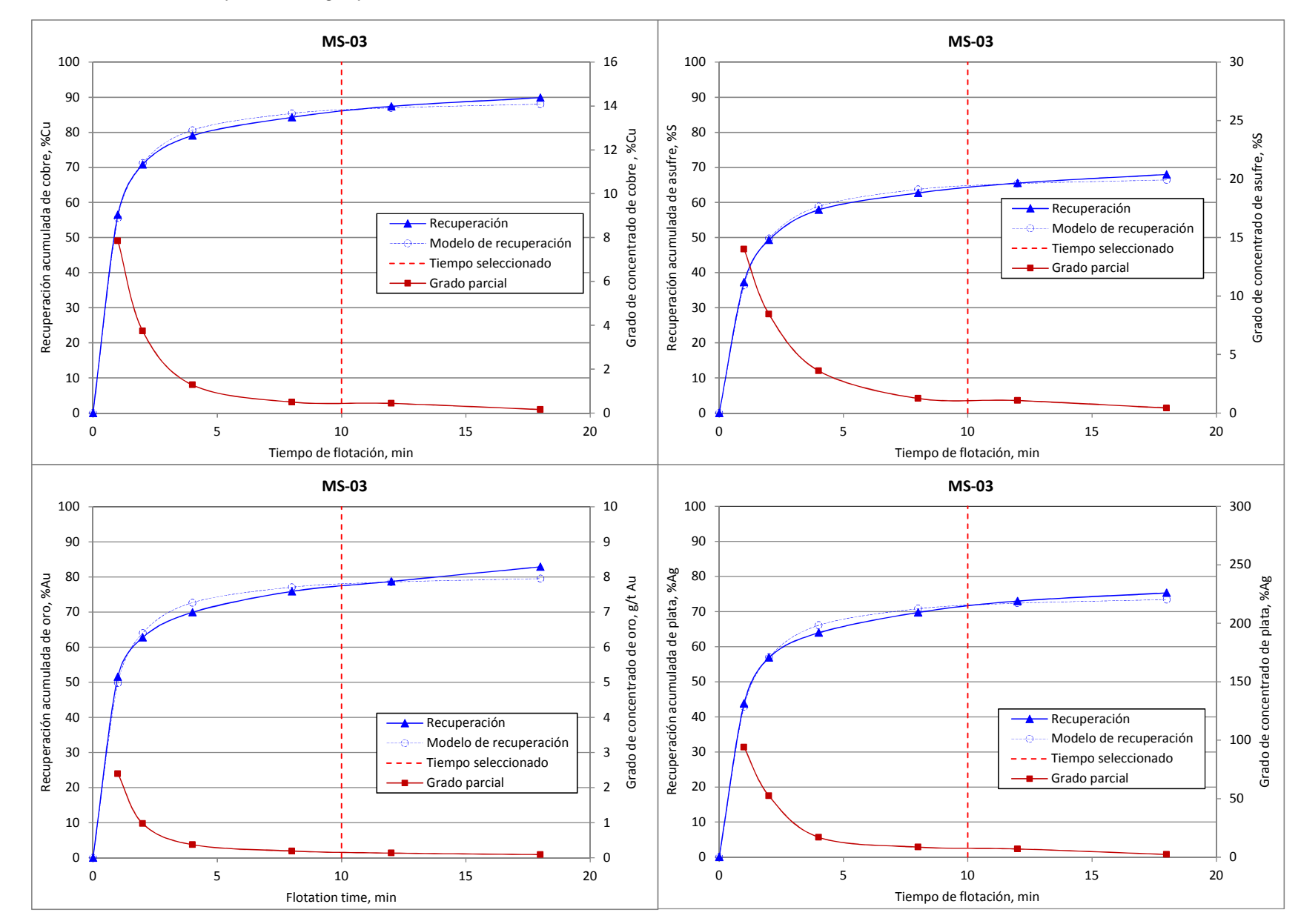

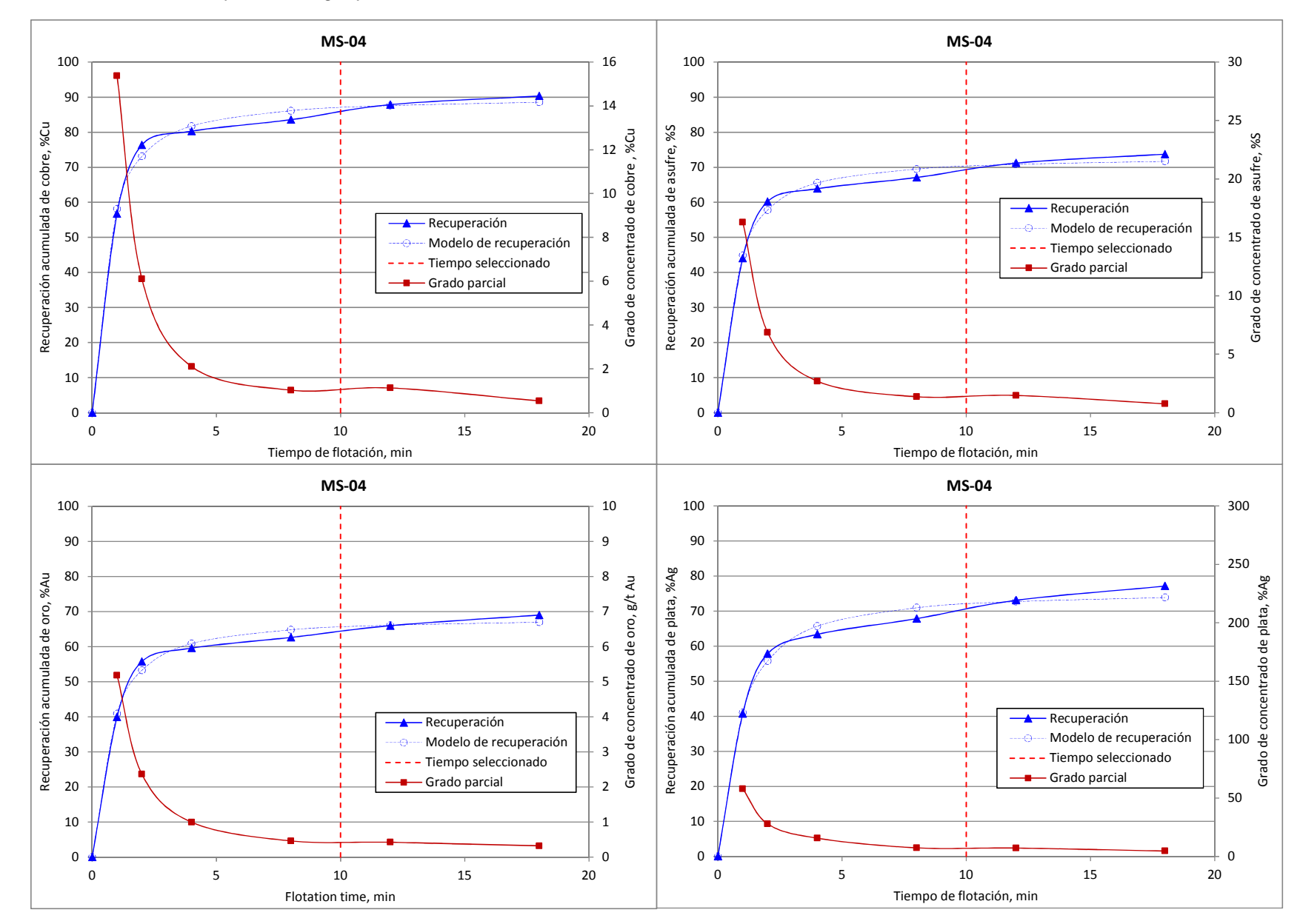

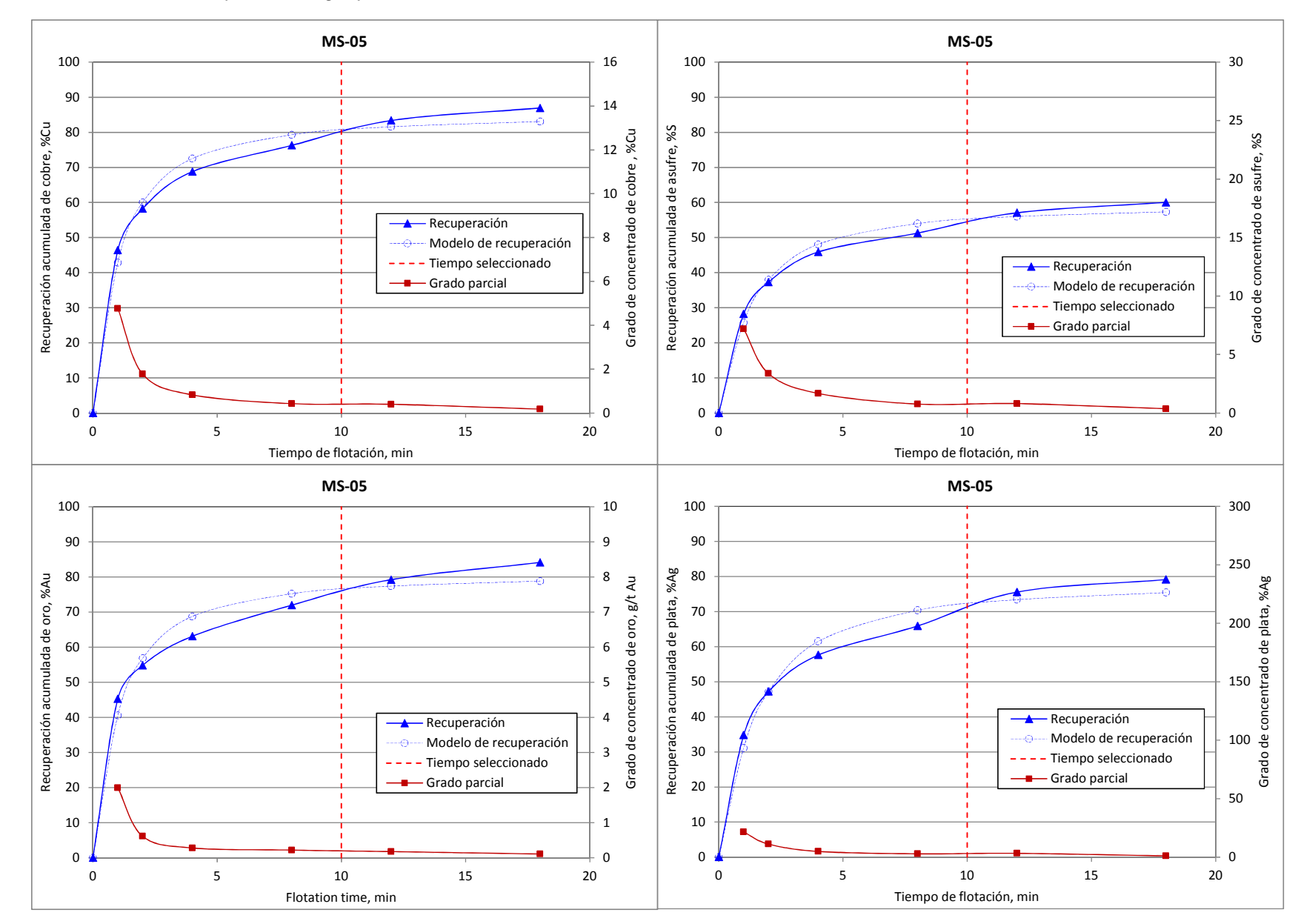

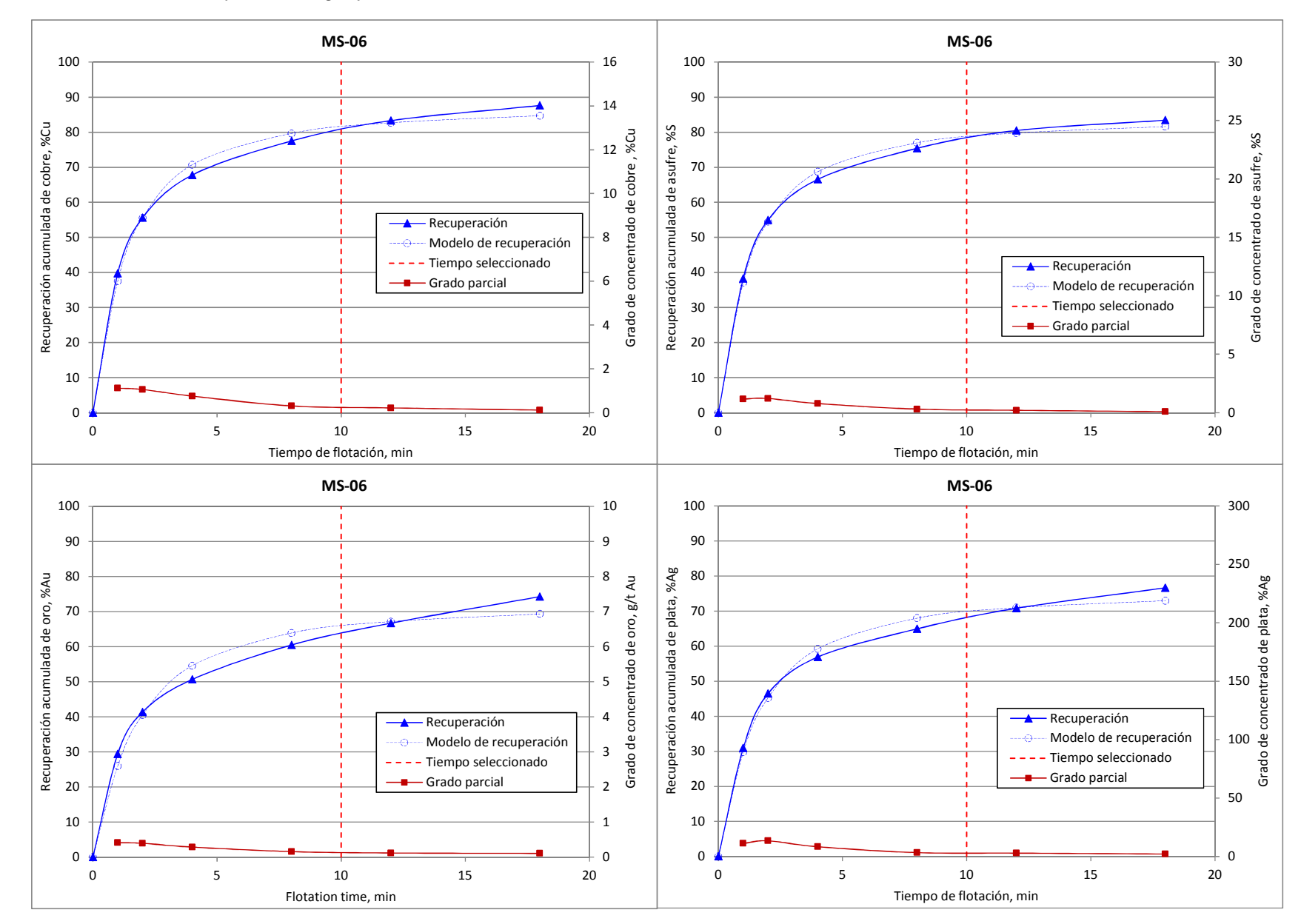

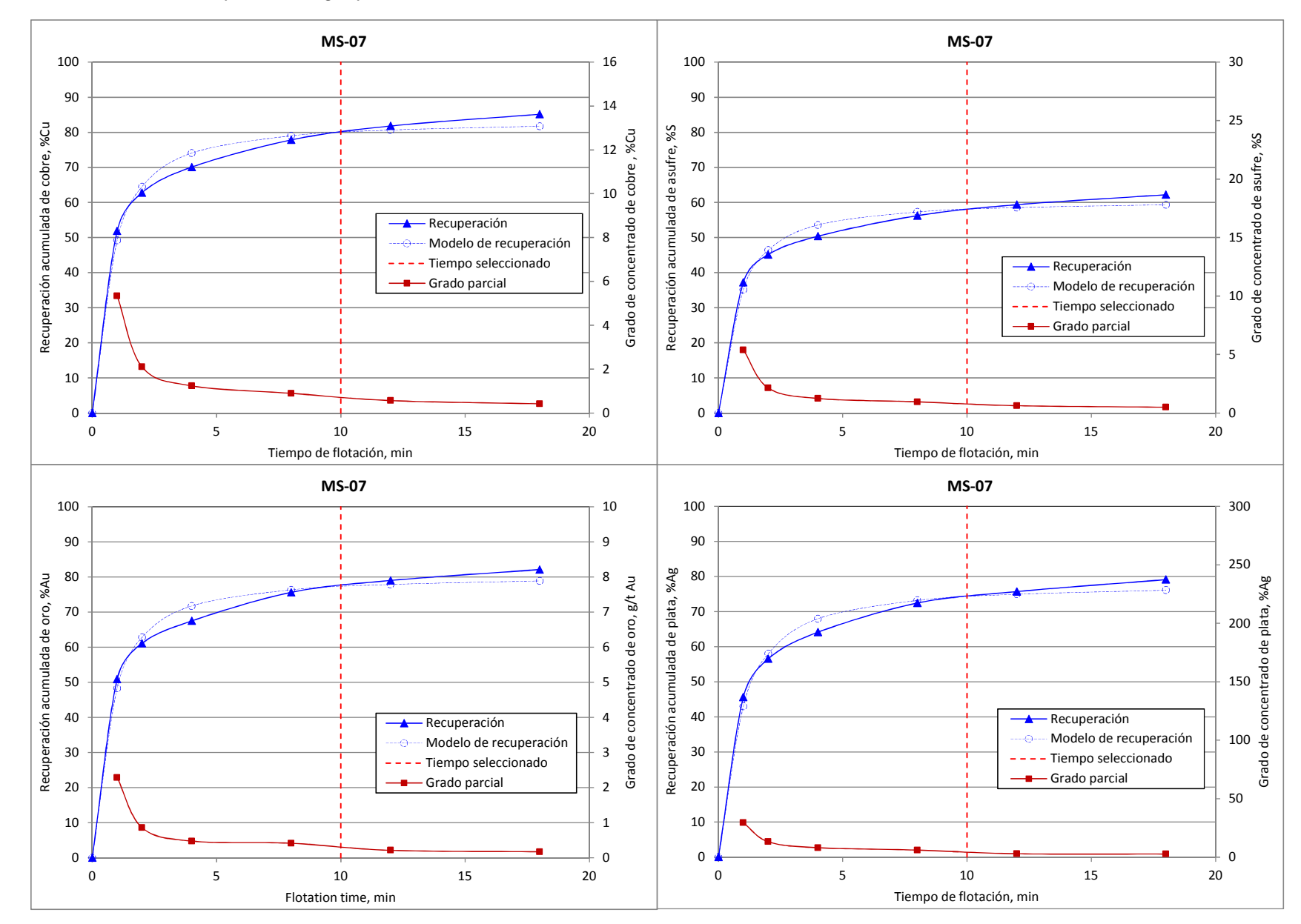

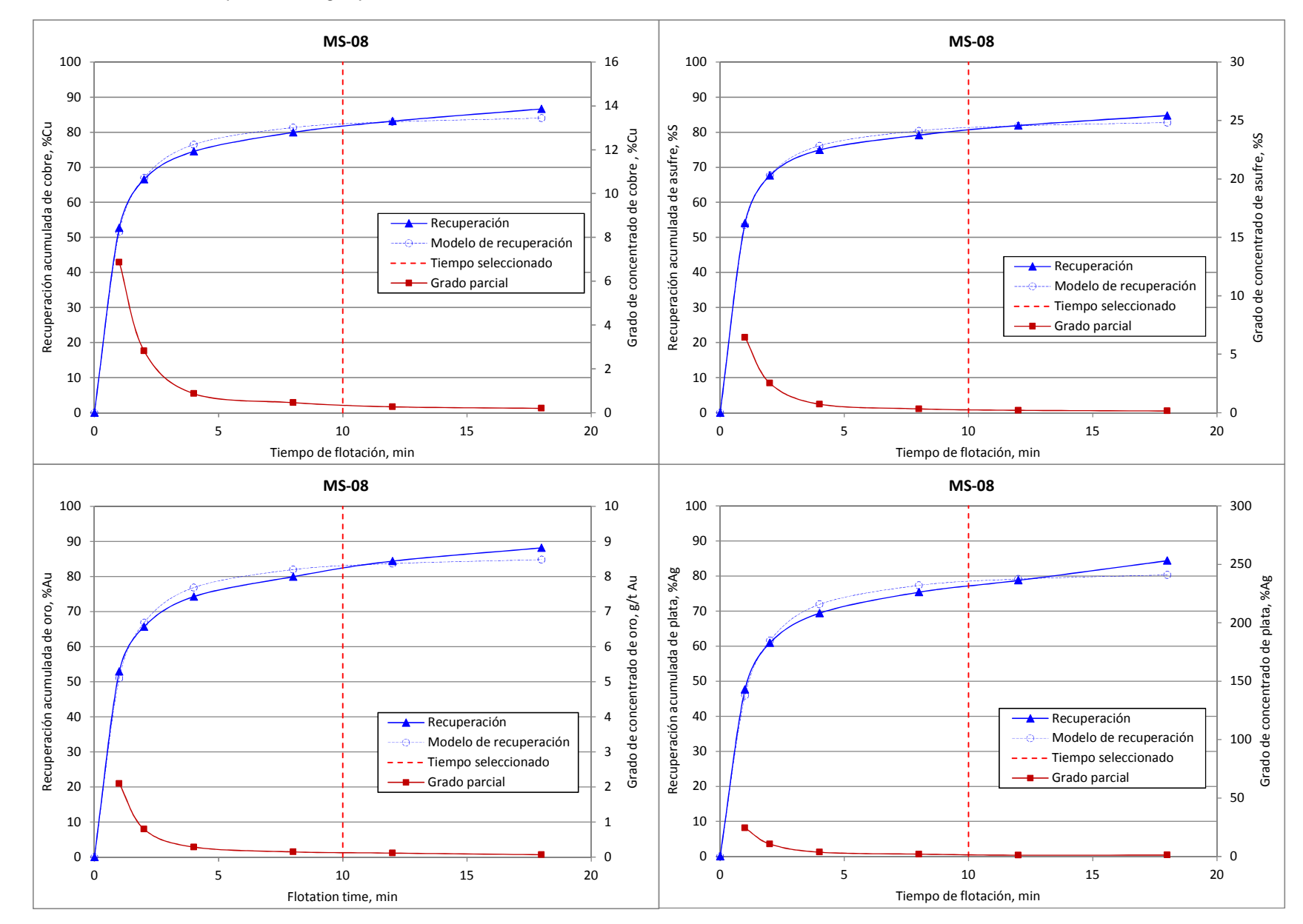

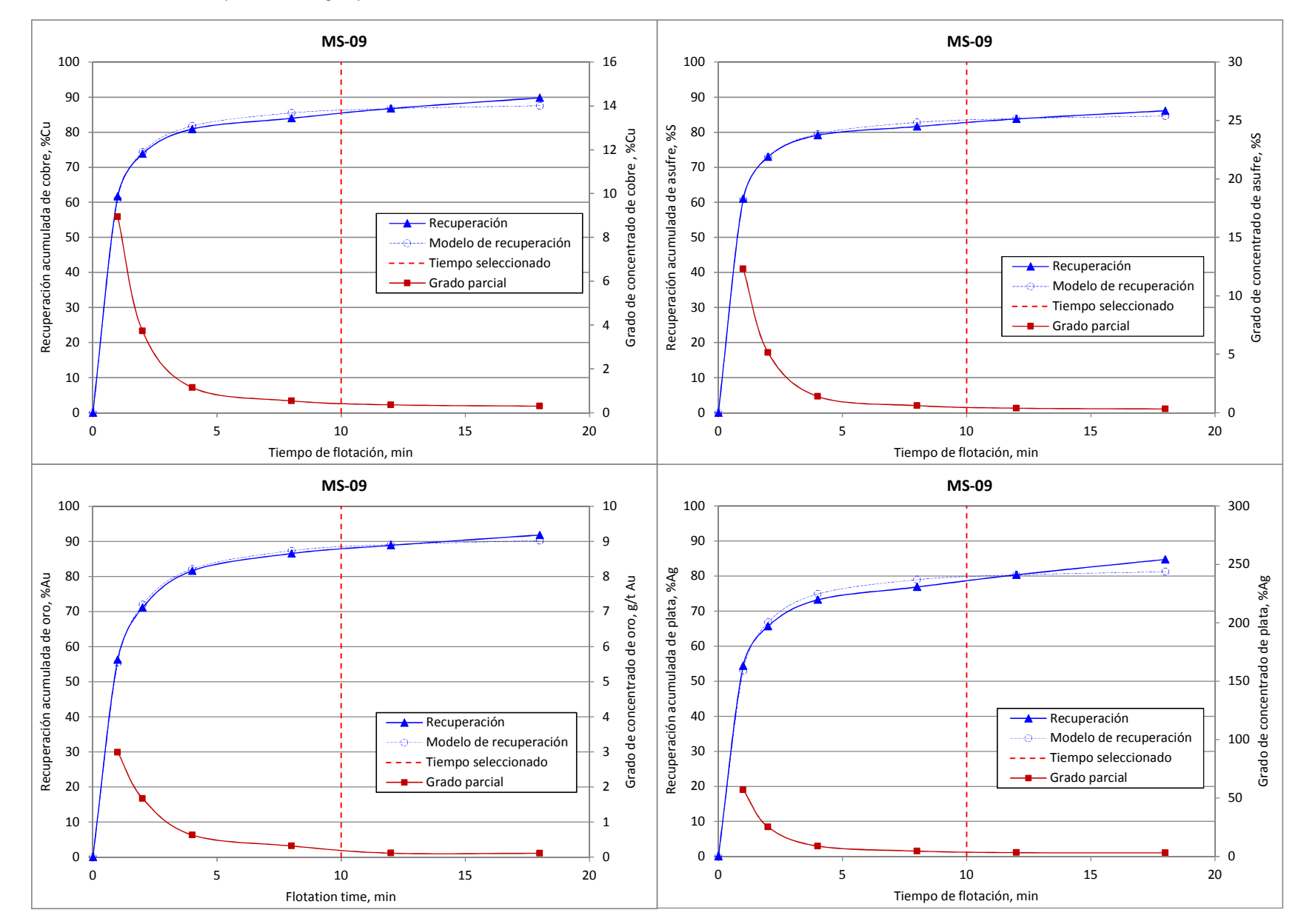

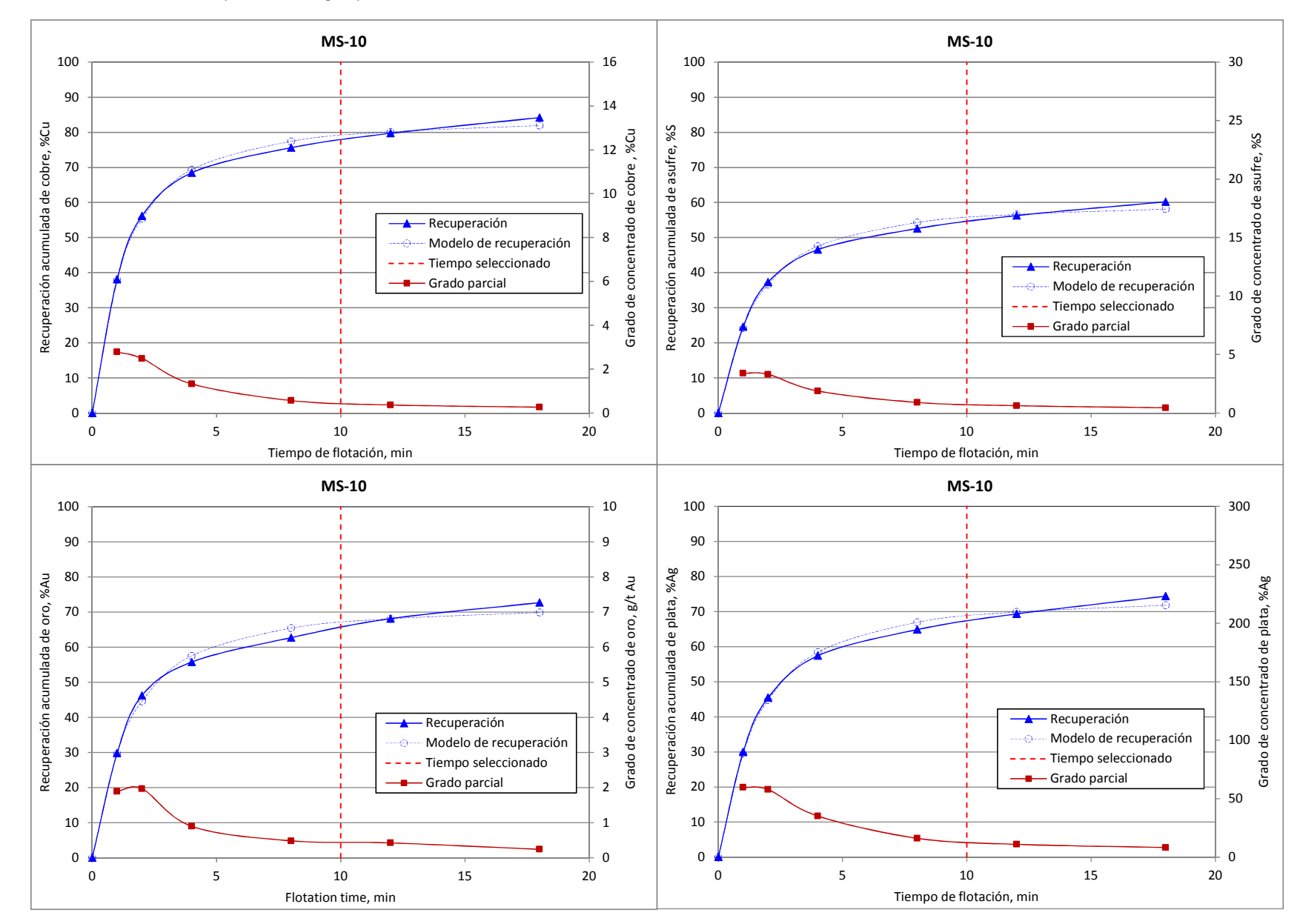